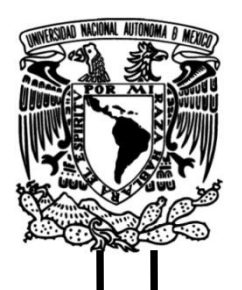

# **UNIVERSIDAD NACIONAL AUTÓNOMA DE MÉXICO**

# **FACULTAD DE INGENIERÍA**

 **Análisis de precipitaciones y de escurrimientos máximos anuales para estimar avenidas de diseño para la presa Cointzio, Mich.**

> Que para obtener el título de **T E S I S Ingeniero Civil**

**P R E S E N T A**  Josué Rojas Flores

# **DIRECTOR DE TESIS**

M. I. Eliseo Carrizosa Elizondo

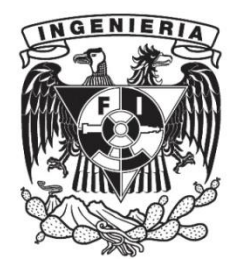

**Ciudad Universitaria, Cd. Mx., 2019**

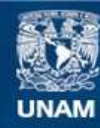

Universidad Nacional Autónoma de México

**UNAM – Dirección General de Bibliotecas Tesis Digitales Restricciones de uso**

#### **DERECHOS RESERVADOS © PROHIBIDA SU REPRODUCCIÓN TOTAL O PARCIAL**

Todo el material contenido en esta tesis esta protegido por la Ley Federal del Derecho de Autor (LFDA) de los Estados Unidos Mexicanos (México).

**Biblioteca Central** 

Dirección General de Bibliotecas de la UNAM

El uso de imágenes, fragmentos de videos, y demás material que sea objeto de protección de los derechos de autor, será exclusivamente para fines educativos e informativos y deberá citar la fuente donde la obtuvo mencionando el autor o autores. Cualquier uso distinto como el lucro, reproducción, edición o modificación, será perseguido y sancionado por el respectivo titular de los Derechos de Autor.

#### DIVISIÓN OE INGENIERiAS CIVIL y GEOMÁTlCA COMITÉ DE TITULACIÓN FING/DICyG/SEAC/UTIT/002/19

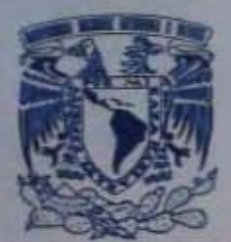

VNIVERSDAD NACIONAL **AVENTIA DE**  $MEXICO$ 

> Señor<br>JOSUÉ ROJAS FLORES Presente

En atención a su solicitud me es grato hacer de su conocimiento el tema que propuso el profesor M.I. ELISEO CARRIZOSA ELIZONDO, que aprobó este Comité, para que lo desarrolle usted como tesis de su examen profesional de INGENIERO CIVIL

#### ~ANÁ' ISIS DE PRECIPITACIONES Y DE ESCURRIMIENTOS MÁXIMOS ANUALES PARA ESTIMAR AVENIDAS DE DISEÑO PARA LA PRESA COINTZIO, MICH."

- **INTRODUCCIÓN**
- I. ANTECEDENTES
- RECOPILACIÓN Y ANÁLISIS DE INFORMACIÓN
- III. METODOLOGÍA
- IV ANÁUSIS DE RESULTADOS
- **V.** CONCLUSIONES
	- REfERENCIAS

Ruego a usted cumplir con la disposición de la Dirección General de la Administración Escolar en el sentido de que se imprima en lugar visible de cada ejemplar de la tesis el Titulo de ésta.

Asimismo le recuerdo que la Ley de Profesiones estipula que deberá prestar servicio social durante un<br>tiempo minimo de seis meses como requisito para sustentar Examen Profesional.

Atentamente "POR MI RAZA HABLARÁ EL ESPÍRITU" Cd. Universitaria a 15 de enero del 2019. EL PRESIDENTE

M.I. GERMAN LOPEZ RINCON

GLR/MTH\*gar.

*A Dios,* 

*"…porque en el vivimos y nos movemos y somos."*

# *Agradecimientos*

*A mi madre Elia, por apoyarme en todo momento con sus palabras de aliento, "separados de vista, pero no de corazón".*

*A mis tíos Feliciano y Santiago, por su incondicional apoyo y por el amor que como un padre me han mostrado.*

*Al M.I. Eliseo Carrizosa Elizondo, por permitirme formar parte del Instituto de Ingeniería de la UNAM.*

*Al Doctor Ramón Domínguez Mora y a la Doctora Maritza Liliana Arganis Juárez por la paciencia que me han tenido.*

*Al M.I. Agustín Deméneghi Colina y al Ingeniero Marcos Trejo Hernández por su disposición y apoyo en los últimos pasos para cumplir esta meta.*

*Al CONACYT, por permitirme realizar parte del proyecto REGLAS DE OPERACIÓN DE EMBALSES CON USOS RIEGO-SUMINISTRO DE AGUA POTABLE ANTE EL CAMBIO CLIMÁTICO: CASO DE ESTUDIO PRESA COINTTZIO MICHOACÁN, resultados que se muestran en este trabajo.*

*Finalmente e igual de importante, a la Universidad Nacional Autónoma de México y al Instituto de Ingeniería por brindarme educación de calidad para un futuro mejor.*

# Índice General

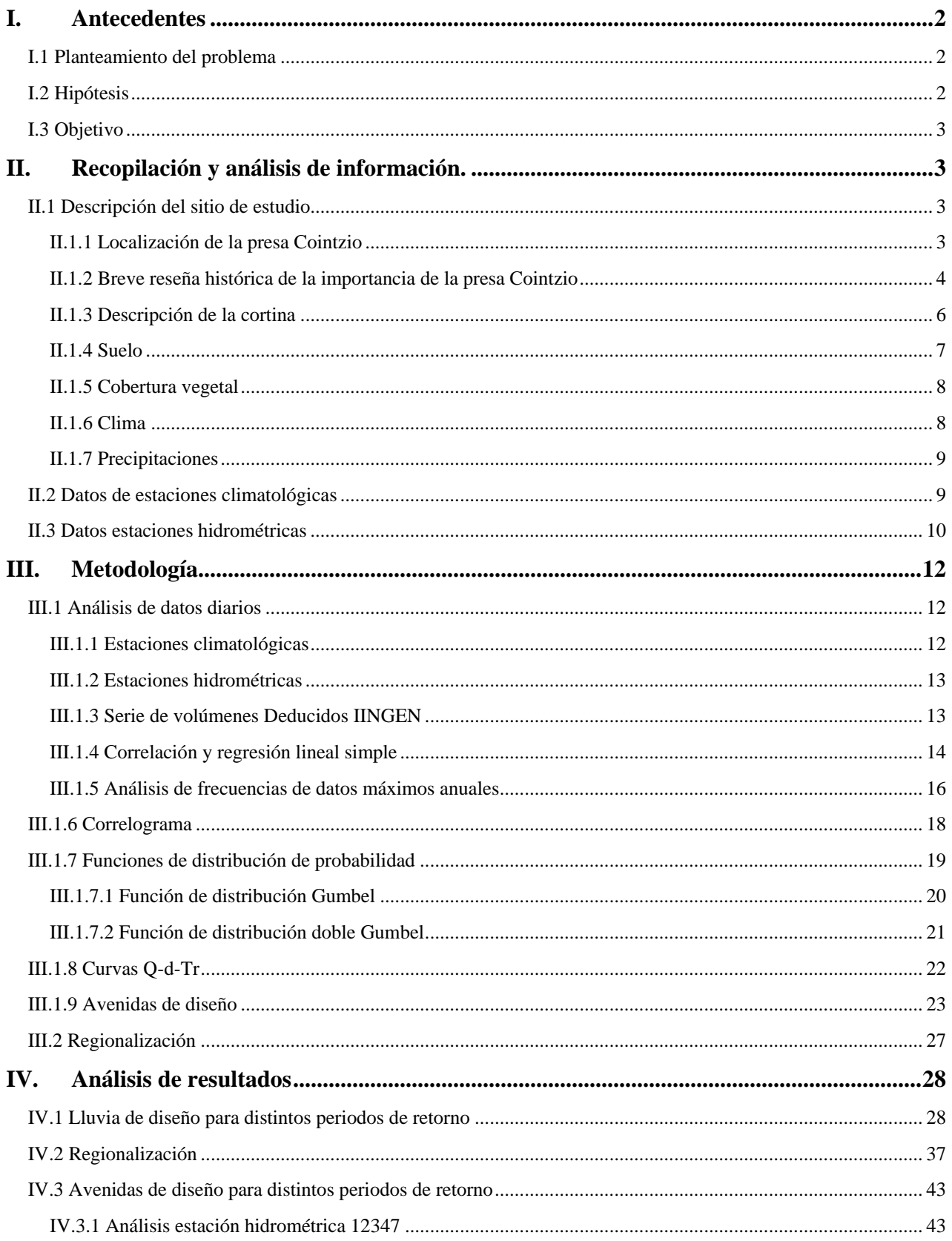

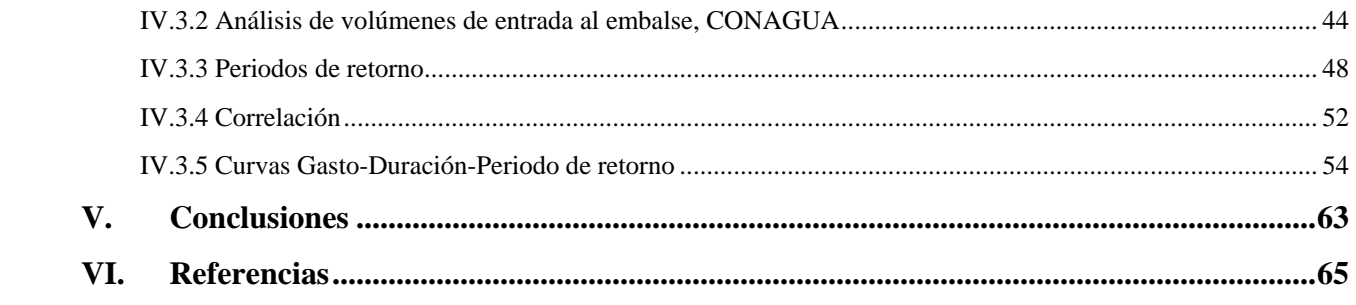

# *Índice de figuras*

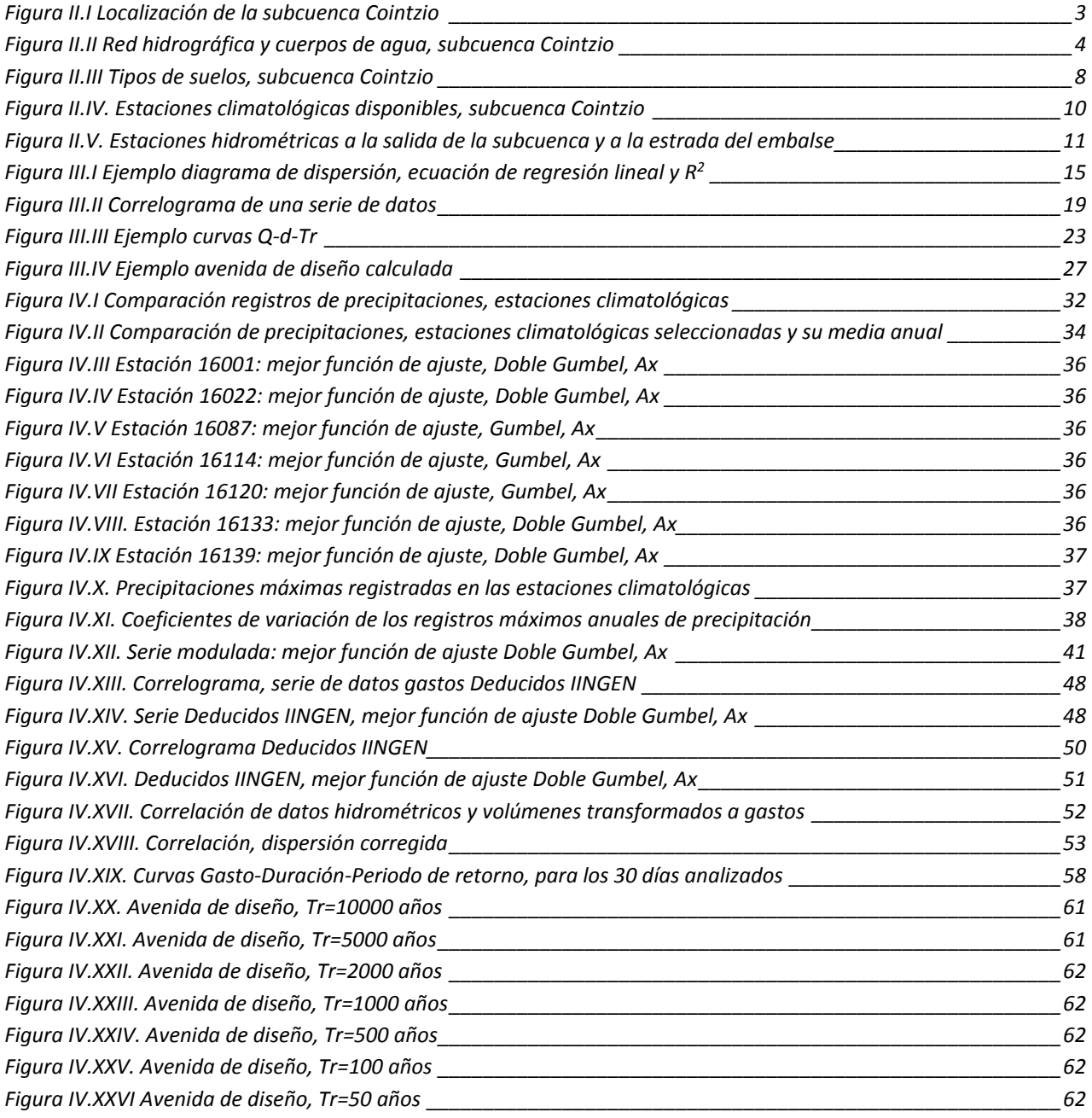

# **Índice de tablas**

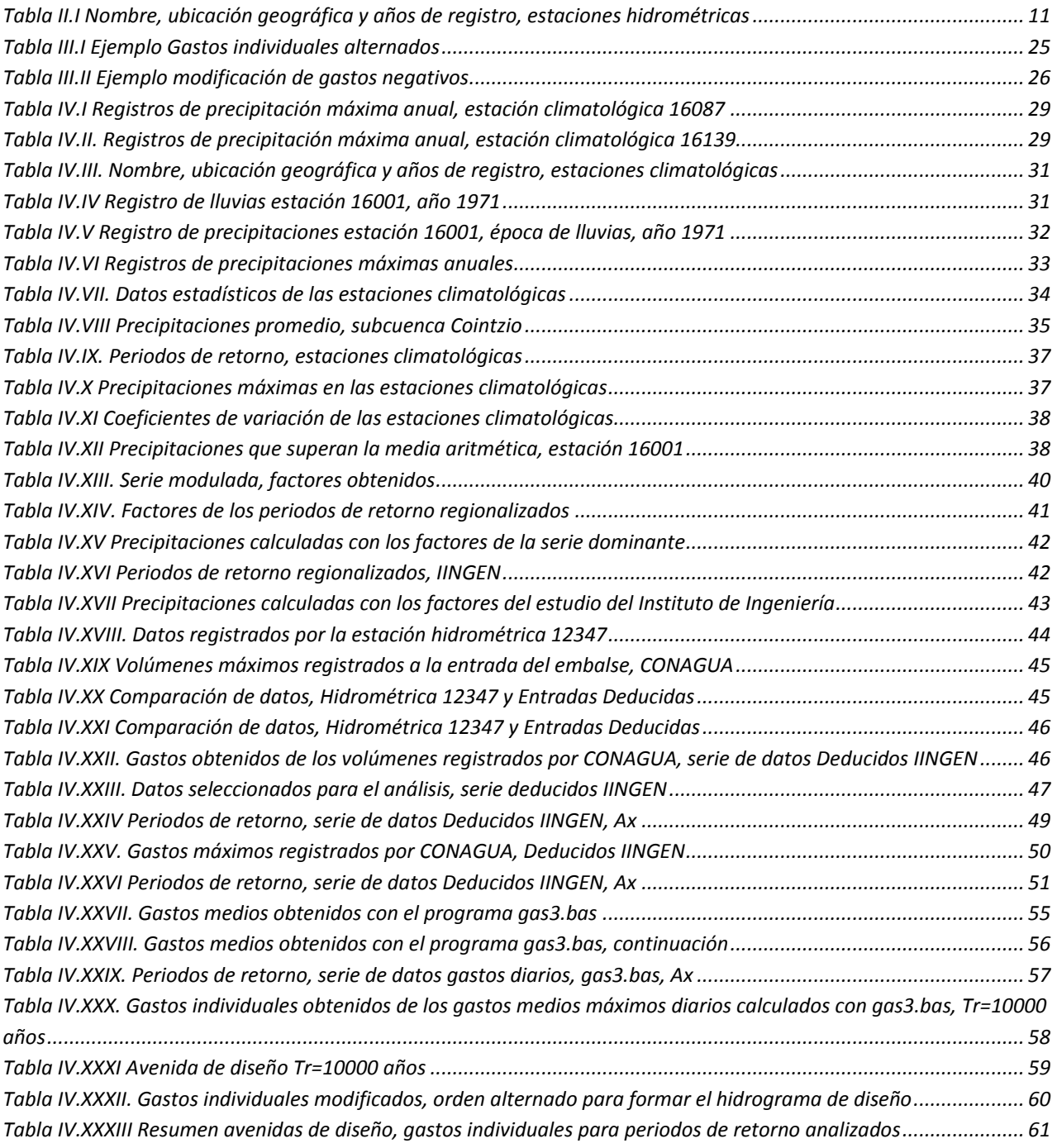

# **Introducción**

La presa Cointzio es vital para el sostenimiento de la Ciudad de Morelia desde su construcción en 1952. Fue construida para el riego y generación de energía eléctrica y hoy es fundamental en el abastecimiento de agua potable a la ciudad de Morelia.

Debido a la problemática de inundaciones que se tiene en época de lluvias en la ciudad de Morelia es necesario revisar y actualizar las avenidas de diseño de la Presa Cointzio.

En esta tesis se ha actualizado la información a través del uso de softwares como Ax y el gas3.bas, además del programa Excel de Microsoft. También se han utilizado las bases de datos CLICOM y BANDAS, de donde se ha obtenido la información para realizar el estudio.

El capítulo I trata la justificación de este trabajo mediante el planteamiento del problema; el capítulo II describe características de la cuenca y la cortina de la presa Cointzio, así como un poco de su historia.

La metodología se encuentra en el capítulo III y describe los métodos utilizados en el capítulo IV para el cálculo de las avenidas de diseño y la regionalización de las estaciones climatológicas, métodos usados en el Instituto de Ingeniería, UNAM.

Finalmente, el capítulo V integra las conclusiones a las que se llegaron después de este análisis.

# <span id="page-11-0"></span>**I. Antecedentes**

México cuenta con 25 presas principales de acuerdo con la CONAGUA, entre éstas la presa Cointzio ocupa el lugar 22 (CONAGUA, Sistema Nacional de Información del Agua Monitoreo de las Principales Presas de México, 2019).

La presa tiene más de 50 años en funcionamiento por eso es necesario realizar un estudio que actualice el diseño para el que fue construida y salvaguardar la infraestructura, a fin de continuar con las tareas de protección de la población ante eventos extremos de lluvia y enviar agua potable a los habitantes de la ciudad de Morelia, además de continuar con el riego de las zonas agrícolas de la región. El cambio climático es un reto para el cual debemos prepararnos y la CONAGUA es consciente (A. Herron , 2013).

Seguridad es entonces sinónimo de progreso, desarrollo y bienestar; conocer el comportamiento de las lluvias y escurrimientos permitirá realizar mejores políticas de operación que eviten problemas en el funcionamiento de la cortina.

# <span id="page-11-1"></span>**I.1 Planteamiento del problema**

La presa Cointzio, ubicada en el estado de Michoacán de Ocampo, suministra agua potable a una parte de la ciudad de Morelia, capital del Estado, y riega unas 2000 hectáreas del Distrito de Riego (DR) Morelia-Queréndaro. El cambio climático y la creciente demanda de la población por cobertura de servicios básicos, hace necesario el constante análisis de los componentes hidrológicos y climatológicos para establecer acciones que conlleven a un manejo adecuado de los recursos naturales de que se disponen, además de planificar el crecimiento y desarrollo de la ciudad y las zonas aledañas.

# <span id="page-11-2"></span>**I.2 Hipótesis**

El análisis de datos climatológicos e hidrométricos establece el punto de partida para el planteamiento de soluciones a los problemas hidrológicos, protección a la infraestructura hidráulica existente y diseño eficiente de futuras obras de una región, a través de la obtención de eventos de diseño para distintos periodos de retorno atendiendo a la importancia y magnitud de la obra hidráulica proyectada.

## <span id="page-12-0"></span>**I.3 Objetivo**

Analizar los datos de las estaciones climatológicas e hidrométricas para establecer tormentas y avenidas de diseño para distintos periodos de retorno que pueden dañar la presa Cointzio.

# <span id="page-12-1"></span>**II. Recopilación y análisis de información.**

### <span id="page-12-2"></span>**II.1 Descripción del sitio de estudio**

# <span id="page-12-3"></span>**II.1.1 Localización de la presa Cointzio**

La presa Cointzio se localiza en el Estado de Michoacán, en la región hidrológicoadministrativa (RHA) número 12 Lerma-Santiago, región hidrológica (RH) Lerma-Chapala, dentro de la cuenca Cuitzeo, subcuenca de Cointzio (Figura II.I).

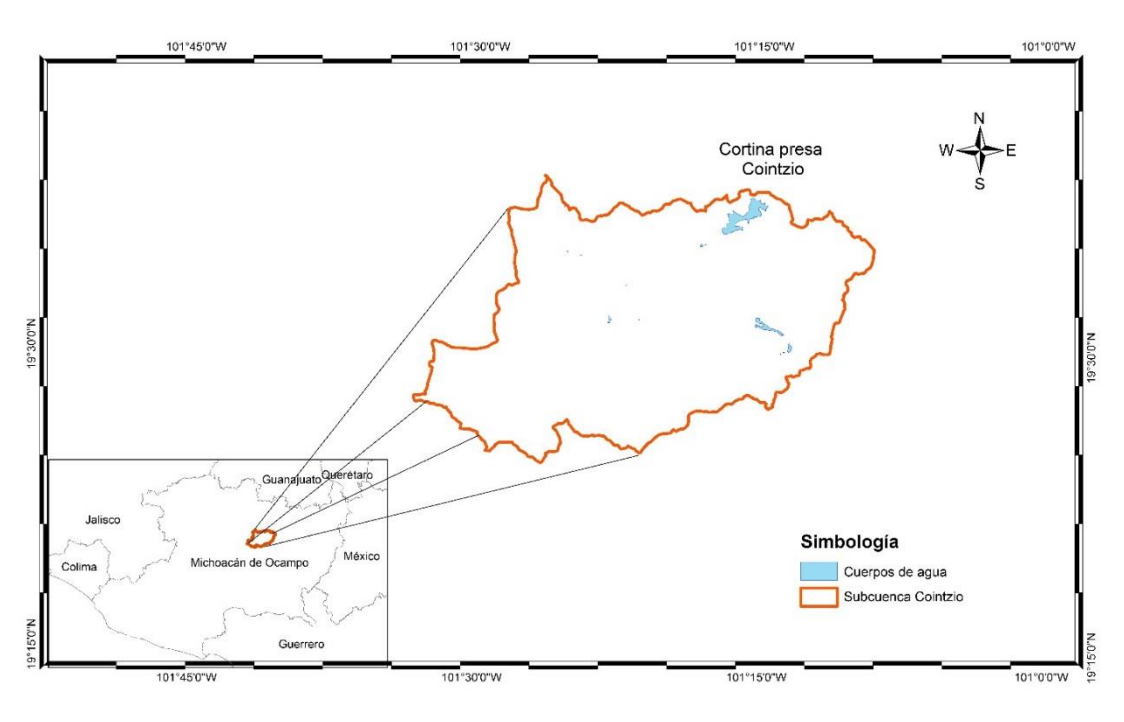

*Figura II.I Localización de la subcuenca Cointzio*

<span id="page-12-4"></span>La zona en la que se encuentra la subcuenca de Cointzio es parte del Eje Volcánico Transmexicano (dentro de la provincia de Mil cumbres al sur de la cuenca del Lago de Cuitzeo) que atraviesa el territorio mexicano cercano a la costa del océano Pacífico hasta las costas de Veracruz y que fue generado en el Neógeno-Cuaternario por el movimiento de las placas tectónicas que conforman la región: Placa de América del Norte, Placa del

Pacífico, Placa Rivera, Placa de Cocos y la Placa del Caribe, por lo que se considera zona de sismicidad media de acuerdo con CONAGUA (Gómez Quintana, 2015).

La cuenca de Cuitzeo en la que se encuentra la subcuenca Cointzio, es de tipo endorreica y en ella desembocan las aguas del Río grande (que alimenta a la presa Cointzio), el Río Queréndaro y el Río San Marcos, principales caudales en el valle, a los cuales confluyen las demás corrientes superficiales de menor caudal, en el lago de Cuitzeo (Valencia García, 2013).

El Río Grande se origina en el cerro de Agua Fría que tiene una altura de 2800.00 msnm. En su nacimiento el río Grande recibe el nombre de río Tiripetio; a este se le une el río Tirio unos kilómetros más adelante, a la intersección de estos afluentes se le conoce como río Grande; su caudal pasa cerca de la localidad de Santiago Undameo que se encuentra en la parte más alta del vaso de almacenamiento de la presa Cointzio. La hidrografía de la región se muestra en la Figura II.II.

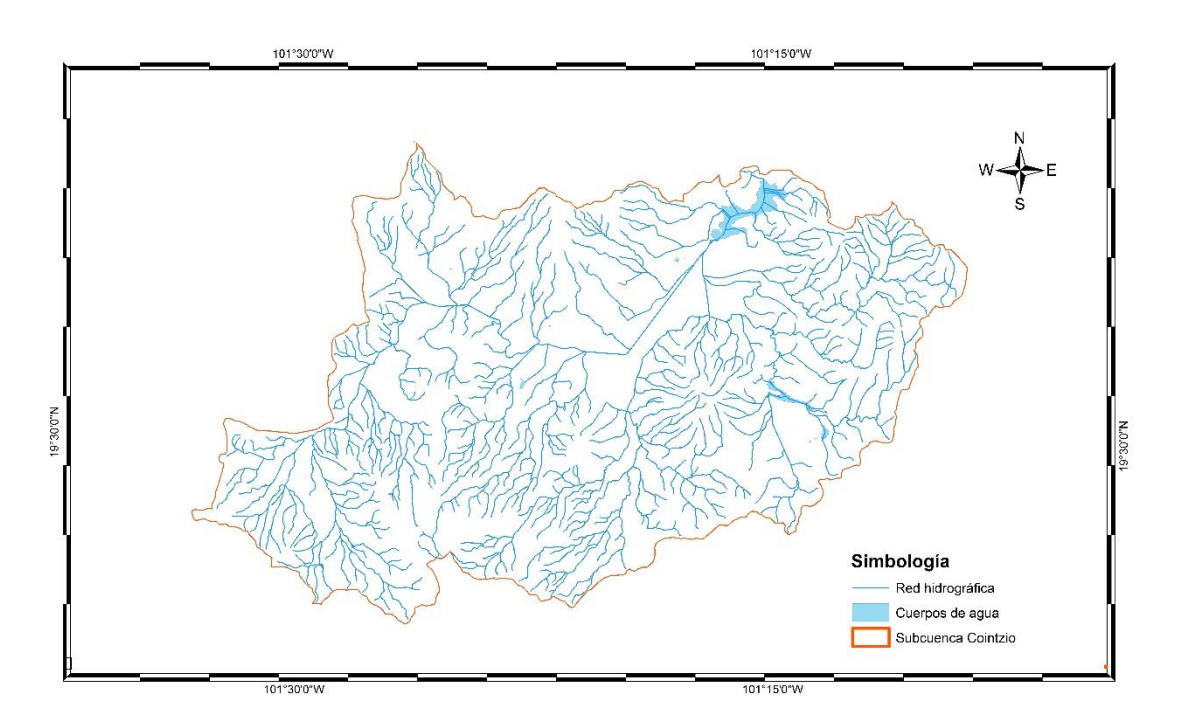

*Figura II.II Red hidrográfica y cuerpos de agua, subcuenca Cointzio*

# <span id="page-13-1"></span><span id="page-13-0"></span>**II.1.2 Breve reseña histórica de la importancia de la presa Cointzio**

Cuando se fundó la ciudad de Morelia llevaba el nombre de Valle de Guayangaréo, ubicada en lo que se conocía como Provincia de Michoacán en la Nueva España y que en 1541 pasó a llamarse Valladolid por orden del "[…] *Virrey y Gobernador por su Majestad y Presidente de la Audiencia y Cancillería Real…"* (Anguiano, 1968) Don Antonio de

Mendoza, y que recibió su nombre actual en septiembre de 1828 en honor al generalísimo Don José María Morelos y Pavón.

Morelia fue una ciudad pequeña con una población poco creciente dadas las enfermedades, la insalubridad y los conflictos nacionales e internos del Estado. Sin embargo, la demanda de agua siempre estuvo latente, por lo que se utilizaban las aguas de los afluentes cercanos para realizar las actividades cotidianas de los pobladores.

La contaminación del río Chiquito que pasaba cerca de la ciudad es sin lugar a dudas uno de los focos de infección en la zona desde aquella época, si bien esta era la principal fuente de abastecimiento de agua potable hasta 1950 (Ávila García , 2014). Para resolver esta situación, desde 1906 se implementó un primer tratamiento a las aguas del río Chiquito, pero por el uso de sustancias químicas que perjudican la salud de los seres humanos, fue suspendido.

En sus inicios, la presa Cointzio no abastecía de agua potable a la capital Michoacana, sin embargo, la explosión demográfica de los años 50 hizo que se construyera un canal que abasteciera a la ciudad con un gasto de 300 l/s para a tender a la creciente población de 63,200 habitantes y 725 hectáreas en 1950; para 1970 la ocupación de la mancha urbana cubría 1,377 hectáreas y más de 161,000 habitantes; para ese entonces de Cointzio se extraían 0.63 m<sup>3</sup>/s, insuficientes para la cantidad de población, por lo que se explotaron, desde mediados de 1980, pozos profundos por parte del Estado y mediante concesionarios, debido a la crisis económica que afectó al país, y lo que dio como resultado la creación de 50 pozos de extracción de agua subterránea para finales de la década de los 80. Con estas extracciones y otros cauces que aportan agua potable para la ciudad de Morelia, el gasto disponible era de 1,969 l/s sin contar las pérdidas ocasionadas por fugas y tomas clandestinas, si bien la cantidad de agua que llegaba a la población fue de 1,180 l/s, es decir, el sistema de abastecimiento de agua potable de la ciudad presentaba un 40% de pérdidas (Sánchez Sepúlveda & Urquijo Torres, 2014).

En el año de 1952, se construyó la planta potabilizadora Vista Bella para tratar las aguas provenientes de esta presa, lo que permitió llevar agua libre de patógenos a la población que continuaba enfermándose, pues el caudal del río Grande arrastraba grandes cantidades de materia orgánica que llevaban bacterias con las que nuestro organismo no realiza simbiosis.

En 2012, el Gobierno Federal en conjunto con la Comisión Nacional del Agua y el Organismo Operador de Agua Potable Alcantarillado y Saneamiento de Morelia (OOAPAS), a través del Programa de Conservación y Operación de Presas y Estructuras de Cabeza de la CONAGUA, invirtieron 13.7 millones de pesos en la rehabilitación de la obra de toma número 2 que lleva el agua hacia la ciudad de Morelia, además de implementar cambios en las tuberías, con lo que según la CONAGUA, la presa de Cointzio podrá continuar abasteciendo de agua a 45 colonias en la parte oriente de la ciudad de Morelia y a 15 mil hectáreas de riego durante los próximos 50 años (CONAGUA, 50 años más de vida a la presa de Cointzio, 2012).

### <span id="page-15-0"></span>**II.1.3 Descripción de la cortina**

Entre los años de 1936 y 1940 fue construida la presa Cointzio. La altura de la cortina es de 46 metros, con longitud de 300 metros y 8 metros de ancho en la parte superior. De acuerdo con la *International Commission On Large Dams* (ICOLD, 2019) la cortina de la presa Cointzio debe ser considerada como de tamaño grande superando los 15 metros que establece la comisión.

Dadas las características de la zona (alta sismicidad) se seleccionó el tipo de cortina llamada de tierra también conocido como de enrocamiento. El material usado es homogéneo y presenta protección del enrocamiento aguas arriba, mientras que aguas abajo este se encuentra descubierto. Su cimentación está constituida por roca y el volumen del cuerpo de la cortina es de 604,726 m<sup>3</sup> de materiales.

El NAMO permite un almacenamiento de 68.52 Mm<sup>3</sup> con una elevación de 1998.47 msnm mientras que el NAMINO presenta 0.907 Mm<sup>3.</sup>

La obra de excedencias es un vertedor tipo cimacio controlado que tiene la capacidad para desalojar 600 m<sup>3</sup>/s gracias a las 5 compuertas que lo integran de 5.5 metros de ancho y 3.5 metros de longitud. Estas compuertas son del tipo radial y son operadas a distancia mediante controles eléctricos. La estructura que permite disipar la energía que pasa por el vertedor es un deflector también conocido como salto de esquí que descarga a un canal cuya plantilla tiene un ancho inicial de 29.90 metros y que es reducido a 16 metros en su salida.

La cortina de esta presa se ubica a la entrada del cañón de Cointzio con coordenadas 19°37´44" de latitud norte y de 101° 15´32" de longitud oeste respecto al meridiano de Greenwich.

Los propósitos de su construcción fueron múltiples y pretendían generar bienestar social y económico:

- $\checkmark$  Generación de energía eléctrica
- $\checkmark$  Riego de áreas de Cultivo
- $\checkmark$  Dotar de agua potable a la ciudad de Morelia
- $\checkmark$  Control de avenidas
- $\checkmark$  Usos recreativos

El volumen destinado al riego es de 45.5 Mm<sup>3</sup> que permite una cobertura de 19,500 ha de tierras de cultivo (la principal hortaliza que se siembra en Michoacán es el maíz (INEGI)); por otro lado, el gasto que corresponde al abastecimiento de la ciudad de Morelia es de  $0.63 \; \text{m}^3/\text{s}$ .

Cabe destacar que la generación de energía eléctrica se realizó desde los primeros años de su funcionamiento hasta el año 1982. La planta que se instaló consta de una turbina de eje horizontal marca Leffel, de 780 HP y un generador de Electric Machinery de 600 KVA.

Actualmente los usos del agua de la presa de Cointzio son irrigación y uso público (Rivas Carpio, 2013), entendiéndose este último como abastecimiento de agua potable.

#### <span id="page-16-0"></span>**II.1.4 Suelo**

En lo referente a la geomorfología regional, la cuenca de Cuitzeo presenta colinas, lomeríos bajos, medios y altos, piedemonte, planicies y sierras; cerca de Cointzio predominan los lomeríos bajos y piedemonte.

Los principales suelos que podemos encontrar en Cuitzeo (Figura II.III) son vertisoles, acrisoles, luviosoles, andosoles y feozem; la composición general de los suelos se debe a andesitas, basaltos, conos de lava o ceniza e ignimbritas (tipo de roca formada por materiales piroclásticos).

En la región de Cointzio los suelos están constituidos por riolitas, tobas riolíticas, basaltos y materiales piroclásticos, que se generan durante la erupción de volcanes.

Dentro de la cuenca del Lago de Cuitzeo existen fallas geológicas, la más grande de estas mide 13 km de longitud y es conocida como la falla de la Paloma y se encuentra en la parte sur de la ciudad de Morelia.

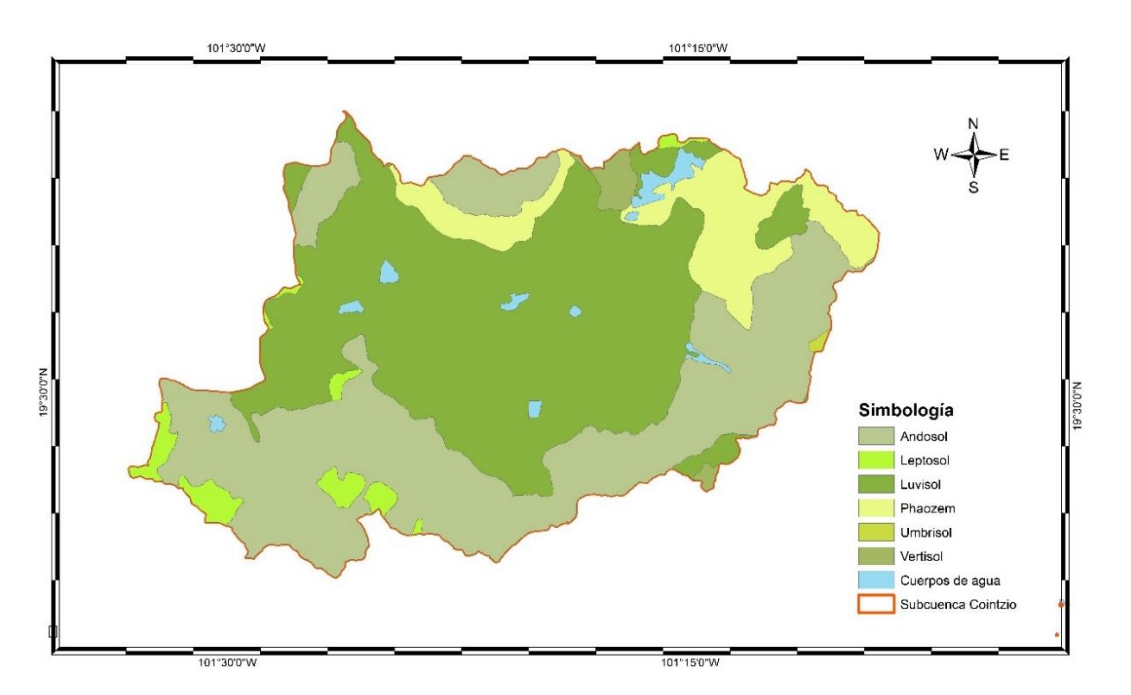

*Figura II.III Tipos de suelos, subcuenca Cointzio*

<span id="page-17-2"></span>En el sureste de la cuenca se encuentran materiales piroclásticos llamados Cantera de Morelia compuesta de riolitas, que se generaron desde hace unos 25 millones de años en el periodo del neógeno en la era cenozoica (Garduño Monroy, y otros, 2014).

# <span id="page-17-0"></span>**II.1.5 Cobertura vegetal**

Al año 2000, la distribución del suelo en la cuenca del Lago de Cuitzeo era conformada por pastizales, cultivos de riego y temporal (en elevaciones entre los 1900 y los 2300 msnm), arbustos, bosque templado (entre los 2500 y 2700 msnm) y asentamientos humanos (entre 2100 y 2300 msnm). La pendiente del suelo varia en toda la cuenca, pero para los terrenos de planicie la pendiente va de los 0° a los 3° de inclinación, mientras que los lugares más abruptos presentan pendientes entre los 10° y 20° (López Granados, Mendoza, & Acosta, 2002).

# <span id="page-17-1"></span>**II.1.6 Clima**

De acuerdo con el análisis estadístico de las estaciones climatológicas del Estado de Michoacán realizado por el Instituto Nacional de Investigaciones Forestales, Agrícolas y Pecuarias en conjunto con la Secretaría de Agricultura, Ganadería, Desarrollo Rural, Pesca y Alimentación (SAGARPA) la temperatura media se encuentra en los 17.7°C

mientras que la temperatura máxima media es de 25.6 °C y la mínima media de 9.7°C (INIFAP, 2006).

Para la ciudad de Morelia las temperaturas, máxima, mínima y media, fueron de 27.1°C, 10.7°C y 18.9°C respectivamente.

# <span id="page-18-0"></span>**II.1.7 Precipitaciones**

La época de lluvias en Cointzio inicia en el mes de mayo y concluye en el mes de octubre; se han registrado precipitaciones máximas diarias de 78 mm en el mes de junio mientras que en el mes de septiembre se presentan de manera similar, lo que los hace los meses con mayor intensidad de lluvia; se debe tomar en cuenta que los datos registrados fueron de 1961 a 2006, es decir, se tomaron 35 años para el análisis de precipitaciones de la estación de Cointzio de la base de datos del CLICOM versión 3.0; en otros análisis, los meses más lluviosos han sido junio y agosto (Valencia García, 2013). La precipitación anual promedio fue de 819.4 mm. En Morelia se registró una precipitación anual de 790.5 mm.

### <span id="page-18-1"></span>**II.2 Datos de estaciones climatológicas**

La subcuenca Cointzio cuenta con cuatro estaciones climatológicas que se localizan dentro del parteaguas y seis estaciones climatológicas ubicadas en la periferia de esta.

De acuerdo con un estudio de regionalización del Instituto de Ingeniería, cinco de las diez estaciones disponibles están regionalizadas, dos de ellas se encuentra fuera del parteaguas, es decir, las estaciones regionalizadas cuentan con más de 20 años de registros de precipitaciones.

La Figura II.IV, mapa de Cointzio generado con el programa ArcGIS© (programa para sistemas de información geográfica) muestra la localización de las estaciones disponibles en la subcuenca.

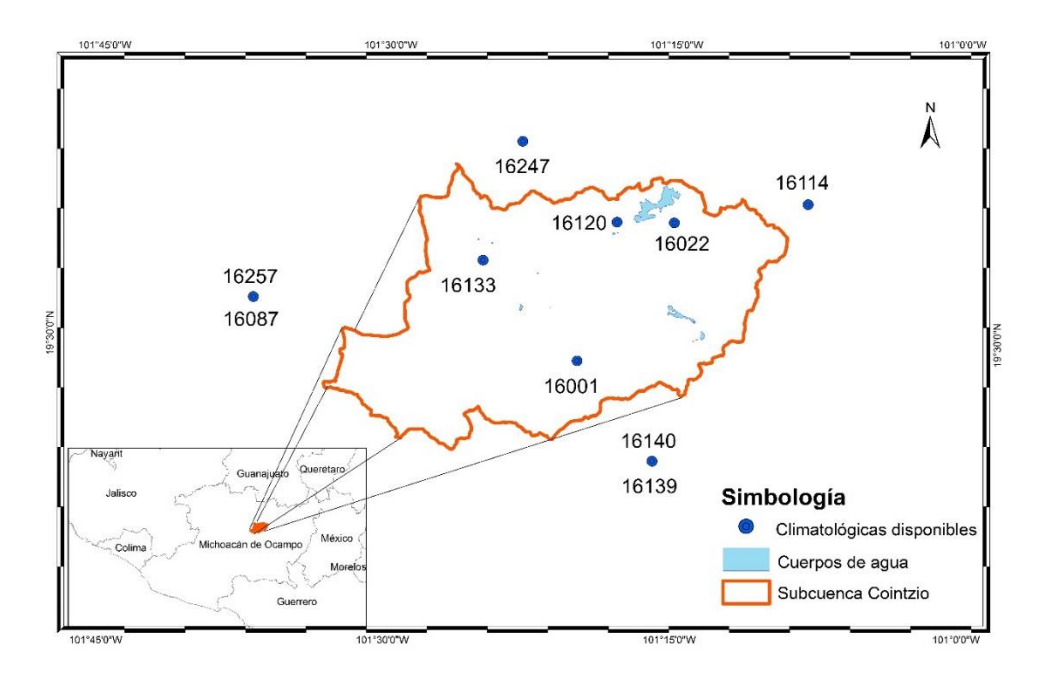

*Figura II.IV. Estaciones climatológicas disponibles, subcuenca Cointzio*

### <span id="page-19-1"></span><span id="page-19-0"></span>**II.3 Datos estaciones hidrométricas**

Los datos de escurrimientos de la subcuenca Cointzio son registrados en las cinco estaciones hidrométricas que se encuentran en la cuenca. La Figura II.V muestra su localización; a pesar de la existencia de estas estaciones, sólo una de ellas se encuentra a la entrada del embalse y el resto a la salida de la subcuenca.

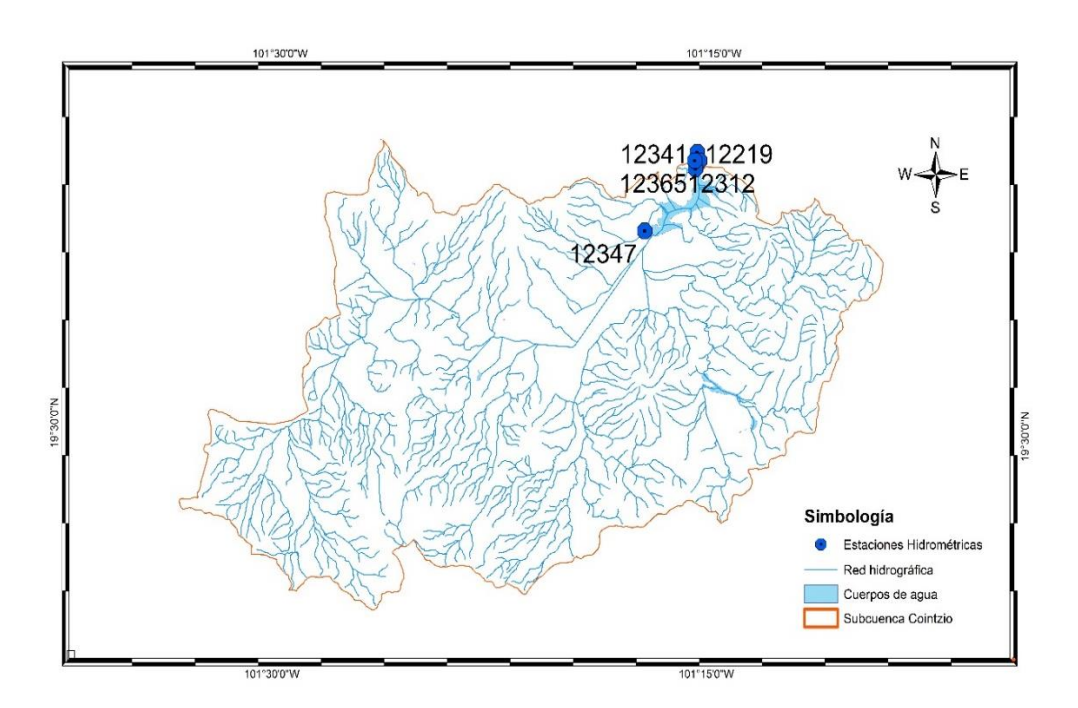

*Figura II.V. Estaciones hidrométricas a la salida de la subcuenca y a la estrada del embalse*

<span id="page-20-0"></span>De estas estaciones se ha seleccionado la 12347 Santiago Undameo (Tabla II.I) debido a su ubicación y años de registro con los que cuenta. Las hidrométricas que se ubican en la salida de la subcuenca pierden relevancia dado que los escurrimientos medidos son controlados por la cortina de la presa Cointzio, de tal manera que los registros no muestran el comportamiento natural de escurrimientos en la subcuenca.

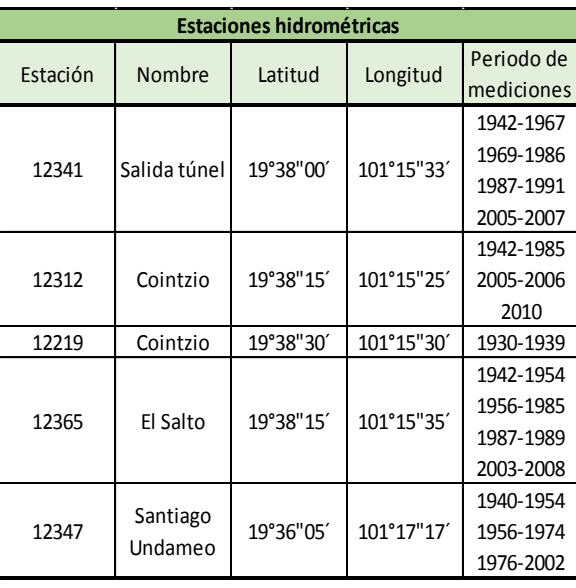

<span id="page-20-1"></span>*Tabla II.I Nombre, ubicación geográfica y años de registro, estaciones hidrométricas*

# <span id="page-21-0"></span>**III. Metodología**

Como primer paso se hizo un análisis estadístico de los datos de estaciones climatológicas e hidrométricas para obtener los parámetros necesarios y ajustar a ellos distintos tipos de funciones de distribución usando software desarrollado por CENAPRED (Centro Nacional de Prevención de Desastres); hecho lo anterior, se procedió a generar las curvas Gasto (Q)- duración (d)-Periodo de retorno (Tr) y con ello obtener las precipitaciones y caudales de diseño para distintos Tr y distintas duraciones. Finalmente se hizo un proceso de regionalización reuniendo varias estaciones climatológicas para obtener los Tr modulados de la región.

Este proceso de regionalización se hizo para los datos de estaciones climatológicas para obtener la tormenta o lluvia de diseño, sin embargo se menciona al final de la metodología porque la información de estas debe ser seleccionada y aplicar algunos conceptos que las estaciones hidrométricas también necesitan.

A continuación, se detalla cada paso de la metodología.

# <span id="page-21-1"></span>**III.1 Análisis de datos diarios**

Las estaciones hidrométricas y las climatológicas cuentan con registros por horas, días, meses y años usados para diferentes propósitos. Los que interesan aquí son los máximos anuales si bien debe haber una inspección de los registros de datos diarios, esto con el fin de detectar posibles errores en el registro.

# <span id="page-21-2"></span>**III.1.1 Estaciones climatológicas**

Los datos de estas estaciones han sido ordenados por el Instituto de Ingeniería gracias al programa CLICOM, el cual permite obtener datos diarios de lluvia registrados en campo por los aparatos con los que cuentan las estaciones climatológicas de todo el país. Del conjunto de estaciones seleccionadas se obtiene los datos necesarios para el estudio.

Los máximos anuales se obtienen con la función:

$$
P_{M\acute{a}x\;n,i} = MAX(P_M) \qquad (1)
$$

Donde:

 $P_{M\acute{a}x\ n,i}$ , es la precipitación máxima del año n en la estación i

 $P_M$ , son las precipitaciones diarias

#### <span id="page-22-0"></span>**III.1.2 Estaciones hidrométricas**

La base de datos de escurrimientos, BANDAS, es administrada por la CONAGUA y de ella se descarga la información requerida para su respectivo análisis.

Al igual que las estaciones climatológicas, los datos de escurrimiento máximo anual de las estaciones hidrométricas se obtienen con la función:

$$
Q_{M\acute{a}x\;n,i}=MAX(Q_M)\quad (2)
$$

Donde:

 $Q_{M\acute{a}x\,n,i},$  es el escurrimiento máximo del año n en la estación i

 $Q_M$ , son los escurrimientos diarios

#### <span id="page-22-1"></span>**III.1.3 Serie de volúmenes Deducidos IINGEN**

La CONAGUA, encargada de monitorear las presas de México, realizó el registro de los volúmenes en el embalse de la presa Cointzio. El Instituto de Ingeniería ha calculado los volúmenes tomando en cuenta el fenómeno de la evaporación, entradas de ríos y salidas, la ecuación (8) describe el funcionamiento de vasos:

$$
\Delta V = E - S \qquad (3)
$$
  

$$
\Delta V = V_f - V_i \qquad (4)
$$
  

$$
E_N = E_v - P \qquad (5)
$$

Donde:

 $E$ , son las entradas al embalse (ríos) en hm<sup>3</sup>

S, son las salidas del embalse (obra de toma, vertedor, derrames) en hm<sup>3</sup>

 $\Delta V$ , es el cambio de volumen en el embalse, en hm<sup>3</sup>

 $V_i,$  es el volumen inicial en el embalse en hm $^3$ 

 $V_f$ , es el volumen final en el embalse en hm<sup>3</sup>

 $E_N$ , es la evaporación neta en el embalse

 $E_{\pmb{\nu}}$ , es la evaporación en el embalse

, es la precipitación sobre el embalse

Igualando (4) y (3):

$$
V_f - V_i = E - S \qquad (6)
$$

Desglosando las entradas y salidas, y sustituyendo la ecuación (5):

$$
V_f - V_i = E_r - (P + E_v) - S_{OT} - S_V \tag{7}
$$

Donde:

 $E_r$ , entradas por ríos al embalse, en hm $^3$ 

 $S_{OT}$ , salidas por obra de toma en hm<sup>3</sup>

 $S_V$ , salidas por el vertedor en hm<sup>3</sup>

Despejando  $E_r$ :

$$
E_r = V_f - V_i + (-P + E_v) + S_{OT} + S_V \tag{8}
$$

Ecuación con la que se calculan los datos deducidos por el Instituto de Ingeniería.

La serie de datos contiene información diaria, que para ser manipulada debe ser transformada a gastos medios diarios mediante la siguiente ecuación:

$$
Q = \frac{V * 1000000 m^3}{86400 s} \tag{9}
$$

Donde:

1000000  $m^3$ , es el factor de conversión de hectómetros cúbicos  $(hm^3)$  a  $m^3$ 

86400 s, tiempo en el que transcurrió el registro en segundos (corresponde a un día)

V, es el volumen en  $hm^3$  a transformar

#### <span id="page-23-0"></span>**III.1.4 Correlación y regresión lineal simple**

La correlación compara los datos de la estación hidrométrica (en el eje de las abscisas) y los deducidos por el IINGEN (eje de las ordenadas). Con esto se genera una ecuación de regresión y estimar datos faltantes para este y otros tipos de análisis.

El objetivo es encontrar una relación entre los datos de ambas series, para lo que se genera un diagrama de dispersión entre los datos X (Q de la estación hidrométrica) y Y (Q deducido IINGEN), lo que permite analizar puntos atípicos y valores extremos (Figura III.I).

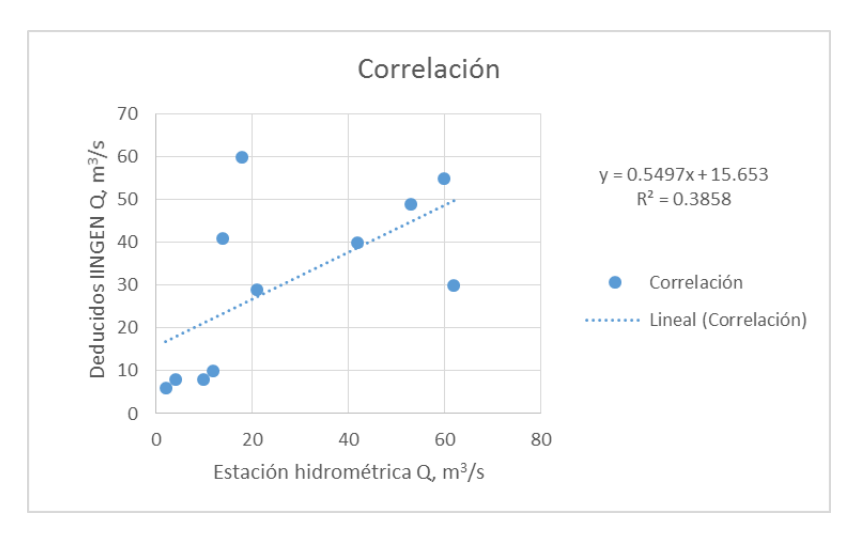

*Figura III.I Ejemplo diagrama de dispersión, ecuación de regresión lineal y R<sup>2</sup>*

<span id="page-24-0"></span>La  $R<sup>2</sup>$  es el coeficiente de correlación r de Pearson elevado al cuadrado que permite conocer la dispersión de los datos evaluados. El coeficiente de correlación r se calcula con la ecuación (10) y el utilizado por Excel ® con la ecuación (11).

$$
r = \frac{\sum (x - \bar{x})(y - \bar{y})}{\sqrt{\sum (x - \bar{x})^2 \sum (y - \bar{y})^2}}
$$
(10)  

$$
R^2 = \frac{[\sum (x - \bar{x})(y - \bar{y})]^2}{\sum (x - \bar{x})^2 \sum (y - \bar{y})^2}
$$
(11)

En lo general el coeficiente de correlación describe lo siguiente:

Si  $r < 0.30$  la correlación es baja

Si  $0.30 < r < 0.70$  la correlación es buena

Para una  $r > 0.70$  se considera una correlación muy alta.

Por otro lado, el programa Excel realiza el ajuste de varias curvas y se escoge aquella con la mejor  $R^2$  de todas.

La regresión simple establece una variable fija (controlada) y otra variable, sin embargo, la correlación no establece una variable controlada, sino que ambas están dadas por el fenómeno a estudiar. Lo que se quiere lograr, es explicar una variable en función de la otra y se les conoce como variable endógena y exógena, respectivamente (Laguna, 2014).

#### <span id="page-25-0"></span>**III.1.5 Análisis de frecuencias de datos máximos anuales**

Las series de datos obtenidas deben pasar por un análisis de independencia y homogeneidad con lo que se asegura el manejo de registros que no pueden ser descritos mediante una ecuación, es decir, que son estocásticos y por lo tanto, pueden ser analizados mediante las leyes de la probabilidad y la estadística.

El objetivo de este análisis es obtener el gasto por medio del ajuste de la mejor función de probabilidad.

Con la información obtenida y previo análisis de la calidad y cantidad de la misma se procede a verificar la homogeneidad de la serie a tratar.

#### *III.1.5.1 Prueba de homogeneidad*

La homogeneidad de los registros se ve afectada por la intervención del ser humano en el entorno natural. El aumento de la población y la creciente demanda de recursos y servicios para cubrir las necesidades de esta, modifican la homogeneidad de los registros; la construcción de canales, embalses, la deforestación e incluso la recuperación de suelos afectan la consistencia de los datos, sin embargo, este no es el único factor. La naturaleza misma interviene en la inconsistencia de la información, pues los fenómenos geológicos como terremotos y erupciones volcánicas transforman el entorno.

Entre las pruebas de homogeneidad se encuentran la estadística de Helmert, la t de Student y la prueba estadística de Cramer (Escalante Sandoval & Reyes Chávez, 2002).

#### *III.1.5.2 Prueba estadística de Helmert*

Permite analizar el signo de las desviaciones de cada evento con respecto a su media; cuando las desviaciones presentan un mismo signo consecutivamente, se dice que se forma una secuencia (S), de lo contrario, si las desviaciones cambian de signo, se considera un cambio (C) (Domínguez Mora, y otros, 2017).

Cuando se cumple la siguiente condición, la serie es considerada como homogénea:

$$
-\sqrt{n_j-1} \le (S-C) \le \sqrt{n_j-1} \qquad (12)
$$

Donde:

 $n$ , es el tamaño de la muestra

S, es el número de secuencias

 $C$ , es el número de cambios

#### *III.1.5.3 Prueba estadística de Student*

Se utiliza para verificar si la media de la serie sufre cambios importantes.

Si se tiene una serie  $Q_i$  para  $i = 1, 2, ..., n$ , y se divide en dos conjuntos  $n_1$  y  $n_2$  del mismo tamaño  $n_1 = n_2 = \frac{n}{2}$  $\frac{n}{2}$ , entonces, el estadístico  $t_d$  para la prueba de homogeneidad se define con la siguiente expresión:

$$
t_{d} = \frac{\bar{X}_{1} - \bar{X}_{2}}{\left[\frac{n_{1}S_{1}^{2} + n_{2}S_{2}^{2}}{n_{1} + n_{2} - (\frac{1}{n_{1}} + \frac{1}{n_{2}})}\right]}
$$
(13)

Donde:

 $\bar{X}_1$  y  $S_1^2$  son la media y la varianza de la primera mitad del registro y

 $\bar{X}_2$  y  $S_2^2$  son la media y la varianza de la segunda parte del registro.

El valor absoluto de  $t_d$  se compara con el valor de la distribución t de Student de dos colas, y con  $v = n_1 + n_2 - 2$  grados de libertad y para un nivel  $\alpha = 0.05$ .

Sí y solo si el valor absoluto de  $t_d$  es mayor que el de la distribución t de Student, se concluye que la diferencia entre las medias señala inconsistencias, por lo que la serie  $Q_i$ se considera no homogénea (Domínguez Mora, y otros, 2017).

#### *III.1.5.4 Prueba estadística de Cramer*

Esta prueba permite verificar la homogeneidad de la serie  $Q_i$ , además de si el valor medio no varía para distintos periodos de tiempo. Para este fin se consideran tres bloques, el primero presenta el total de los valores de la muestra ( $Q_i$ ), el segundo corresponde al 60% del total de la muestra pero que se encuentran al final de la misma  $(Q_{60})$  y el tercero con el 30%  $(Q_{30})$  (esto implica el uso del 30% de los datos que se encuentran al final de la muestra).

Una serie se considera homogénea cuando no existe variación significativa entre las medias de cada bloque, comparando el registro total con las medias de los bloques  $Q_{60}$  y  $Q_{30}$ . Las siguientes ecuaciones permiten obtener el estadístico  $t_w$  con ayuda de la prueba t de Student:

$$
\bar{X} = \frac{\sum_{i}^{n} X_{i}}{n} \qquad (14)
$$

$$
S_{x} = \left[\frac{1}{(n-1)} \sum_{i}^{n} (X_{i} - \bar{X})^{2}\right]^{1/2} \qquad (15)
$$

$$
\bar{X}_{60} = \sum_{i}^{n_{60}} \frac{X_{i}}{n_{60}} \qquad (16)
$$

$$
\bar{X}_{30} = \sum_{i}^{n_{30}} \frac{X_{i}}{n_{30}} \qquad (17)
$$

Donde el valor inicial de i es 1

$$
\tau_{60} = \frac{\bar{X}_{60} - \bar{X}}{S_x}
$$
 (18)  

$$
\tau_{30} = \frac{\bar{X}_{30} - \bar{X}}{S_x}
$$
 (19)  

$$
t_W = \left\{ \frac{n_W(n-2)}{n - n_W[1 + (\tau_W)^2]} \right\}^{1/2} |\tau_W|, para \ w = 60, 30
$$
 (20)

La distribución t de Student del estadístico  $t_W$  es de dos colas con  $v = n_1 + n_2 - 2$  grados de libertad y para un nivel de significancia  $\alpha = 0.05$ .

Sí y solo si el valor absoluto de  $t_W$ , para w=60 y w=30, es mayor que el de la distribución t de Student se puede concluir que la diferencia entre las medias es significativa, por lo tanto, la serie se considera no homogénea (Escalante Sandoval & Reyes Chávez, 2002).

#### <span id="page-27-0"></span>**III.1.6 Correlograma**

Los datos de una muestra no guardan relación alguna entre sí debido a que son independientes, lo que indica que no dependen uno del otro; la prueba de independencia de Anderson permite determinar que cada dato sea el resultado de un proceso estocástico a través del coeficiente de correlación serial  $r_k$  para distintos tiempos de retraso k.

La siguiente expresión permite calcular el coeficiente de correlación serial:

$$
r_k = \frac{\sum_{i=1}^{n} (X_i - \bar{X})(X_{i+k} - \bar{X})}{\sum_{i=1}^{n} (X_i - \bar{X})^2}
$$
(21)

Para k=1, 2, 3,… n/3

Los límites de confianza al 95% para el coeficiente de correlación se obtienen con la siguiente expresión:

$$
r_k(95\%) = \frac{-1 \pm 1.96\sqrt{(n-k-1)}}{n-k} \tag{22}
$$

Una vez obtenidos estos valores, se grafican contra los tiempos de retraso k junto con los límites de confianza, a esta gráfica se le denomina correlograma de la muestra.

Si más del 10% de los valores  $r_k$  sobrepasan los límites de confianza se dice que la serie es dependiente, cuando los límites no son rebasados la serie es independiente y, por lo tanto, los valores de la serie cumplen con las leyes de la probabilidad. La Figura III.II muestra un ejemplo de un correlograma.

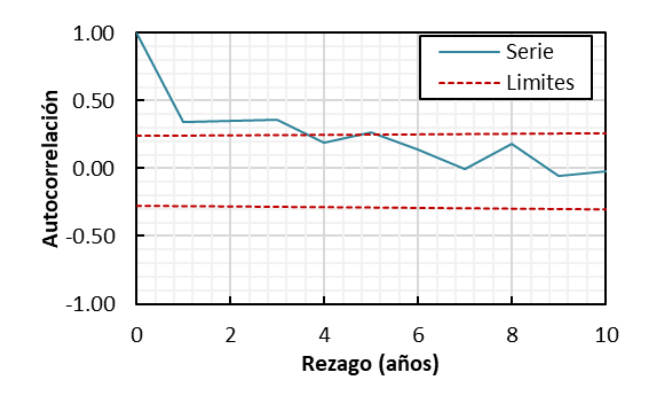

*Figura III.II Correlograma de una serie de datos*

#### <span id="page-28-1"></span><span id="page-28-0"></span>**III.1.7 Funciones de distribución de probabilidad**

El programa Ax permite la extrapolación de series de datos. Este software cuenta con varias funciones de distribución de probabilidad que se ajustan a los eventos registrados y permiten establecer una función que los describa. A continuación, se muestran las funciones de ajuste Gumbel y Doble Gumbel dado que son las de mejor ajuste para eventos climatológicos y de escurrimiento máximos en México (Arganis Juárez, Herrera Alanís, & Domínguez Mora, 2013).

#### <span id="page-29-0"></span>**III.1.7.1 Función de distribución Gumbel**

También conocida como función de valores extremos (Ramírez Orozco & A. Aldama, 2000) es utilizada en el cálculo de eventos máximos.

La siguiente ecuación describe la función de probabilidad:

$$
F(x) = e^{-e^{-\alpha(x-\beta)}} \qquad (23)
$$

La función de densidad de probabilidad es la siguiente:

$$
f(x) = \alpha e^{[-\alpha(x-\beta)-e^{-\alpha(x-\beta)}]} \qquad (24)
$$

Donde:

 $\alpha$ , es el parámetro de forma

 $\beta$ , es el parámetro de escala

 $x$ , es la variable aleatoria

Estos se pueden estimar a través del método de momentos:

$$
\alpha = \frac{1.2825}{S}
$$
 (25)  

$$
\beta = \bar{x} - 0.45S
$$
 (26)

Donde:

S, es la desviación estándar y

 $\bar{x}$ , es la media de la muestra, cuyas expresiones para calcularlas se muestran a continuación:

$$
S = \sqrt{\frac{\sum_{i=1}^{n} (x_i - \bar{x})}{n - 1}}
$$
 (27)  

$$
\bar{x} = \sum_{i=1}^{n} \frac{x_i}{n}
$$
 (28)

#### <span id="page-30-0"></span>**III.1.7.2 Función de distribución doble Gumbel**

México tiene poco menos de dos millones de  $km<sup>2</sup>$  de superficie territorial continental y que conecta a los océanos Pacífico y Atlántico; dada la situación geográfica del país, las costas son afectadas por los huracanes y tormentas tropicales, además de las precipitaciones típicas, por lo que se trata a las lluvias generadas por los ciclones como una segunda población (Santana Soto, 2016).

La siguiente ecuación toma en cuenta el efecto de ambas poblaciones de datos en un conjunto:

$$
F(x) = p\left(e^{-e^{-\alpha_1(x-\beta_1)}}\right) + (1-p)\left(e^{-e^{-\alpha_2(x-\beta_2)}}\right) \tag{29}
$$

 $\alpha_1$  y  $\beta_1$ , son los parámetros de la población no ciclónica y se obtienen a través de ajuste por momentos de una función Gumbel.

 $\alpha_2$  y  $\beta_2$ , son los parámetros de la población ciclónica y se obtienen ajustando una función Gumbel.

p, es la probabilidad de que el gasto máximo no sea producido por una tormenta ciclónica en un año.

 $\alpha_1$  y  $\alpha_2$  definen la tendencia de inclinación de las curvas generadas, entre menor sean la inclinación será mayor.

 $\beta_1$  y  $\beta_2$  son los parámetros de escala, su valor se encuentra en el máximo valor de la muestra para las poblaciones (1 y 2 respectivamente).

Para estimar los parámetros se recomienda minimizar el error cuadrático con la siguiente ecuación:

$$
Z = \left[\sum_{i=1}^{n} (x_i - \bar{x}_l)^2\right]^{1/2} \tag{30}
$$

 $x_i$  y  $\bar{x}_i$  son los valores medidos y estimados con la función de distribución de probabilidad, y

n es el número de valores que contiene la muestra.

# <span id="page-31-0"></span>**III.1.8 Curvas Q-d-Tr**

El método del Instituto de Ingeniería, UNAM (Domínguez Mora, Arganis Juárez, & Hernández R., Validación de un Método para Estimar Caudales de Diseño para Vertedores de Presas con Gran Capacidad de Regulación, Noviembre 2010) requiere de los pasos previamente descritos en este capítulo para poder generar las curvas Q-d-Tr (gastoduración-periodo de retorno) (Figura III.III), las cuales representan en determinado tiempo el gasto medio máximo calculado para cierto periodo de retorno y distintas duraciones.

El programa gas3.bas obtiene los gastos medios máximos para distintas duraciones y distintos años a partir del registro de gastos medios diarios de una estación hidrométrica. El programa trabaja con un archivo de datos separados por comas, por lo que es necesario ordenar la información en este tipo de archivos; al ser transformados deben eliminarse comas que llenan los meses que no cuentan con 31 días o con 28 a 29 días (en el caso de febrero y años bisiestos).

Los archivos que arroja el programa son .res y .aju, los primeros contienen datos de gastos medios máximos anuales con duración de un día, la tabla presenta año, mes y día. Los segundos (archivos.aju) contienen únicamente los gastos medios máximos anuales para cada duración que son archivos que se utilizan para alimentar al programa de análisis de frecuencias Ax.

El programa genera archivos de duraciones de uno hasta 60 días; mediante un promedio de los datos de dos días genera los gastos para la duración de dos días, para tres días suma la información y la divide entre el número de días y así sucesivamente; el gasto medio máximo de un día coincide con el valor promedio en ese día.

En las curvas Q-d-Tr normalmente se observa que el valor del gasto medio máximo disminuye con la duración, para cada periodo de retorno (Figura III.III).

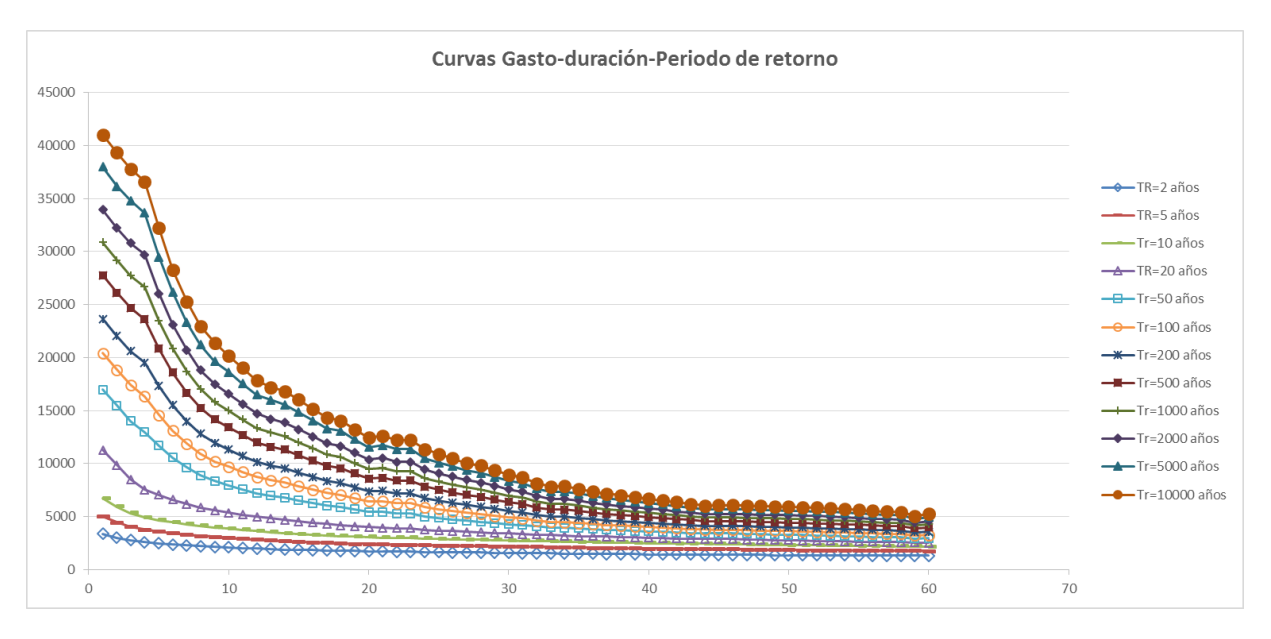

*Figura III.III Ejemplo curvas Q-d-Tr*

#### <span id="page-32-1"></span><span id="page-32-0"></span>**III.1.9 Avenidas de diseño**

Con los resultados obtenidos, además de las curvas Q-d-Tr, es posible calcular avenidas de diseño para los periodos de retorno calculados.

Para generar los datos necesarios se usó el programa gas3.bas que arroja resultados de gastos medios máximos, para el cual es necesario obtener los gastos diarios o gastos individuales.

Para esto se toman los gastos medios máximos para el periodo de retorno seleccionado y se divide entre la duración de un día; para el gasto medio máximo dos, el gasto dos se obtiene de restar al gasto medio máximo dos el gasto uno y dividirlo entre la duración de dos días. Las ecuaciones siguientes describen este procedimiento, partiendo de:

$$
Q_{\text{medio maximo }n} = \text{Max} \frac{\sum_{i=1}^{n} Q_{i \text{ ind}}}{n} \qquad (31)
$$

Donde:

 $Q_{n,ind}$ , es el gasto individual buscado

 $n$ , es la duración en días que cambia de acuerdo con el gasto individual buscado

 $Q_{\text{medio m\'aximo n}}$ , es el gasto calculado con el programa gas3.bas y que representa un gasto medio máximo para n días de duración.

Despejando el  $Q_{1 \text{ ind}}$  para la duración de un día:

$$
Q_{1\,ind} = Q_{\text{median}(m\,4\,m\,o\,1\,m} \cdot 1 \qquad (32)
$$

La ecuación 22 es válida para la duración de un día.

El gasto individual 2 se calcula de la siguiente manera:

$$
Q_{\text{medio maximo 2}} = \frac{Q_{2 \text{ ind}} + Q_{1 \text{ ind}}}{2 \text{ días}} \qquad (33)
$$

$$
t = n = 2 \text{ días}
$$

$$
Q_{2 \text{ ind}} = (Q_{\text{medio maximo 2}} * 2 \text{ días}) - Q_{1 \text{ ind}} \qquad (34)
$$

El gasto individual para la duración de n días se obtiene despejando de la ecuación 31:

$$
Q_{\text{medio maximo }n} = \frac{Q_{1 \text{ ind}} + Q_{2 \text{ ind}} + \dots + Q_{n \text{ ind}}}{n \text{ dia}} \qquad (35)
$$
  

$$
Q_{n \text{ ind}} = Q_{\text{medio maximo }n} * n - \sum (Q_{1 \text{ ind}} + Q_{2 \text{ ind}} + \dots + Q_{n-1 \text{ ind}}) \qquad (36)
$$

El programa gas3.bas hace un promedio de los datos como se puede ver en la ecuación (36), por tal motivo es necesario obtener gastos individuales.

Con los gastos individuales para los periodos de retorno de interés, estos se reacomodan seleccionando los resultados para un periodo de retorno de 10000 años, 5000 años o cualquiera, para las diferentes duraciones; entre mayor sea el tiempo las curvas Q-d-Tr disminuyen en magnitud del gasto, por tanto, los gastos se encuentran ordenados de mayor a menor al momento de realizar las avenidas de diseño.

Para construir una avenida de diseño se seleccionan los datos de n días de duración con el mismo periodo de retorno y entorno al gasto 1  $(Q_1)$  se alternan los n gastos, es decir, el gasto 2 ( $Q_2$ ) se coloca debajo del gasto 1 ( $Q_1$ ) y el gasto 3 ( $Q_3$ ) por arriba de este, y así sucesivamente hasta el gasto n  $(Q_n)$  y formar la avenida de diseño.

La Tabla III.I muestra un ejemplo de los gastos alternados.

<span id="page-34-0"></span>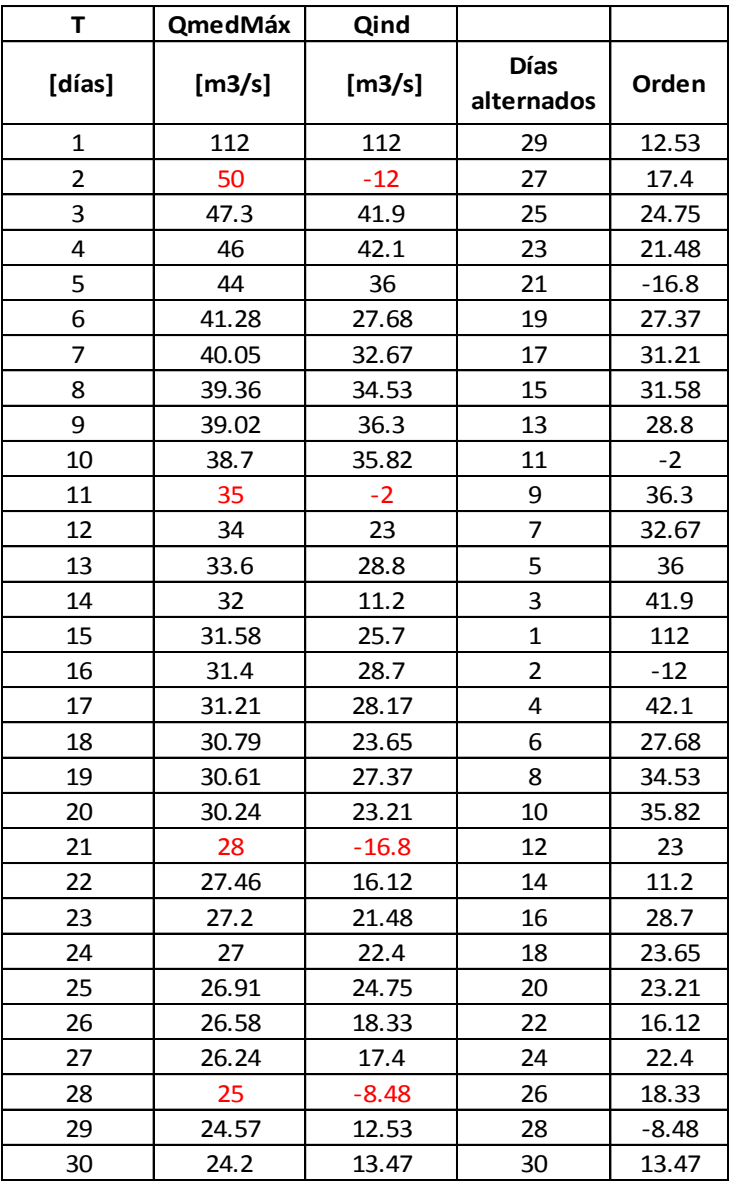

*Tabla III.I Ejemplo Gastos individuales alternados*

En ocasiones, estos gastos son negativos (Tabla III.I, datos en color rojo), por lo que deben ser modificados para obtener el menor posible. Al obligar a las funciones de Gumbel y Doble Gumbel como las de menor error de ajuste, crean estas pequeñas variaciones, sin embargo se utilizan porque se apegan mejor a estos fenómenos naturales.

La Tabla III.II muestra las correcciones pertinentes (color verde) pero existen ocasiones en que las modificaciones cambian datos subsecuentes, por esta razón se realizó un segundo cambio de los datos mostrados.

<span id="page-35-0"></span>

| Alternativa  |                 | 2° modificación |                 | 2° orden       |            |
|--------------|-----------------|-----------------|-----------------|----------------|------------|
| QmedMáx      | <b>Qind Mod</b> | QmedMáx         | <b>Qind Mod</b> | Día            | Qind Mod 2 |
| Mod $[m3/s]$ | [m3/s]          | Mod [m3/s]      | [m3/s]          |                | [m3/s]     |
| 112          | 112             | 112             | 112             | 29             | 3.01       |
| 57.4         | 2.8             | 57.4            | 2.8             | 27             | 17.4       |
| 47.3         | 27.1            | 47.3            | 27.1            | 25             | 24.75      |
| 46           | 42.1            | 46              | 42.1            | 23             | 14.66      |
| 44           | 36              | 44              | 36              | 21             | 3.57       |
| 41.28        | 27.68           | 41.28           | 27.68           | 19             | 27.37      |
| 40.05        | 32.67           | 40.05           | 32.67           | 17             | 31.21      |
| 39.36        | 34.53           | 39.36           | 34.53           | 15             | 31.58      |
| 39.02        | 36.3            | 39.02           | 36.3            | 13             | 28.8       |
| 38.7         | 35.82           | 38.7            | 35.82           | 11             | 1.3        |
| 35.3         | 1.3             | 35.3            | 1.3             | 9              | 36.3       |
| 34           | 19.7            | 34              | 19.7            | 7              | 32.67      |
| 33.6         | 28.8            | 33.6            | 28.8            | 5              | 36         |
| 32           | 11.2            | 32              | 11.2            | 3              | 27.1       |
| 31.58        | 25.7            | 31.58           | 25.7            | $\mathbf{1}$   | 112        |
| 31.4         | 28.7            | 31.4            | 28.7            | $\overline{2}$ | 2.8        |
| 31.21        | 28.17           | 31.21           | 28.17           | $\overline{4}$ | 42.1       |
| 30.79        | 23.65           | 30.79           | 23.65           | 6              | 27.68      |
| 30.61        | 27.37           | 30.61           | 27.37           | 8              | 34.53      |
| 30.24        | 23.21           | 30.24           | 23.21           | 10             | 35.82      |
| 28.97        | 3.57            | 28.97           | 3.57            | 12             | 19.7       |
| 27.46        | $-4.25$         | 27.77           | 2.57            | 14             | 11.2       |
| 27.2         | 21.48           | 27.2            | 14.66           | 16             | 28.7       |
| 27           | 22.4            | 27              | 22.4            | 18             | 23.65      |
| 26.91        | 24.75           | 26.91           | 24.75           | 20             | 23.21      |
| 26.58        | 18.33           | 26.58           | 18.33           | 22             | 2.57       |
| 26.24        | 17.4            | 26.24           | 17.4            | 24             | 22.4       |
| 25.34        | 1.04            | 25.34           | 1.04            | 26             | 18.33      |
| 24.57        | 3.01            | 24.57           | 3.01            | 28             | 1.04       |
| 24.2         | 13.47           | 24.2            | 13.47           | 30             | 13.47      |

*Tabla III.II Ejemplo modificación de gastos negativos*

Finalmente, la Figura III.IV presenta la avenida de diseño para un periodo de retorno seleccionado para 30 días de duración.
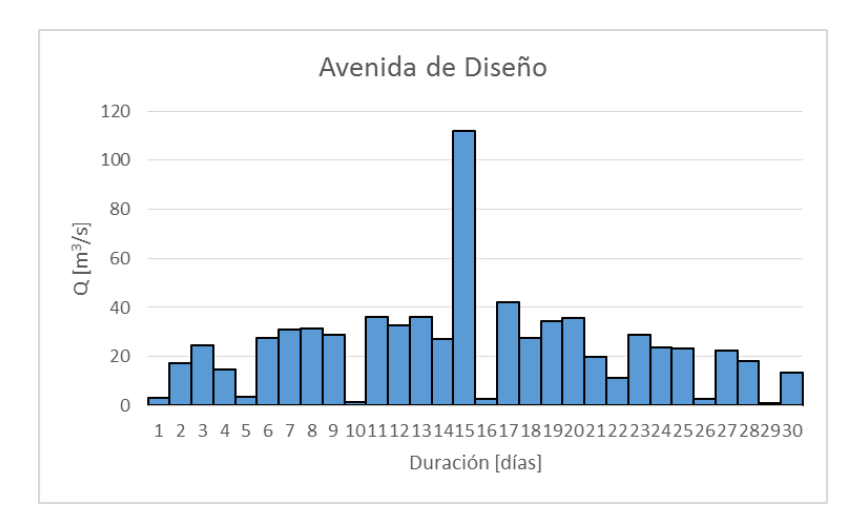

*Figura III.IV Ejemplo avenida de diseño calculada*

### **III.2 Regionalización**

El proceso de regionalización usado en el Instituto de Ingeniería se apoya en una serie de datos conformada por los registros de varios años de las diferentes estaciones disponibles en la región de estudio, ya sean hidrométricas o climatológicas.

Los datos de precipitación media máxima anual se dividen entre la media de sus respectivas estaciones.

$$
F_{r i,j} = \frac{P_{i,j}}{\overline{X}_i} \qquad (37)
$$

Donde:

 $F_{r\,i,j},$  es el factor para usar en la regionalización en la estación i, año j

 $P_{i,j},$  es la precipitación máxima en la estación i, año j

 $\bar{X}_l$ , es la media de las precipitaciones máximas cada estación.

Una vez que se ha realizado este paso se conjuntan las estaciones moduladas en un solo archivo. Estos datos se utilizan para obtener los periodos de retorno modulados de la región, es decir, los resultados permitirán generar periodos de retorno que pueden ser usados en toda la zona.

Se utiliza el programa Ax para extrapolación de datos y ajuste de curvas con menor error estándar.

Se obtienen los factores regionales de diseño para distintos periodos de retorno y al ser multiplicados estos factores por la media de datos de cualquier estación localizada en el sitio de estudio se obtendrá la lluvia o el escurrimiento para periodos de retorno que el usuario puede definir.

$$
P = Fr_{T_r} * \overline{X}_i \qquad (38)
$$

Donde:

 $\bar{X}_l$ , es el promedio de la estación i

 $Fr_{T_r}$ , es el factor regional (lluvia de diseño modulada), adimensional, para un periodo de retorno Tr (años).

 $P$ , es la precipitación regionalizada

# **IV. Análisis de resultados**

## **IV.1 Lluvia de diseño para distintos periodos de retorno**

Debido a la cercanía de las estaciones 16087 y 16257, así como distancia entre las estaciones 16140 y 16139 (Figura II.IV), se ha procedido a analizar los registros de lluvias con los que cuentan, datos descargados de la plataforma CLICOM (CLImate COMputing), y así obtener las dos mejores series de datos.

Los datos de la estación 16087 tiene un total de 36 años de registros máximos anuales, mientras que la estación 16257 presenta solo 3 años de registros, motivo por el cual no tiene las características necesarias (registro mínimo de 20 años) para contemplarse en este estudio.

Después de una revisión de los datos de la estación 16087, se determinó la veracidad de los mismos y sólo se modificó el año 2010 en el que se registraba una altura de precipitación de 50 mm en el mes de enero, mes de pocas lluvias en aquel año de acuerdo al mismo registro de datos y a otros años que experimentaron la misma tendencia de precipitaciones durante este mes, de esta forma se eligió el mes de agosto (época de lluvias en la subcuenca de Cointzio) como el mes en el que la precipitación diaria fue la máxima anual, para este caso la precipitación máxima anual alcanzó los 46.6 mm como quedó registrado en la Tabla IV.I.

|      | Estación 16087 | 36 años |          |
|------|----------------|---------|----------|
| Año  | PMA [mm]       | Año     | PMA [mm] |
| 1969 | 47.6           | 1987    | 43.3     |
| 1970 | 53             | 1988    | 28       |
| 1971 | 42.4           | 1989    | 42       |
| 1972 | 42.5           | 1990    | 58       |
| 1973 | 57.7           | 1991    | 68       |
| 1974 | 31.2           | 1999    | 57       |
| 1975 | 38.8           | 2000    | 190      |
| 1976 | 60.1           | 2001    | 217      |
| 1977 | 62.5           | 2002    | 40       |
| 1978 | 64             | 2003    | 49       |
| 1979 | 36.5           | 2004    | 38.5     |
| 1980 | 56.5           | 2005    | 32.4     |
| 1981 | 29.7           | 2006    | 37.6     |
| 1982 | 47             | 2007    | 36.2     |
| 1983 | 66             | 2008    | 43.2     |
| 1984 | 42.4           | 2010    | 46.6     |
| 1985 | 33             | 2011    | 57.8     |
| 1986 | 33.5           | 2014    | 55.8     |

*Tabla IV.I Registros de precipitación máxima anual, estación climatológica 16087*

En lo que respecta a las estaciones 16139 y 16140 se ha seleccionado la primera dado que los años registrados son 37, mientras que la segunda tiene 24, además, los datos de la estación 16139 contemplan los eventos extremos más grandes de las dos estaciones.

A la estación 16139 se añadieron los años de 1983, 1985 y 1987 del registro de la estación 16140. Además, se modificó el año de 1973 en el que la precipitación máxima registrada en las dos estaciones fue de 133 mm como se puede ver en la Tabla IV.II.

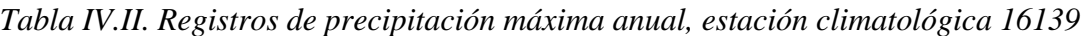

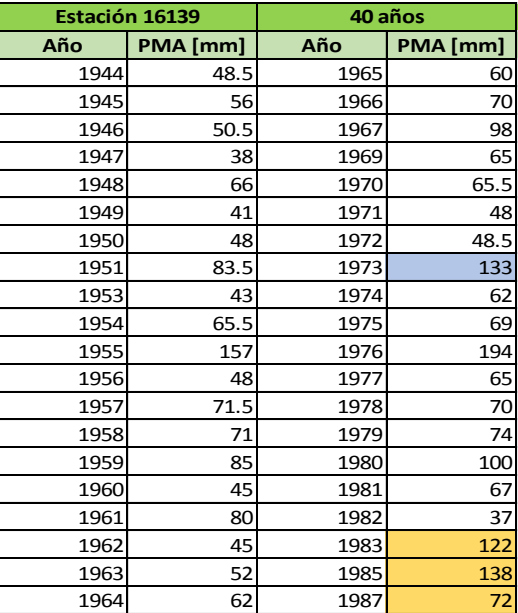

Una vez que se han analizado las estaciones más cercanas entre sí, se procedió a realizar la misma inspección de datos en las seis estaciones restantes.

La estación 16247 ha sido descartada por no contar con el número de años mínimo a analizar. Sin embargo, se han utilizado los datos de esta estación para verificar eventos registrados por otras climatológicas cercanas, con los años disponibles de está, para dar confiabilidad a los datos capturados.

En la Tabla IV.III se muestran los nombres, coordenadas y periodo de registros efectivos (años completos) de datos de las estaciones climatológicas.

Es sumamente importante remarcar que en la subcuenca Cointzio, la temporada de lluvias se da entre los meses de junio a octubre y es el periodo en el que se obtienen los registros más significativos, y que también permite la depuración de eventos extraordinarios en otras épocas del año tal como se realizó en la estación 16087.

La estación 16001 presentó algunas correcciones en registros excesivos y en fechas que no corresponden a los tiempos naturales de precipitaciones en la región, entendiéndose la palabra excesivo como más del doble de la media de la estación.

Los años de 1966, 1967, 1968 y 1971 presentaron eventos extraordinarios tanto en época de lluvias como en la temporada de estiaje.

|          |                          |         | <b>Estaciones climatológicas</b> |           |            |
|----------|--------------------------|---------|----------------------------------|-----------|------------|
| Estación | <b>Nombre</b>            | Latitud | Longitud                         | Años      | Periodo de |
|          |                          |         |                                  | efectivos | mediciones |
|          | Acuitzio del             |         |                                  |           | 1961-1987  |
| 16001    | Canje                    | 19.5    | $-101.3$                         | 37        | 1991       |
|          |                          |         |                                  |           | 1999-2007  |
|          |                          |         |                                  |           | 1941-1945  |
| 16022    | Cointzio                 | 19.6    | $-101.3$                         | 56        | 1948       |
|          |                          |         |                                  |           | 1950-1985  |
|          |                          |         |                                  |           | 1993-2006  |
|          |                          |         |                                  |           | 1969-1991  |
| 16087    | Pátzcuaro                | 19.53   | $-101.62$                        | 36        | 1999-2008  |
|          |                          |         |                                  |           | 2010-2011  |
|          |                          |         |                                  |           | 2014       |
|          |                          |         |                                  |           | 1964-1979  |
| 16114    | San Miguel               | 19.6    | $-101.1$                         | 34        | 1981-1988  |
|          | del Monte                |         |                                  |           | 2000-2006  |
|          |                          |         |                                  |           | 2011-2013  |
| 16120    | Santiago                 | 19.6    | $-101.3$                         | 51        | 1954-2001  |
|          | Undameo                  |         |                                  |           | 2003-2005  |
|          |                          |         | $-101.4$                         |           | 1969-1993  |
| 16133    | Turicato                 | 19.1    |                                  | 42        | 1995-1999  |
|          |                          |         |                                  |           | 2001-2010  |
|          |                          |         |                                  |           | 2012-2013  |
|          |                          |         |                                  |           | 1944-1951  |
| 16139    | Villa                    | 19.4    | $-101.3$                         | 37        | 1953-1954  |
|          | Madero                   |         |                                  |           | 1956-1967  |
|          |                          |         |                                  |           | 1969-1983  |
|          | Villa                    |         |                                  |           | 1961-1968  |
| 16140    | Madero                   | 19.4    | $-101.3$                         | 24        | 1971-1982  |
|          | (CFE)                    |         |                                  |           | 1983-1987  |
|          |                          |         |                                  |           | 1982-1988  |
| 16247    | Capula                   | 19.7    | $-101.4$                         | 15        | 1998-1999  |
|          |                          |         |                                  |           | 2001-2006  |
| 16257    | Santa Isabel<br>de Ajuno | 19.53   | $-101.62$                        | 3         | 1983-1985  |

*Tabla IV.III. Nombre, ubicación geográfica y años de registro, estaciones climatológicas*

Con el fin de conocer la veracidad de estos fenómenos, se han observado periodos diarios de lluvia antes y después del máximo registrado en cada año, lo que permitió eliminar el registro de 1971 ocurrido en marzo de aquel año y seleccionar el correspondiente a los meses de lluvia (Tabla IV.IV). Para los otros años, las lluvias ocurridas antes y después del evento principal generan certeza de la precipitación máxima registrada, además, las estaciones aledañas también registraron la lluvia de ese día, aunque con menor intensidad de precipitación por la distancia que las separa unas de otras (Tabla IV.V).

*Tabla IV.IV Registro de lluvias estación 16001, año 1971*

|            |  |  |  | Estación  Año  Mes  Día -5  Día -4  Día -3  Día -2  Día -1  Ocurrencia  Día 1  Día 2  Día 3  Día 4  Día 5  Periodo |    |  |    |        | Fecha            |
|------------|--|--|--|----------------------------------------------------------------------------------------------------|----|--|----|--------|------------------|
| 16001 1971 |  |  |  | 320I                                                                                                    | ΩI |  | ΟI | $26 -$ | 31 de Marzo 1971 |

*Tabla IV.V Registro de precipitaciones estación 16001, época de lluvias, año 1971*

| <b>Estación Año</b> |      |  |    |    |    |    | :  Mes  Día -5  Día -4  Día -3  Día -2  Día -1  Ocurrencia  Día 1  Día 2  Día 3  Día 4  Día 5  Periodo |  |      |    |      |          | Fecha             |
|---------------------|------|--|----|----|----|----|----------------------------------------------------------------------------------------------------|--|------|----|------|----------|-------------------|
| 16001               | 1971 |  | Ŧζ | 26 | 20 | Οl |                                                                                                    |  | 24.9 | ΩL | 20.2 | 16<br>h. | 147<br>nilii Ah I |

En el año de 1955, se obtuvo un registro de un evento extraordinario de 157 mm de precipitación en la estación 16139, pero los registros en esta y otras estaciones para el mismo año permitió eliminar el dato; dado que este registro se dio durante la época de lluvias, no es posible reemplazarlo con datos de otros meses.

Para 1985, la estación 16140 registró una lluvia de 138 mm, sin embargo, los registros y tendencias de las demás estaciones confirman la precipitación de ese año, a pesar de que la información recabada por estas no es de la misma magnitud.

En la Figura IV.I se muestra la tendencia de los datos en los que resaltan los picos de los años 1955 (estación 16139), 1966, 1968, 1970, 1971 (estación 16001) y 1976 (estación 16139), datos obtenidos del sistema CLICOM.

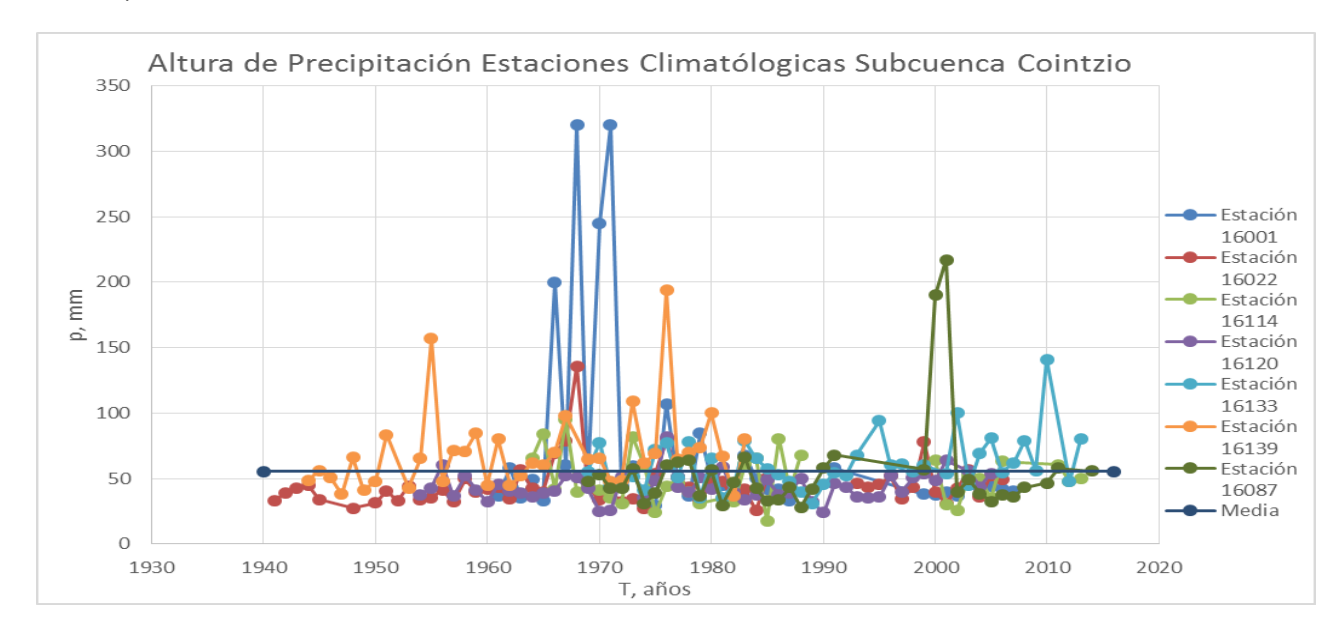

*Figura IV.I Comparación registros de precipitaciones, estaciones climatológicas*

Los datos de lluvia de la estación 16087 en los años 2000 y 2001 fueron eliminados puesto que no existen pruebas suficientes para conocer si estos son confiables; como lo muestra la Figura IV.I, las lluvias en Cointzio apenas superan la media de precipitaciones anuales en esta estación.

| Estación     | 16001 | 16022 | 16087 | 16114 | 16120 | 16133 | 16139 | 16247 |
|--------------|-------|-------|-------|-------|-------|-------|-------|-------|
| Año          |       |       |       |       |       |       |       |       |
| 1941         |       | 32.7  |       |       |       |       |       |       |
| 1942         |       | 39    |       |       |       |       |       |       |
| 1943         |       | 42.4  |       |       |       |       |       |       |
| 1944         |       | 45    |       |       |       |       | 48.5  |       |
| 1945         |       | 33.8  |       |       |       |       | 56    |       |
| 1946         |       |       |       |       |       |       | 50.5  |       |
| 1947         |       |       |       |       |       |       | 38    |       |
| 1948         |       | 27.5  |       |       |       |       | 66    |       |
| 1949         |       |       |       |       |       |       | 41    |       |
| 1950         |       | 31.3  |       |       |       |       | 48    |       |
| 1951         |       | 40.5  |       |       |       |       | 83.5  |       |
| 1952         |       | 33    |       |       |       |       |       |       |
| 1953         |       | 44.2  |       |       |       |       | 43    |       |
| 1954         |       | 34    |       |       | 37.5  |       | 65.5  |       |
| 1955         |       | 35    |       |       | 43    |       |       |       |
| 1956         |       | 41.2  |       |       | 60.4  |       | 48    |       |
| 1957         |       | 32.2  |       |       | 36.4  |       | 71.5  |       |
| 1958         |       | 50    |       |       | 52    |       | 71    |       |
| 1959         |       | 39.5  |       |       | 41.5  |       | 85    |       |
| 1960         |       | 42.2  |       |       | 32.2  |       | 45    |       |
| 1961         | 37    | 43.6  |       |       | 45.4  |       | 80    |       |
|              |       |       |       |       |       |       | 45    |       |
| 1962         | 58    | 34.2  |       |       | 40.3  |       |       |       |
| 1963         | 35    | 56.4  |       |       | 38.8  |       | 52    |       |
| 1964         | 49    | 42.5  |       | 65.3  | 36.3  |       | 62    |       |
| 1965         | 33    | 40    |       | 84    | 38.8  |       | 60    |       |
| 1966         | 200   | 69.5  |       | 42    | 40.8  |       | 70    |       |
| 1967         | 60    | 78.9  |       | 95    | 52    |       | 98    |       |
| 1968         | 320   | 135.8 |       | 40    | 50.5  |       |       |       |
| 1969         | 44.5  | 43.7  | 47.6  | 45    | 42.4  | 55.5  | 65    |       |
| 1970         | 245   | 33.5  | 53    | 41.5  | 24.9  | 77.5  | 65.5  |       |
| 1971         | 30    | 39.7  | 42.4  | 35    | 25.5  | 44    | 48    |       |
| 1972         | 43.8  | 32    | 42.5  | 31    | 51.7  | 48.5  | 48.5  |       |
| 1973         | 59.7  | 34.4  | 57.7  | 82    | 56    | 51.5  | 109   |       |
| 1974         | 30.2  | 27.3  | 31.2  | 59    | 35.1  | 41.2  | 194   |       |
| 1975         | 29.4  | 54    | 38.8  | 24    | 48.5  | 72    | 69    |       |
| 1976         | 107   | 80    | 60.1  | 44    | 82    | 77    | 61    |       |
| 1977         | 51.5  | 50.9  | 62.5  | 46    | 43.5  | 50.5  | 65    |       |
| 1978         | 36.7  | 43.3  | 64    | 40    | 39.4  | 78    | 70    |       |
| 1979         | 84.5  | 33.2  | 36.5  | 31    | 50.5  | 35.6  | 74    |       |
| 1980         | 50    | 46.4  | 56.5  |       | 41.9  | 65.5  | 100   |       |
| 1981         | 45    | 47.9  | 29.7  | 34.7  | 59    | 35.1  | 67    |       |
| 1982         | 37    | 32.7  | 47    | 32.2  | 39.7  | 46.2  | 37    | 27    |
| 1983         | 68    | 41.9  | 66    | 60.8  | 33.8  | 78.5  | 122   | 65    |
| 1984         | 50    | 25.3  | 42.4  | 65.6  | 37.3  | 65.5  |       | 40    |
| 1985         | 42    | 50.5  | 33    | 17.6  | 49.1  | 57.5  | 138   | 30.3  |
| 1986         | 42    |       | 33.5  | 80.4  | 37.6  | 53    |       | 75.3  |
| 1987         | 33    |       | 43.3  | 40.6  | 39.3  | 48    | 72    | 19    |
| 1988         |       |       | 28    | 68    | 50.3  | 40    |       | 27.3  |
| 1989         |       |       | 42    |       | 32    | 31.2  |       |       |
| 1990         |       |       | 58    |       | 24    | 45.3  |       |       |
| 1991         | 58    |       | 68    |       | 46.2  | 54.8  |       |       |
| 1992         |       |       |       |       | 43.5  | 52.1  |       |       |
| 1993         |       | 46.1  |       |       | 36.3  | 68    |       |       |
| 1994         |       | 43.3  |       |       | 35.6  |       |       |       |
| 1995         |       | 45.5  |       |       | 35.8  | 94    |       |       |
| 1996         |       | 52.2  |       |       | 52    | 60.1  |       |       |
| 1997         |       | 34.7  |       |       | 40    | 61.2  |       |       |
|              |       |       |       |       |       |       |       |       |
| 1998<br>1999 |       | 43.3  |       |       | 50.6  | 55.5  |       | 56.3  |
|              | 38.1  | 78    | 57    |       | 54    | 60    |       | 73    |
| 2000         | 37.5  | 40    |       | 64    | 48.5  |       |       |       |
| 2001         | 40    | 31.2  |       | 30.4  | 64    | 54    |       | 65    |
| 2002         | 36.5  | 42.6  | 40    | 26    |       | 100   |       | 48.5  |
| 2003         | 54.3  | 56.6  | 49    | 52    | 55.7  | 45    |       | 42.3  |
| 2004         | 45.3  | 35.8  | 38.5  | 50    | 43.6  | 69.5  |       | 36    |
| 2005         | 44.1  | 52.6  | 32.4  | 35    | 53.8  | 81    |       | 45.5  |
| 2006         | 42    | 49.3  | 37.6  | 63    |       | 54.7  |       | 43    |
| 2007         | 40.2  |       | 36.2  |       |       | 62    |       |       |
| 2008         |       |       | 43.2  |       |       | 79    |       |       |
| 2009         |       |       |       |       |       | 56    |       |       |
| 2010         |       |       | 46.6  |       |       | 141   |       |       |
| 2011         |       |       | 57.8  | 60.5  |       |       |       |       |
| 2012         |       |       |       | 47.5  |       | 47.5  |       |       |
| 2013         |       |       |       | 50    |       | 80    |       |       |
| 2014         |       |       | 55.8  |       |       |       |       |       |

*Tabla IV.VI Registros de precipitaciones máximas anuales*

La Tabla IV.VI muestra los valores máximos anuales para las estaciones climatológicas seleccionadas. En color naranja se encuentran los datos que fueron examinados y que fueron modificados para corregir errores de captura, en color amarillo se encuentran los datos que fueron examinados pero que no se encontró error en ellos. En color rojo se muestran los datos eliminados. Se incluye la estación 16247 dado que sus registros permiten dar certidumbre de las precipitaciones en estaciones aledañas.

En la Tabla IV.VII se encuentran los datos estadísticos de los registros de cada estación climatológica.

| Datos Estadísticos Estaciones Climatológicas Subcuenca Cointzio |              |          |           |            |          |          |        |  |  |  |  |
|-----------------------------------------------------------------|--------------|----------|-----------|------------|----------|----------|--------|--|--|--|--|
| Estación                                                        | 16001        | 16022    | 16087     | 16114      | 16120    | 16133    | 16139  |  |  |  |  |
| Nombre                                                          | Acuitzio del | Cointzio | Pátzcuaro | San Miguel | Santiago | Turicato | Villa  |  |  |  |  |
|                                                                 | Canje        |          |           | del Monte  | Undameo  |          | Madero |  |  |  |  |
| Media                                                           | 63.71        | 44.86    | 55.13     | 49.50      | 44.10    | 61.25    | 70.09  |  |  |  |  |
| lDesviación estándar                                            | 61.97        | 17.22    | 38.27     | 18.68      | 10.48    | 20.14    | 30.35  |  |  |  |  |
| lCoeficiente asimetría                                          | 3.19         | 3.13     | 3.55      | 0.61       | 0.85     | 1.67     | 2.24   |  |  |  |  |
| Coeficiente curtosis                                            | 10.14        | 13.77    | 12.86     | $-0.17$    | 2.28     | 4.85     | 6.70   |  |  |  |  |
| Cofienciente variación (CV)                                     | 0.97         | 0.38     | 0.69      | 0.38       | 0.24     | 0.33     | 0.43   |  |  |  |  |
| Máximo                                                          | 320          | 135.8    | 68        | 95         | 82       | 141      | 194    |  |  |  |  |
| Mínimo                                                          | 29.4         | 25.3     | 28        | 17.6       | 24       | 31.2     | 37     |  |  |  |  |
| Máx/Media                                                       | 5.02         | 3.03     | 1.23      | 1.92       | 1.86     | 2.30     | 2.77   |  |  |  |  |

*Tabla IV.VII. Datos estadísticos de las estaciones climatológicas*

La Figura IV.II compara los registros entre ellas mismas y su media; la media que aparece en esta figura corresponde a un promedio de los datos de las estaciones en cada año.

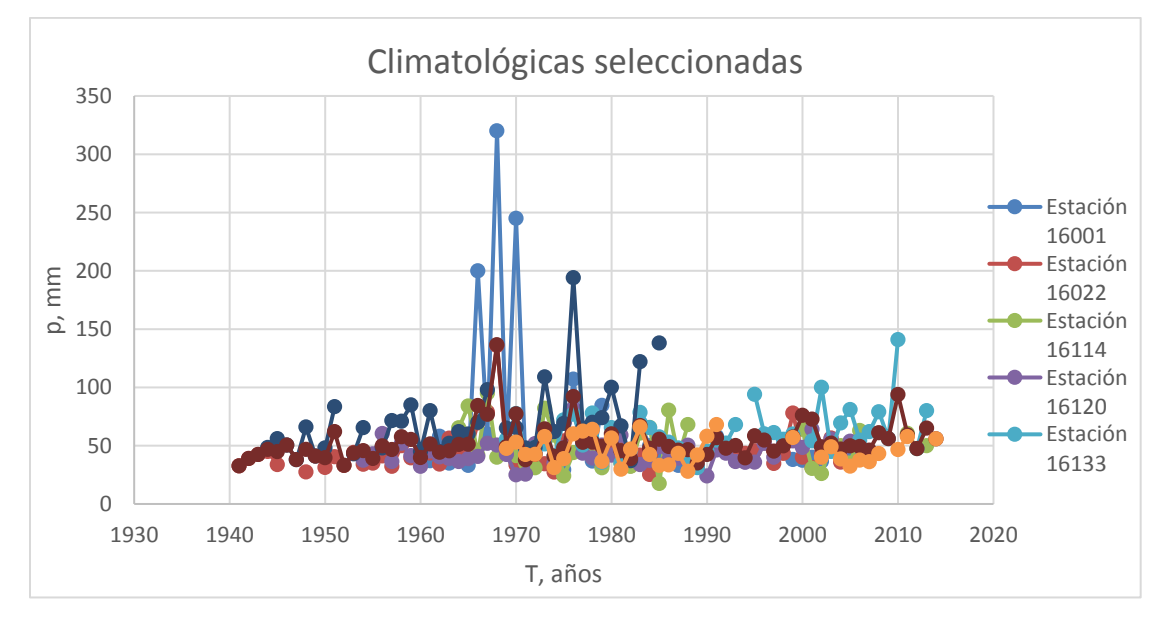

*Figura IV.II Comparación de precipitaciones, estaciones climatológicas seleccionadas y su media anual*

Por ejemplo, para el promedio del año 1964, se utilizó la función promedio de Excel, la cual realiza una sumatoria de los valores asignados, para luego dividirlos entre el número de datos.

De la Tabla IV.VI, los valores en 1964 para las estaciones 16001, 16022, 16087, 16114, 16120, 16133 y 16139 son: 49 mm, 42.5 mm, sin información, 65.3 mm, 36.3 mm, sin información, 62 mm.

$$
Promedio = \frac{49 + 42.5 + 0 + 65.3 + 36.3 + 0 + 62}{5} = 51.02 \text{ mm}
$$

Debido a que las estaciones 16087 y 16133 no cuentan con datos de 1964, el programa Excel, realiza solo la división entre el número de celdas que contengan información. La Tabla IV.VIII muestra el resultado de los promedios.

| Año  | Promedio<br>[mm] | Año  | Promedio<br>[mm] | Año  | Promedio<br>[mm] | Año  | Promedio<br>[mm] |
|------|------------------|------|------------------|------|------------------|------|------------------|
| 1941 | 32.70            | 1961 | 51.50            | 1981 | 45.49            | 2001 | 43.92            |
| 1942 | 39.00            | 1962 | 44.38            | 1982 | 38.83            | 2002 | 49.02            |
| 1943 | 42.40            | 1963 | 45.55            | 1983 | 67.29            | 2003 | 52.10            |
| 1944 | 46.75            | 1964 | 51.02            | 1984 | 47.68            | 2004 | 47.12            |
| 1945 | 44.90            | 1965 | 51.16            | 1985 | 55.39            | 2005 | 49.82            |
| 1946 | 50.50            | 1966 | 84.46            | 1986 | 49.30            | 2006 | 49.32            |
| 1947 | 38.00            | 1967 | 76.78            | 1987 | 46.03            | 2007 | 46.13            |
| 1948 | 46.75            | 1968 | 136.58           | 1988 | 46.58            | 2008 | 61.10            |
| 1949 | 41.00            | 1969 | 49.10            | 1989 | 35.07            | 2009 | 56.00            |
| 1950 | 39.65            | 1970 | 77.27            | 1990 | 42.43            | 2010 | 93.80            |
| 1951 | 62.00            | 1971 | 37.80            | 1991 | 56.75            | 2011 | 59.15            |
| 1952 | 33.00            | 1972 | 42.57            | 1992 | 47.80            | 2012 | 47.50            |
| 1953 | 43.60            | 1973 | 64.33            | 1993 | 50.13            | 2013 | 65.00            |
| 1954 | 45.67            | 1974 | 59.71            | 1994 | 39.45            | 2014 | 55.80            |
| 1955 | 39.00            | 1975 | 47.96            | 1995 | 58.43            |      |                  |
| 1956 | 49.87            | 1976 | 73.01            | 1996 | 54.77            |      |                  |
| 1957 | 46.70            | 1977 | 52.84            | 1997 | 45.30            |      |                  |
| 1958 | 57.67            | 1978 | 53.06            | 1998 | 49.80            |      |                  |
| 1959 | 55.33            | 1979 | 49.33            | 1999 | 57.42            |      |                  |
| 1960 | 39.80            | 1980 | 60.05            | 2000 | 47.50            |      |                  |

*Tabla IV.VIII Precipitaciones promedio, subcuenca Cointzio*

Después de descartar los errores en las mediciones se procedió a generar los periodos de retorno para los datos de cada estación climatológica con la ayuda del programa AX, que permite realizar extrapolaciones y ajustes de curvas que describan mejor el comportamiento de la información.

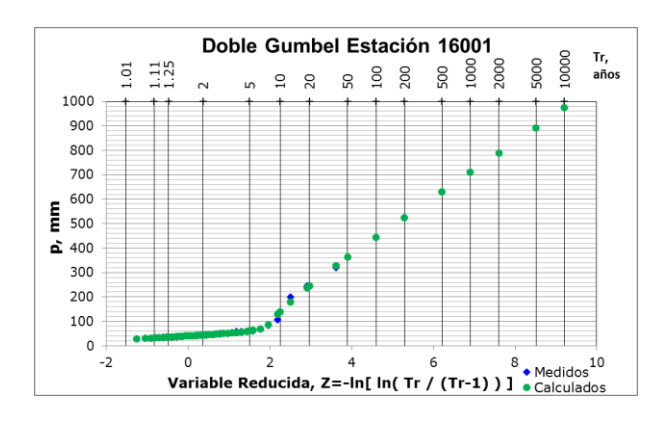

*Figura IV.III Estación 16001: mejor función de ajuste, Doble Gumbel, Ax*

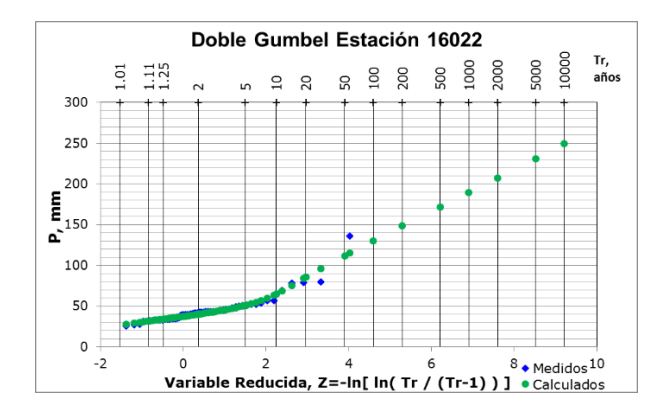

*Figura IV.IV Estación 16022: mejor función de ajuste, Doble Gumbel, Ax*

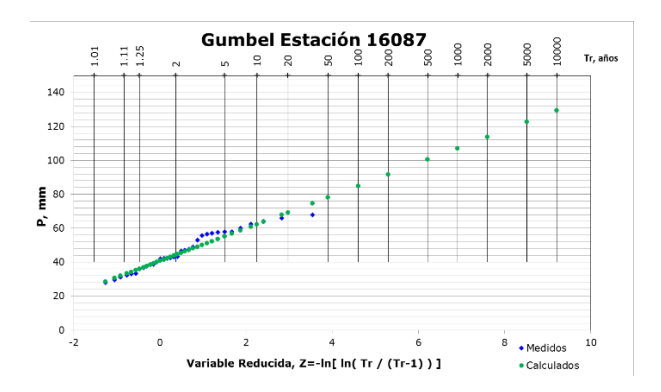

*Figura IV.V Estación 16087: mejor función de ajuste, Gumbel, Ax*

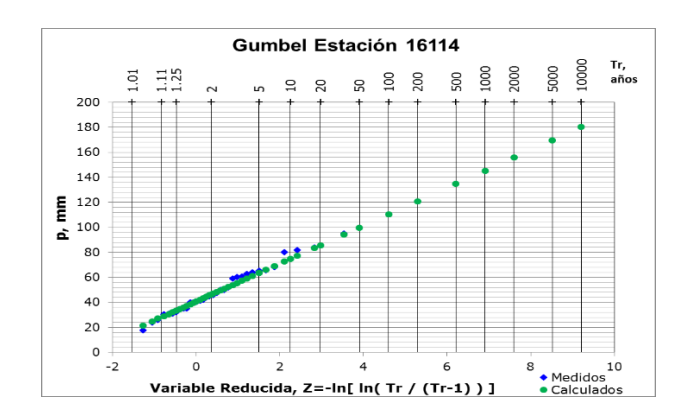

*Figura IV.VI Estación 16114: mejor función de ajuste, Gumbel, Ax*

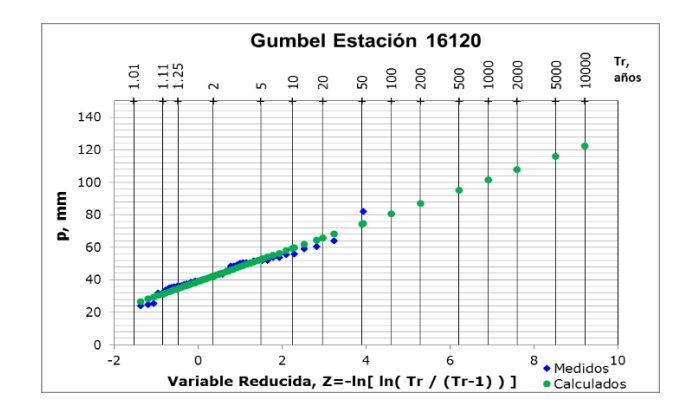

*Figura IV.VII Estación 16120: mejor función de ajuste, Gumbel, Ax*

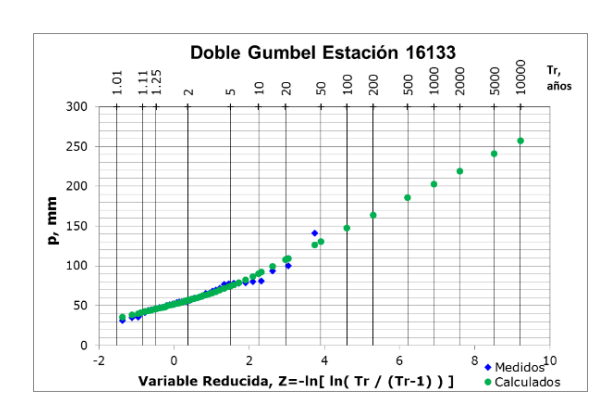

*Figura IV.VIII. Estación 16133: mejor función de ajuste, Doble Gumbel, Ax*

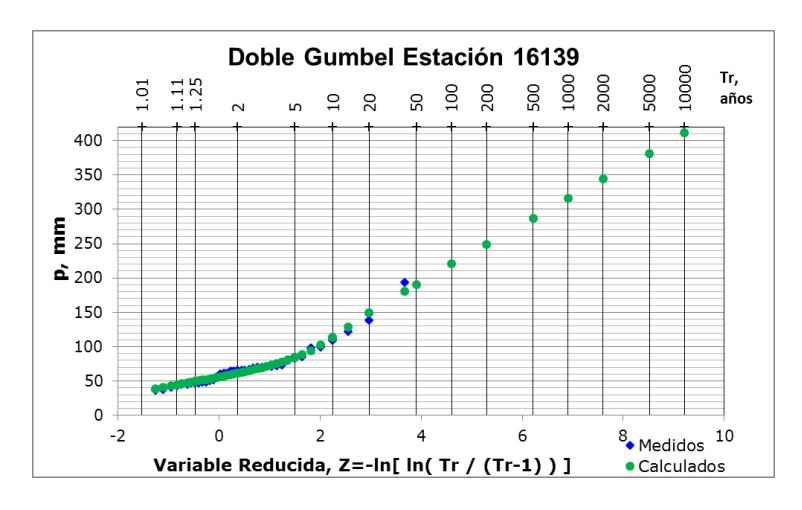

*Figura IV.IX Estación 16139: mejor función de ajuste, Doble Gumbel, Ax*

La Tabla IV.IX contiene las lluvias de diseño para cada una de las estaciones climatológicas y la mejor función de ajuste. Los resultados corresponden a un segundo ajuste calculado después de depurar los datos descargados de CLICOM (Tabla IV.VI), si bien no muestran diferencias significativas en comparación con los primeros ajustes.

En la Tabla IV.IX están siete de las ocho climatológicas disponibles dentro de las cuales la precipitación de diseño de mayor magnitud se presenta en la estación 16001 Acuitzio del Canje con 975.14 mm, derivado de los eventos extraordinarios registrados en los años 1966, 1968 y 1970, si bien estos han sido examinados detalladamente y se consideran como correctos.

Puede destacarse que la precipitación de diseño para el periodo de retorno de 10,000 años es de 975.14 mm, prácticamente mayor que la cantidad de lluvia acumulada en un año en la subcuenca de Cointzio que asciende a los 819.40 mm.

|            |                        |                        |                        | Resumen de periodos de retorno estaciones climatológicas Cointzio |                                   |                        |                 |
|------------|------------------------|------------------------|------------------------|-------------------------------------------------------------------|-----------------------------------|------------------------|-----------------|
| Estación   | 16001                  | 16022                  | 16087                  | 16114                                                             | 16120                             | 16133                  | 16139           |
| Ajuste     | <b>Doble</b><br>Gumbel | <b>Doble</b><br>Gumbel | <b>Doble</b><br>Gumbel | Gumbel<br>Máxima<br>verosimilitud                                 | Gumbel<br>Máxima<br>verosimilitud | <b>Doble</b><br>Gumbel | Doble Gumbel    |
| Tr         | P <sub>mm</sub>        | P mm                   | P mm                   | P <sub>mm</sub>                                                   | P mm                              | P mm                   | P <sub>mm</sub> |
| años       | calculado              | calculado              | calculado              | calculado                                                         | calculado                         | calculado              | calculado       |
| 2          | 44.27                  | 40.13                  | 44.39                  | 46.3                                                              | 42.3                              | 56.63                  | 61.46           |
| 51         | 60.82                  | 50.86                  | 59.06                  | 63.46                                                             | 52.55                             | 74.66                  | 84.17           |
| 10         | 139.07                 | 64.67                  | 62.64                  | 74.82                                                             | 59.34                             | 90.43                  | 113.46          |
| 20         | 245.54                 | 85.66                  | 65.74                  | 85.72                                                             | 65.86                             | 107.6                  | 148.82          |
| <b>50l</b> | 362.12                 | 111.75                 | 69.99                  | 99.83                                                             | 74.29                             | 130.34                 | 190.67          |
| 100        | 444.68                 | 130.25                 | 73.58                  | 110.4                                                             | 80.6                              | 147.25                 | 220.38          |
| 200        | 525.38                 | 148.32                 | 77.65                  | 120.93                                                            | 86.9                              | 163.97                 | 249.37          |
| 500        | 630.7                  | 171.88                 | 83.75                  | 134.82                                                            | 95.2                              | 185.91                 | 287.21          |
| 1000       | 709.95                 | 189.6                  | 88.72                  | 145.32                                                            | 101.48                            | 202.44                 | 315.65          |
| 2000       | 789.81                 | 207.11                 | 93.91                  | 155.82                                                            | 107.75                            | 218.96                 | 344.2           |
| 5000       | 892.23                 | 230.63                 | 100.63                 | 169.69                                                            | 116.05                            | 241                    | 381.1           |
| 10000      | 975.14                 | 249.24                 | 105.89                 | 180.19                                                            | 122.32                            | 257.4                  | 410.98          |

*Tabla IV.IX. Periodos de retorno, estaciones climatológicas*

### **IV.2 Regionalización**

Con los datos corregidos se ha hecho un análisis a través de la serie modulada para conocer el comportamiento de las estaciones regionalizadas y las no regionalizadas contra los factores que ya se tienen estudiados por el Instituto de Ingeniería.

La Figura IV.X presenta los datos de precipitaciones máximas organizados de mayor a menor y así observar la variación de los registros anuales de las estaciones, donde 320 mm es el máximo alcanzado en la estación 16001 y 68 mm corresponden a la estación 16087 (Tabla IV.X).

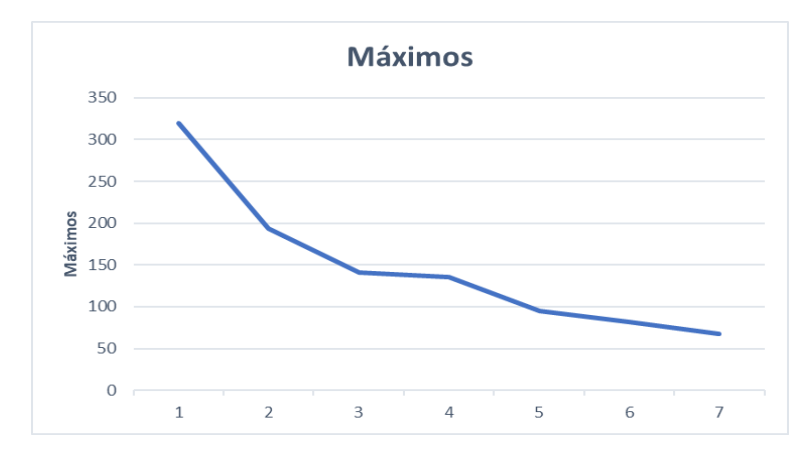

*Figura IV.X. Precipitaciones máximas registradas en las estaciones climatológicas*

*Tabla IV.X Precipitaciones máximas en las estaciones climatológicas*

| Estación | Máx [mm] |
|----------|----------|
| 16001    | 320      |
| 16139    | 194      |
| 16133    | 141      |
| 16022    | 135.8    |
| 16114    | 95       |
| 166120   | 82       |
| 16087    |          |

Al igual que la Figura IV.X, la Figura IV.XI permite conocer el coeficiente de variación de los registros y como tal la dispersión de los datos en cuanto a la media (Tabla IV.XI).

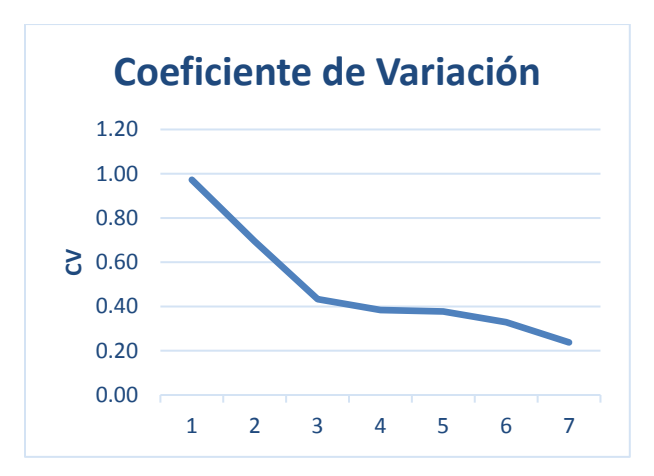

*Figura IV.XI. Coeficientes de variación de los registros máximos anuales de precipitación*

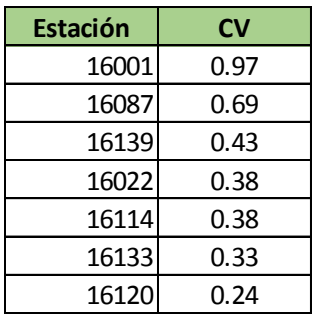

*Tabla IV.XI Coeficientes de variación de las estaciones climatológicas*

Tal como se ha mencionado, los datos caracterizados como eventos extremos presentan la tendencia de duplicar la media; incluso el coeficiente de variación permite conocer qué tanto se dispersan los datos con respecto a la media, con lo que la estación 16001 tiene datos muy dispersos en comparación con las otras estaciones y a su coeficiente de variación.

Por ejemplo, para la estación 16001, en la Tabla IV.XII la media aritmética tiene un valor de 63.71, mientras que existen al menos tres datos de lluvia que triplican esta cantidad y uno que apenas la sobrepasa (1979).

*Tabla IV.XII Precipitaciones que superan la media aritmética, estación 16001*

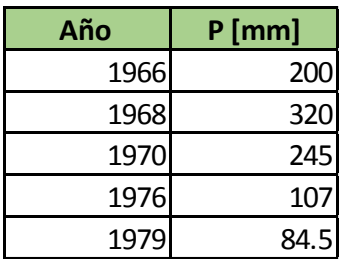

Para generar la serie modulada se han dividido los registros de cada estación climatológica entre la media de los datos de cada una de ellas.

La Tabla IV.XIII muestra la serie de datos para iniciar el proceso de regionalización. Continuando con la estación 16001, el primer valor que aparece en esta tabla se calculó con la ecuación (21):

$$
Fr_{Tr\ 1,1} = \frac{37\ nm}{63.71\ nm} = 0.58\ [1]
$$

El primer factor calculado con los datos de la estación 16022, y que corresponde al factor número 38 de la Tabla IV.XIII, es:

$$
\bar{X}_2 = 44.86 \text{ mm}; P_{2,1941} = 32.7 \text{ mm}
$$

$$
Fr_{Tr\ 2,1} = \frac{32.7 \text{ mm}}{44.86 \text{ mm}} = 0.73 \, [1]
$$

De esta manera se realizó el cálculo para las 7 estaciones climatológicas y sus registros correspondientes.

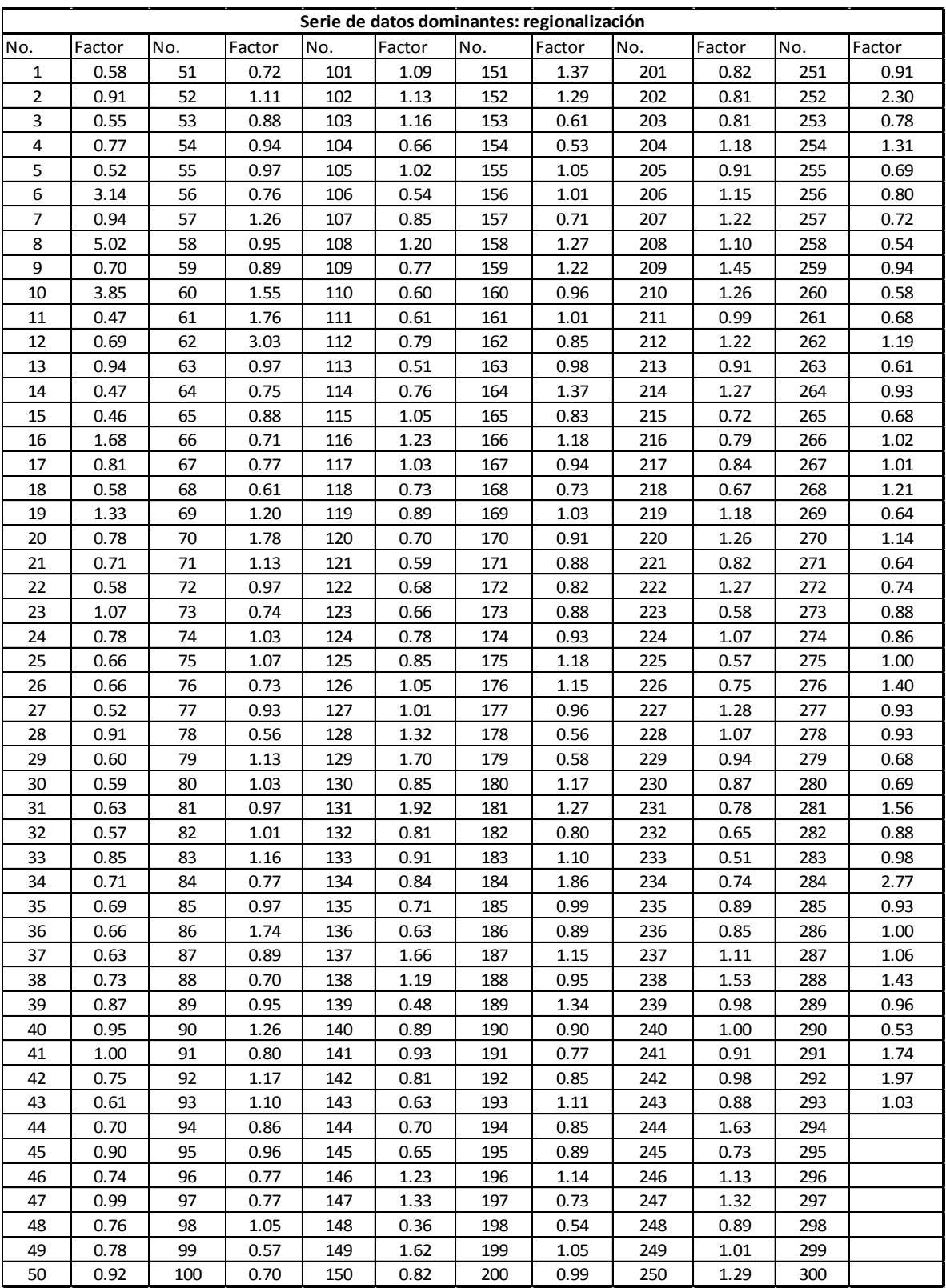

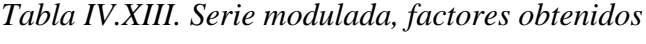

Los valores obtenidos se ingresaron al programa Ax y se obtuvo el mejor ajuste con la función Doble Gumbel, con un mínimo error estándar de ajuste de 0.109.

| Tr    | Factor                       |
|-------|------------------------------|
| años  | $\left\lceil 1 \right\rceil$ |
| 2     | 0.87                         |
| 5     | 1.15                         |
| 10    | 1.44                         |
| 20    | 1.86                         |
| 50    | 2.48                         |
| 100   | 2.92                         |
| 200   | 3.36                         |
| 500   | 3.94                         |
| 1000  | 4.37                         |
| 2000  | 4.8                          |
| 5000  | 5.37                         |
| 10000 | 5.8                          |

*Tabla IV.XIV. Factores de los periodos de retorno regionalizados*

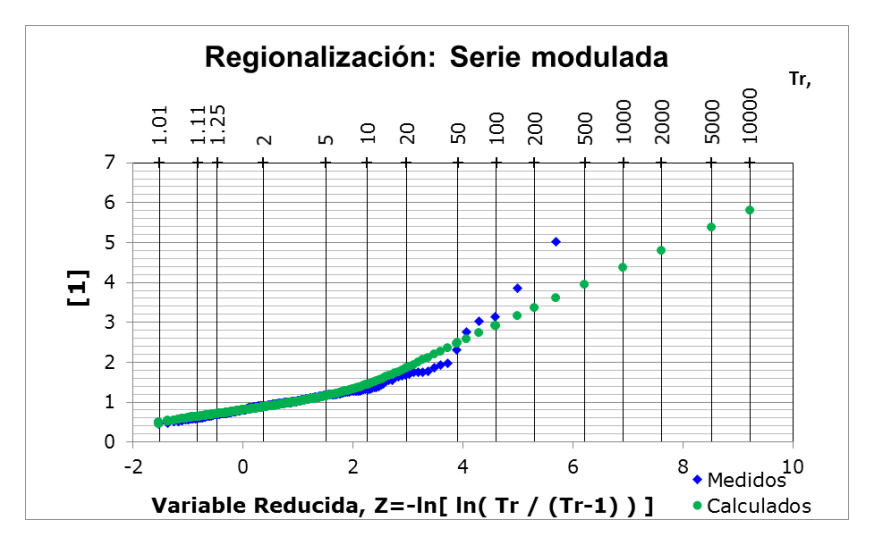

*Figura IV.XII. Serie modulada: mejor función de ajuste Doble Gumbel, Ax*

Los periodos de retorno calculados a partir de la media de cada estación multiplicados por los periodos de retorno de la serie modulada se encuentran en la Tabla IV.XV; debe resaltarse que los periodos de retorno obtenidos no lo son como tal, sino que se han convertido en factores que permiten generalizar la obtención de los periodos de retorno para cualesquiera datos de precipitaciones medias para esta región.

Si tomamos el  $Fr<sub>Tr 2 años</sub> = 0.87 [1]$  y utilizamos la ecuación (22):

$$
\bar{x}_{16001} = 63.71 \; mm
$$

#### $Fr_{Tr} = Tr_{2 a\tilde{n}os} * \bar{x}_{16001}$

#### $Fr_{Tr\,2\,a\tilde{n}os} = 0.87 * 63.71 = 55.43 \, mm$

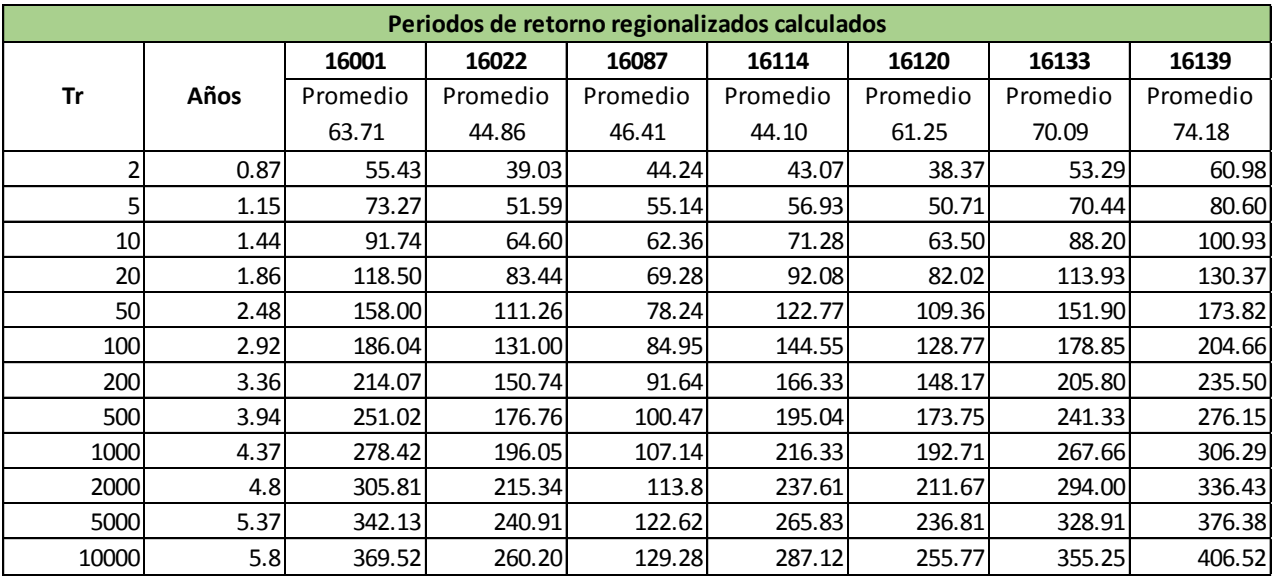

*Tabla IV.XV Precipitaciones calculadas con los factores de la serie dominante*

Los resultados obtenidos se comparan contra el estudio de regionalización hecho por el Instituto de Ingeniería, tal como se muestra en la Tabla IV.XVI; los eventos calculados por el IINGEN generan datos de menor magnitud que los obtenidos con el nuevo estudio.

| Tr    | Años |  |  |  |
|-------|------|--|--|--|
| 2     | 0.95 |  |  |  |
| 5     | 1.23 |  |  |  |
| 10    | 1.42 |  |  |  |
| 20    | 1.6  |  |  |  |
| 50    | 1.84 |  |  |  |
| 100   | 2.01 |  |  |  |
| 200   | 2.19 |  |  |  |
| 500   | 2.42 |  |  |  |
| 1000  | 2.59 |  |  |  |
| 2000  | 2.77 |  |  |  |
| 5000  | 3    |  |  |  |
| 10000 | 3.17 |  |  |  |

*Tabla IV.XVI Periodos de retorno regionalizados, IINGEN*

Tomando la ecuación (22), y sustituyendo los factores obtenidos por el Instituto de Ingeniería, se tiene:

Si tomamos el  $Tr_{2 \text{ años}} = 0.95$  [1]:

 $\bar{X}_1 = 63.71 \; mm$  $Tr_{reg\;IINGEN}=Tr_{2\;a\|os\;IINGEN}*\bar{X}_1$  $Tr_{\text{real INGEN}} = 0.95 * 63.71 = 60.53 \text{ mm}$ 

De la misma manera se calcula para todas las estaciones; los resultados se muestran en la Tabla IV.XVII.

*Tabla IV.XVII Precipitaciones calculadas con los factores del estudio del Instituto de Ingeniería*

|       | Periodos de retorno regionalizados IINGEN |          |          |          |          |          |          |          |  |  |  |  |
|-------|-------------------------------------------|----------|----------|----------|----------|----------|----------|----------|--|--|--|--|
|       |                                           | 16001    | 16022    | 16087    | 16114    | 16120    | 16133    | 16139    |  |  |  |  |
| Tr    | Años                                      | Promedio | Promedio | Promedio | Promedio | Promedio | Promedio | Promedio |  |  |  |  |
|       |                                           | 63.71    | 44.86    | 55.13    | 49.50    | 44.10    | 61.25    | 70.09    |  |  |  |  |
|       | 0.95                                      | 60.53    | 42.62    | 52.38    | 47.03    | 41.89    | 58.19    | 66.59    |  |  |  |  |
|       | 1.23                                      | 78.36    | 55.18    | 67.81    | 60.89    | 54.24    | 75.34    | 86.21    |  |  |  |  |
| 10    | 1.42                                      | 90.47    | 63.70    | 78.29    | 70.29    | 62.62    | 86.98    | 99.53    |  |  |  |  |
| 20    | 1.6                                       | 101.94   | 71.78    | 88.21    | 79.20    | 70.56    | 98.00    | 112.14   |  |  |  |  |
| 50    | 1.84                                      | 117.23   | 82.55    | 101.45   | 91.09    | 81.14    | 112.70   | 128.97   |  |  |  |  |
| 100   | 2.01                                      | 128.06   | 90.17    | 110.82   | 99.50    | 88.64    | 123.11   | 140.88   |  |  |  |  |
| 200   | 2.19                                      | 139.53   | 98.25    | 120.74   | 108.41   | 96.57    | 134.14   | 153.50   |  |  |  |  |
| 500   | 2.42                                      | 154.18   | 108.57   | 133.42   | 119.80   | 106.72   | 148.23   | 169.62   |  |  |  |  |
| 1000  | 2.59                                      | 165.01   | 116.19   | 142.80   | 128.21   | 114.21   | 158.64   | 181.53   |  |  |  |  |
| 2000  | 2.77                                      | 176.48   | 124.27   | 152.72   | 137.12   | 122.15   | 169.66   | 194.15   |  |  |  |  |
| 5000  |                                           | 191.13   | 134.59   | 165.40   | 148.51   | 132.29   | 183.75   | 210.27   |  |  |  |  |
| 10000 | 3.17                                      | 201.96   | 142.21   | 174.77   | 156.92   | 139.79   | 194.16   | 222.18   |  |  |  |  |

### **IV.3 Avenidas de diseño para distintos periodos de retorno**

### **IV.3.1 Análisis estación hidrométrica 12347**

La estación 12347 cuenta con 63 años de registros anuales completos, de los que se han obtenido los gastos máximos anuales y la serie que se muestra en la Tabla IV.XVIII.

Los datos seleccionados no requieren de la prueba de independencia y homogeneidad dado que no se ha procedido a rellenar datos faltantes.

Esta información se requiere para poder obtener una ecuación de correlación.

Dicha correlación se realiza a partir de los datos Deducidos por el Instituto de Ingeniería UNAM, serie a la que si se ha aplicado la prueba de independencia y homogeneidad.

|      |                         | Hidrométrica |                         |      |                         |
|------|-------------------------|--------------|-------------------------|------|-------------------------|
| Año  | <b>GMDía 1</b><br>Coint | Año          | <b>GMDía 1</b><br>Coint | Año  | <b>GMDía 1</b><br>Coint |
| 1939 | 8.99                    | 1959         | 12.5                    | 1979 | 21.13                   |
| 1940 | 6.39                    | 1960         | 8.6                     | 1980 | 15.16                   |
| 1941 | 14.92                   | 1961         | 7.34                    | 1981 | 29.27                   |
| 1942 | 10.9                    | 1962         | 15.51                   | 1982 | 9.36                    |
| 1943 | 13.41                   | 1963         | 14.16                   | 1983 | 14.43                   |
| 1944 | 13.71                   | 1964         | 13.66                   | 1984 | 29.97                   |
| 1945 | 8.79                    | 1965         | 12.28                   | 1985 | 15.72                   |
| 1946 | 9.37                    | 1966         | 12.47                   | 1986 | 15.54                   |
| 1947 | 8.22                    | 1967         | 18.08                   | 1987 | 9.02                    |
| 1948 | 8.65                    | 1968         | 16.87                   | 1990 | 14.31                   |
| 1949 | 9.17                    | 1969         | 15.03                   | 1992 | 23.74                   |
| 1950 | 8.15                    | 1970         | 20.9                    | 1994 | 12.39                   |
| 1951 | 12.55                   | 1971         | 22.63                   | 1995 | 38.45                   |
| 1952 | 15.55                   | 1972         | 17.3                    | 1996 | 25.2                    |
| 1953 | 4.34                    | 1973         | 18.97                   | 1997 | 29.3                    |
| 1954 | 25.71                   | 1974         | 9.38                    | 1998 | 26.43                   |
| 1955 | 26.05                   | 1975         | 23.17                   | 1999 | 36.85                   |
| 1956 | 13.37                   | 1976         | 45.56                   | 2000 | 33.57                   |
| 1957 | 8.53                    | 1977         | 14.04                   | 2001 | 47.8                    |
| 1958 | 17.21                   | 1978         | 31.44                   | 2002 | 17.31                   |

*Tabla IV.XVIII. Datos registrados por la estación hidrométrica 12347*

### **IV.3.2 Análisis de volúmenes de entrada al embalse, CONAGUA**

Con el fin de hacer un buen análisis de los datos de la estación hidrométrica, se ha comparado esta información con el registro hecho por CONAGUA de volúmenes de entrada al embalse (deducidos por el Instituto de Ingeniería) transformados a gastos medios diarios (Tabla IV.XIX).

Los registros de volúmenes llegan hasta el año 2016 lo que nos da 74 años de registros; para comparar los datos con la estación hidrométrica se han tomado solo los años coincidentes con la estación hidrométrica.

| Año  | V <sub>hm3</sub> | Año  | V hm3 | Año  | $V$ hm $3$ | Año  | $V$ hm $3$ |
|------|------------------|------|-------|------|------------|------|------------|
| 1939 | 0.76             | 1959 | 1.93  | 1979 | 2.40       | 2003 | 2.95       |
| 1940 | 1.53             | 1960 | 0.97  | 1980 | 1.74       | 2004 | 2.01       |
| 1941 | 1.36             | 1961 | 1.34  | 1981 | 2.63       | 2005 | 1.71       |
| 1942 | 0.87             | 1962 | 1.78  | 1982 | 0.83       | 2006 | 1.25       |
| 1943 | 1.23             | 1963 | 1.04  | 1983 | 2.55       | 2007 | 1.81       |
| 1944 | 1.23             | 1964 | 1.70  | 1984 | 1.97       | 2008 | 1.19       |
| 1945 | 0.76             | 1965 | 1.52  | 1985 | 1.32       | 2009 | 1.00       |
| 1946 | 0.75             | 1966 | 1.30  | 1986 | 1.26       | 2010 | 3.20       |
| 1947 | 0.76             | 1967 | 2.32  | 1987 | 0.95       | 2011 | 3.15       |
| 1948 | 1.05             | 1968 | 1.93  | 1990 | 1.22       | 2012 | 2.27       |
| 1949 | 1.17             | 1969 | 1.95  | 1992 | 4.67       | 2013 | 3.14       |
| 1950 | 0.79             | 1970 | 1.09  | 1994 | 0.78       | 2014 | 1.41       |
| 1951 | 1.19             | 1971 | 1.21  | 1995 | 5.58       | 2015 | 2.24       |
| 1952 | 1.55             | 1972 | 1.43  | 1996 | 1.52       | 2016 | 1.01       |
| 1953 | 0.46             | 1973 | 1.62  | 1997 | 0.82       |      |            |
| 1954 | 1.98             | 1974 | 0.95  | 1998 | 1.16       |      |            |
| 1955 | 2.41             | 1975 | 3.89  | 1999 | 1.85       |      |            |
| 1956 | 1.44             | 1976 | 9.41  | 2000 | 0.90       |      |            |
| 1957 | 0.85             | 1977 | 1.96  | 2001 | 1.71       |      |            |
| 1958 | 1.93             | 1978 | 2.97  | 2002 | 0.93       |      |            |

*Tabla IV.XIX Volúmenes máximos registrados a la entrada del embalse, CONAGUA*

Después de seleccionar aquellos que coinciden con el mes en que ocurrieron los eventos máximos registrados en la estación hidrométrica 12347, se tienen datos de 58 años para ambas muestras, como se puede ver en la Tabla IV.XXII; los datos comparados son los que se encuentran en las tablas IV.XX y IV.XXI.

|      | Hidrométrica |                     |      | <b>Entradas deducidas</b> |                     |      | Hidrométrica   |                     |      | <b>Entradas deducidas</b> |                     |
|------|--------------|---------------------|------|---------------------------|---------------------|------|----------------|---------------------|------|---------------------------|---------------------|
| Año  | <b>Mes</b>   | Q m <sup>3</sup> /s | Año  | <b>Mes</b>                | Q m <sup>3</sup> /s | Año  | <b>Mes</b>     | Q m <sup>3</sup> /s | Año  | <b>Mes</b>                | Q m <sup>3</sup> /s |
| 1939 | 8            | 8.99                | 1939 | 8                         | sin dato            | 1961 |                | 7.34                | 1961 | 7                         | 15.56               |
| 1940 |              | 6.39                | 1940 | 7                         | sin dato            | 1962 | q              | 15.51               | 1962 | 9                         | 20.57               |
| 1941 | 9            | 14.92               | 1941 | 9                         | 15.69               | 1963 | 10             | 14.16               | 1963 | 10                        | 12.03               |
| 1942 | 9            | 10.9                | 1942 | 9                         | 10.08               | 1964 | 9              | 13.66               | 1964 | 9                         | 19.73               |
| 1943 | 9            | 13.41               | 1943 | 9                         | 14.2                | 1965 | 10             | 12.28               | 1965 | 10                        | 17.58               |
| 1944 | 9            | 13.71               | 1944 | 9                         | 14.22               | 1966 |                | 12.47               | 1966 |                           | 14.99               |
| 1945 | 8            | 8.79                | 1945 | 8                         | 8.82                | 1967 |                | 18.08               | 1967 |                           | 26.86               |
| 1946 | q            | 9.37                | 1946 | 9                         | 8.68                | 1968 | 9              | 16.87               | 1968 | 9                         | 22.34               |
| 1947 | 9            | 8.22                | 1947 | 9                         | 8.76                | 1969 | 9              | 15.03               | 1969 | 9                         | 22.6                |
| 1948 |              | 8.65                | 1948 | 7                         | 12.14               | 1970 | 9              | 20.9                | 1970 | 9                         | 12.59               |
| 1949 | 9            | 9.17                | 1949 | 9                         | 13.53               | 1971 | 10             | 22.63               | 1971 | 10                        | 13.99               |
| 1950 | 10           | 8.15                | 1950 | 10                        | 9.19                | 1972 | 9              | 17.3                | 1972 | 9                         | 16.6                |
| 1951 | 9            | 12.55               | 1951 | 9                         | 13.74               | 1973 | 10             | 18.97               | 1973 | 10                        | 18.73               |
| 1952 | 9            | 15.55               | 1952 | 9                         | 17.96               | 1974 | 8              | 9.38                | 1974 | 8                         | 10.96               |
| 1953 | 11           | 4.34                | 1953 | 11                        | 5.32                | 1975 | 9 <sub>l</sub> | 23.17               | 1975 | 9                         | 44.99               |
| 1954 | 10           | 25.71               | 1954 | 10                        | 22.86               | 1976 | 10             | 45.56               | 1976 | 10                        | 108.89              |
| 1955 | 9            | 26.05               | 1955 | 9                         | 27.91               | 1977 | 9              | 14.04               | 1977 | 9                         | 22.64               |
| 1956 | 8            | 13.37               | 1956 | 8                         | 16.64               | 1978 | 9              | 31.44               | 1978 | 9                         | 34.33               |
| 1957 | 8            | 8.53                | 1957 | 8                         | 9.88                | 1979 |                | 21.13               | 1979 |                           | 27.76               |
| 1958 | 8            | 17.21               | 1958 | 8                         | 22.36               | 1980 |                | 15.16               | 1980 |                           | 20.15               |
| 1959 |              | 12.5                | 1959 | 7                         | 22.29               | 1981 | 8              | 29.27               | 1981 | 8                         | 30.42               |
| 1960 | 9            | 8.6                 | 1960 | 9                         | 11.2                | 1982 | 9              | 9.36                | 1982 | 9                         | 9.66                |

*Tabla IV.XX Comparación de datos, Hidrométrica 12347 y Entradas Deducidas*

|      | Hidrométrica |                     |      | <b>Entradas deducidas</b> |                     |
|------|--------------|---------------------|------|---------------------------|---------------------|
| Año  | <b>Mes</b>   | Q m <sup>3</sup> /s | Año  | <b>Mes</b>                | Q m <sup>3</sup> /s |
| 1983 | 7            | 14.43               | 1983 | 7                         | 29.53               |
| 1984 | 9            | 29.97               | 1984 | 9                         | 22.75               |
| 1985 | 8            | 15.72               | 1985 | 8                         | 15.28               |
| 1986 | 7            | 15.54               | 1986 | 7                         | 14.62               |
| 1987 | 8            | 9.02                | 1987 | 8                         | 10.97               |
| 1988 | 9            | 40.85               | 1988 | 9                         | sin dato            |
| 1989 | 9            | 16.52               | 1989 | 9                         | sin dato            |
| 1990 | 8            | 14.31               | 1990 | 8                         | 14.16               |
| 1991 | 9            | 24.74               | 1991 | 9                         | sin dato            |
| 1992 | 10           | 23.74               | 1992 | 10                        | 54                  |
| 1993 | 8            | sin dato            | 1993 | 8                         | 84.28               |
| 1994 | 9            | 12.39               | 1994 | 9                         | 14.41               |
| 1995 | 9            | 38.45               | 1995 | 9                         | 64.6                |
| 1996 | 6            | 25.2                | 1996 | 6                         | 17.54               |
| 1997 | 8            | 29.3                | 1997 | 8                         | 9.48                |
| 1998 | 8            | 26.43               | 1998 | 8                         | 13.4                |
| 1999 | 8            | 36.85               | 1999 | 8                         | 21.46               |
| 2000 | 9            | 33.57               | 2000 | 9                         | 10.36               |
| 2001 | 9            | 47.8                | 2001 | 9                         | 19.74               |
| 2002 | 9            | 17.31               | 2002 | 9                         | 10.74               |

*Tabla IV.XXI Comparación de datos, Hidrométrica 12347 y Entradas Deducidas*

*Tabla IV.XXII. Gastos obtenidos de los volúmenes registrados por CONAGUA, serie de datos Deducidos IINGEN*

| Año  | Q m <sup>3</sup> /s | Año  | Q m <sup>3</sup> /s | Año  | Q m <sup>3</sup> /s | Año  | Q m <sup>3</sup> /s |
|------|---------------------|------|---------------------|------|---------------------|------|---------------------|
| 1939 | 8.80                | 1959 | 22.29               | 1979 | 27.76               | 2003 | 34.16               |
| 1940 | 17.75               | 1960 | 11.2                | 1980 | 20.15               | 2004 | 23.26               |
| 1941 | 15.69               | 1961 | 15.56               | 1981 | 30.42               | 2005 | 19.85               |
| 1942 | 10.08               | 1962 | 20.57               | 1982 | 9.66                | 2006 | 14.48               |
| 1943 | 14.2                | 1963 | 12.03               | 1983 | 29.53               | 2007 | 20.99               |
| 1944 | 14.22               | 1964 | 19.73               | 1984 | 22.75               | 2008 | 13.79               |
| 1945 | 8.82                | 1965 | 17.58               | 1985 | 15.28               | 2009 | 11.62               |
| 1946 | 8.68                | 1966 | 14.99               | 1986 | 14.62               | 2010 | 37.06               |
| 1947 | 8.76                | 1967 | 26.86               | 1987 | 10.97               | 2011 | 36.47               |
| 1948 | 12.14               | 1968 | 22.34               | 1990 | 14.16               | 2012 | 26.27               |
| 1949 | 13.53               | 1969 | 22.6                | 1992 | 54                  | 2013 | 36.32               |
| 1950 | 9.19                | 1970 | 12.59               | 1994 | 9.03                | 2014 | 16.33               |
| 1951 | 13.74               | 1971 | 13.99               | 1995 | 64.6                | 2015 | 25.95               |
| 1952 | 17.96               | 1972 | 16.6                | 1996 | 17.54               | 2016 | 11.71               |
| 1953 | 5.32                | 1973 | 18.73               | 1997 | 9.48                |      |                     |
| 1954 | 22.86               | 1974 | 10.96               | 1998 | 13.4                |      |                     |
| 1955 | 27.91               | 1975 | 44.99               | 1999 | 21.46               |      |                     |
| 1956 | 16.64               | 1976 | 108.89              | 2000 | 10.36               |      |                     |
| 1957 | 9.88                | 1977 | 22.64               | 2001 | 19.74               |      |                     |
| 1958 | 22.36               | 1978 | 34.33               | 2002 | 10.74               |      |                     |

En la Tabla IV.XXIII se realizó la modificación del año 1990, cambiando el escurrimiento de 559.30 m<sup>3</sup>/s a 14.16 m<sup>3</sup>/s, este último registrado durante la temporada de lluvias en la subcuenca. El primer gasto corresponde al día 1 de enero de aquel año, momento en que no se contaba con datos del año anterior en el embalse. Por esta razón se ha realizado la prueba de independencia y homogeneidad de acuerdo con los datos de la Tabla IV.XXIII.

Los volúmenes se transformaron a gastos mediante la siguiente ecuación (9):

$$
Q_{1941} = \frac{1.53 \, \text{hm}^3 \times 1000000 \, \text{m}^3}{86400 \, \text{s}}
$$
\n
$$
Q_{1941} = 15.69 \, \text{m}^3/\text{s}
$$

De esta manera se calcularon los gastos que aparecen en la Tabla IV.XXI.

| Año  | Q m <sup>3</sup> /s | Año  | Q m <sup>3</sup> /s | Año  | Q m <sup>3</sup> /s |
|------|---------------------|------|---------------------|------|---------------------|
| 1941 | 15.69               | 1961 | 15.56               | 1981 | 30.42               |
| 1942 | 10.08               | 1962 | 20.57               | 1982 | 9.66                |
| 1943 | 14.2                | 1963 | 12.03               | 1983 | 29.53               |
| 1944 | 14.22               | 1964 | 19.73               | 1984 | 22.75               |
| 1945 | 8.82                | 1965 | 17.58               | 1985 | 15.28               |
| 1946 | 8.68                | 1966 | 14.99               | 1986 | 14.62               |
| 1947 | 8.76                | 1967 | 26.86               | 1987 | 10.97               |
| 1948 | 12.14               | 1968 | 22.34               | 1990 | 14.16               |
| 1949 | 13.53               | 1969 | 22.6                | 1992 | 54                  |
| 1950 | 9.19                | 1970 | 12.59               | 1994 | 9.03                |
| 1951 | 13.74               | 1971 | 13.99               | 1995 | 64.6                |
| 1952 | 17.96               | 1972 | 16.6                | 1996 | 17.54               |
| 1953 | 5.32                | 1973 | 18.73               | 1997 | 9.48                |
| 1954 | 22.86               | 1974 | 10.96               | 1998 | 13.4                |
| 1955 | 27.91               | 1975 | 44.99               | 1999 | 21.46               |
| 1956 | 16.64               | 1976 | 108.89              | 2000 | 10.36               |
| 1957 | 9.88                | 1977 | 22.64               | 2001 | 19.74               |
| 1958 | 22.36               | 1978 | 34.33               | 2002 | 10.74               |
| 1959 | 22.29               | 1979 | 27.76               |      |                     |
| 1960 | 11.2                | 1980 | 20.15               |      |                     |

*Tabla IV.XXIII. Datos seleccionados para el análisis, serie deducidos IINGEN*

Después de aplicar las pruebas de independencia y homogeneidad, y comprobar que esta es independiente (Figura IV.XIII) se procede con la extrapolación de datos.

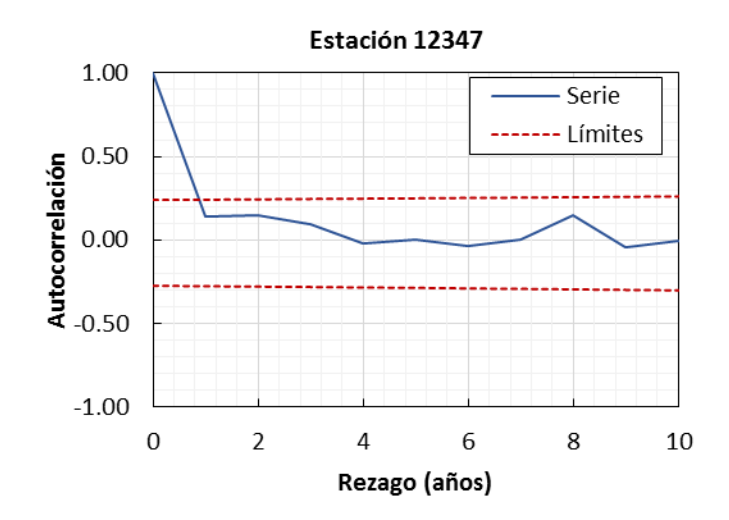

Figura IV.XIII. Correlograma, serie de datos gastos Deducidos IINGEN

### **IV.3.3 Periodos de retorno**

Para la serie de datos deducidos se obtuvo la función de distribución de mejor ajuste con el programa Ax, así como la extrapolación de los peridos de retorno. La seleccionada fue la doble Gumbel con los siguientes parámetros: p=0.84,  $\alpha_1 = 0.2155$ ,  $\beta_1 = 13.3086$ ,  $\alpha_2 =$ 0.0359,  $\beta_2 = 31.2995$  y error mínimo de ajuste de 2.884.

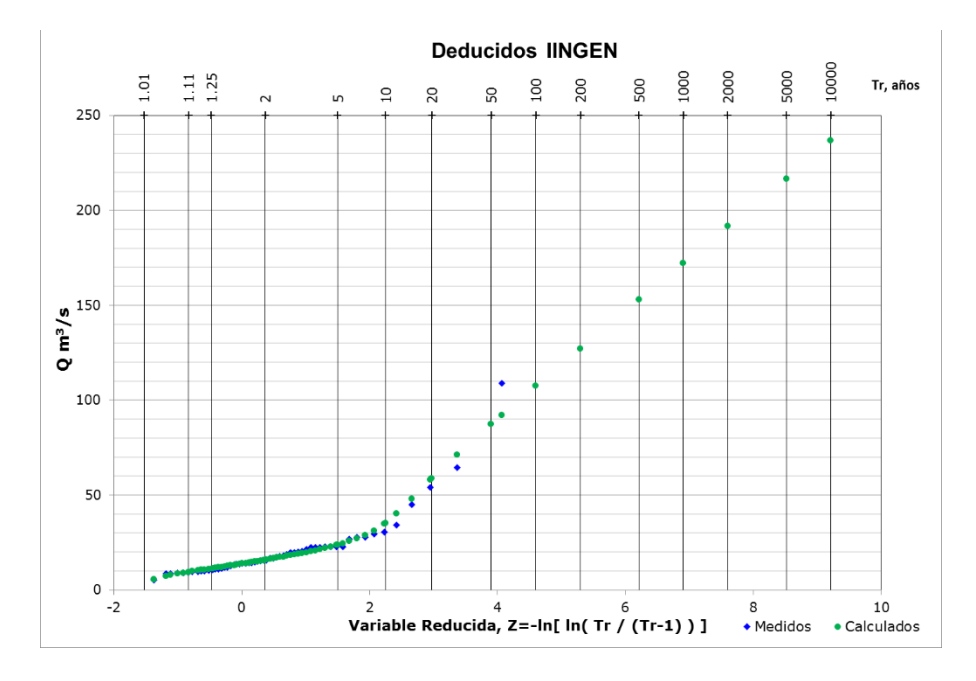

*Figura IV.XIV. Serie Deducidos IINGEN, mejor función de ajuste Doble Gumbel, Ax*

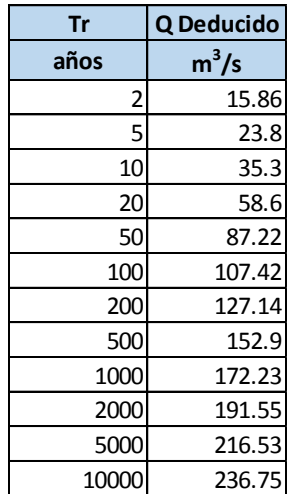

Por otra parte, entre la serie de datos registrados por la estación hidrométrica y los registros de CONAGUA, hay una pequeña discordancia entre los meses en los que se da el gasto medio máximo, por ejemplo, en el año 1966 el dato registrado en la estación hidrométrica fue de 12.47 m<sup>3</sup>/s, mientras que CONAGUA informa de 22.62 m<sup>3</sup>/s como gasto medio máximo, pero estos se dan en meses diferentes, por lo cual se seleccionaron los datos del mismo mes en que se registró el gasto medio máximo en la estación hidrométrica, en este caso el mes en que se presentó fue en julio, CONAGUA reporta 14.99  $m^3$ /s.

Así, se han utilizado los valores considerados como los eventos máximos de acuerdo con la estación hidrométrica.

De esta manera, los datos deducidos fueron modificados en los años de 1976 y 1995.

En 1976 el gasto asciende a 108.69 m $3$ /s sin embargo se muestra un cambio significativo en los volúmenes, pasando de 77.43 a 86.81 hm<sup>3</sup>, lo que señala un error en la captura de las elevaciones en las que para el día anterior se registró la elevación 1992.31 y al siguiente, 1993.97 msnm; esto es relevante, porque el cambio de volumen en la presa es muy sensible respecto a las elevaciones medidas.

El año de 1995 señala que fueron extraídos en un día 65.90 hm<sup>3</sup> por la obra de toma para su uso, sin embargo, en días anteriores no se realiza ninguna extracción y debe resaltarse que la cantidad registrada es exorbitante y tampoco se debe a un derrame o que el vertedor haya tenido que entrar en operación.

Con estas correcciones se presenta la Tabla IV.XXV, donde aparece la nueva serie de datos modificada.

| Año  | Q m <sup>3</sup> /s | Año  | Q m <sup>3</sup> /s | Año  | Q m <sup>3</sup> /s | Año  | Q m <sup>3</sup> /s |
|------|---------------------|------|---------------------|------|---------------------|------|---------------------|
| 1941 | 15.69               | 1956 | 16.64               | 1971 | 13.99               | 1986 | 14.62               |
| 1942 | 10.08               | 1957 | 9.88                | 1972 | 16.6                | 1987 | 10.97               |
| 1943 | 14.2                | 1958 | 22.36               | 1973 | 18.73               | 1990 | 14.16               |
| 1944 | 14.22               | 1959 | 22.29               | 1974 | 10.96               | 1992 | 23.74               |
| 1945 | 8.82                | 1960 | 11.2                | 1975 | 44.99               | 1994 | 14.41               |
| 1946 | 8.68                | 1961 | 15.56               | 1976 | 45.56               | 1995 | 38.45               |
| 1947 | 8.76                | 1962 | 20.57               | 1977 | 22.64               | 1996 | 17.54               |
| 1948 | 12.14               | 1963 | 12.03               | 1978 | 34.33               | 1997 | 9.48                |
| 1949 | 13.53               | 1964 | 19.73               | 1979 | 27.76               | 1998 | 13.4                |
| 1950 | 9.19                | 1965 | 17.58               | 1980 | 20.15               | 1999 | 21.46               |
| 1951 | 13.74               | 1966 | 14.99               | 1981 | 30.42               | 2000 | 10.36               |
| 1952 | 17.96               | 1967 | 26.86               | 1982 | 9.66                | 2001 | 19.74               |
| 1953 | 5.32                | 1968 | 22.34               | 1983 | 29.53               | 2002 | 10.74               |
| 1954 | 22.86               | 1969 | 22.6                | 1984 | 22.75               |      |                     |
| 1955 | 27.91               | 1970 | 12.59               | 1985 | 15.28               |      |                     |

*Tabla IV.XXV. Gastos máximos registrados por CONAGUA, Deducidos IINGEN*

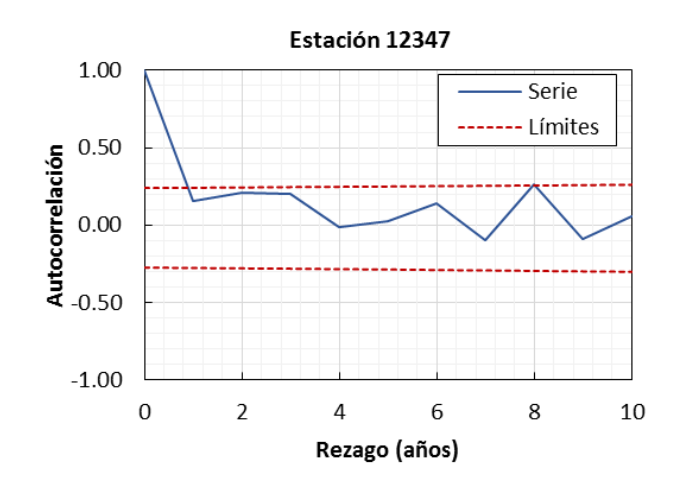

*Figura IV.XV. Correlograma Deducidos IINGEN*

El análisis de independencia señala que la muestra es independiente y se procede a realizar el ajuste con el programa Ax.

La función de mejor ajuste fue la Doble Gumbel. Los parámetros para esta serie fueron: p=0.84,  $\alpha_1 = 0.2278$ ,  $\beta_1 = 12.9318$ ,  $\alpha_2 = 0.1033$ ,  $\beta_2 = 32.1255$  y error mínimo de ajuste de 1.04.

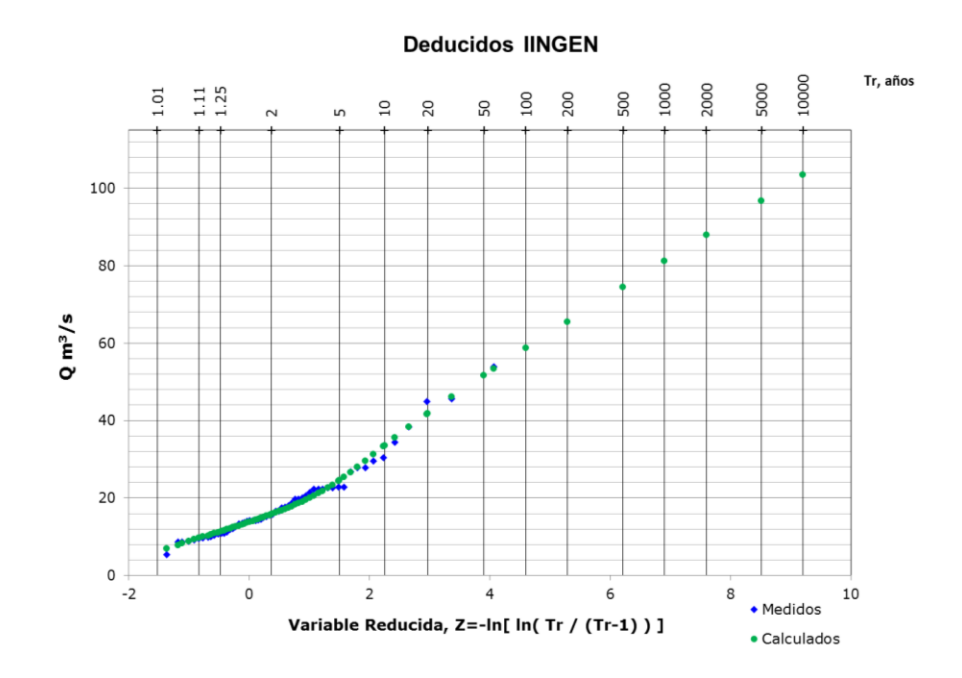

*Figura IV.XVI. Deducidos IINGEN, mejor función de ajuste Doble Gumbel, Ax Tabla IV.XXVI Periodos de retorno, serie de datos Deducidos IINGEN, Ax*

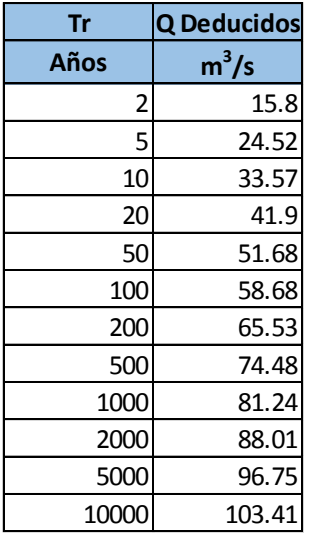

Para la serie de la estación hidrométrica se eliminaron los años de 1939, 1940, 1988, 1989 y 1991; para los deducidos por el IINGEN se eliminaron el resto de los datos estos años, además de 1993 y del 2003 al 2016.

Con esta nueva información se procedió a realizar la correlación de los datos de la estación hidrométrica y los datos deducidos IINGEN.

### **IV.3.4 Correlación**

Con la certeza de que los datos son independientes y una vez encontrados los periodos de retorno, es posible observar la dispersión que existe entre ellos, para lo que se ha realizado una correlación.

La ecuación de regresión permite estimar datos faltantes, por lo que se requiere que los valores estén lo más apegado posibles a la curva de ajuste.

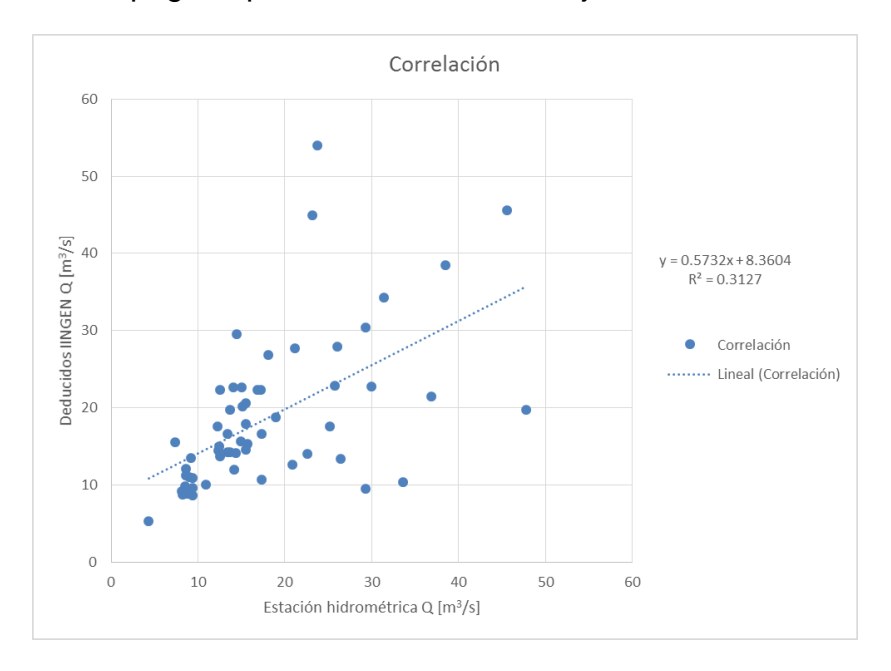

*Figura IV.XVII. Correlación de datos hidrométricos y volúmenes transformados a gastos*

 $R^2 = 0.3127$  $y = 0.5732x + 8.3604$  (39)

En la Figura IV.XX algunos puntos alteran la ecuación de correlación, por lo cual se han modificado de acuerdo a la inspección de los diez días de análisis (5 antes y 5 después del evento). De esta manera se obtiene el correlograma 2 (Figura IV.XXI) y la ecuación de regresión que permitirá completar datos de años faltantes.

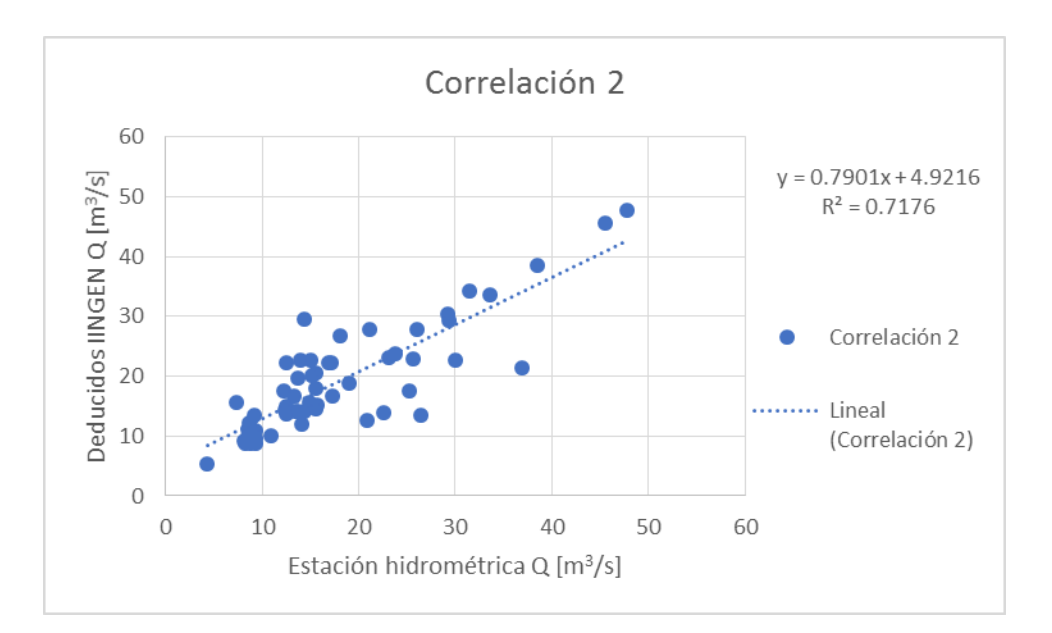

*Figura IV.XVIII. Correlación, dispersión corregida*

#### *Ecuación de correlación:*

 $y = 0.7901x + 4.9216$  (40)

La ecuación 40 tiene una R<sup>2</sup> mayor por lo que la correlación 2 describe mejor la relación entre estos datos.

Esta ecuación permitirá completar registros de datos anuales e incluso de datos diarios de escurrimientos. Por ejemplo, los datos de volúmenes de entrada presentan un error en el año de 1990, dado que en 1989 no hubo registro alguno y la ecuación para el funcionamiento de vasos usada por el Instituto de Ingeniería para la deducción de volúmenes (ecuación que contempla los datos de lluvia y evaporación en el embalse) requiere de información anterior para establecer la medición nueva con respecto a las entradas registradas, por lo que se tiene un gasto (transformado de volumen a gasto) de 559.30 m<sup>3</sup>/s. Con la recta definida se puede completar los años a partir de la información de la estación hidrométrica a la que está ligada dicha ecuación, que será objeto de otros temas de estudio.

Por ejemplo, el gasto registrado en la estación hidrométrica en 1990 es de 0.24 m<sup>3</sup>/s, sustituyendo en la ecuación 40:

$$
y = (0.7901 * 0.24 m^3/s) + 4.9216
$$

$$
y = 5.11 \, m^3/s
$$

El resultado completa el mes de enero de 1990, sin embargo, el gasto máximo de aquel año es 14.16  $m^3$ /s.

## **IV.3.5 Curvas Gasto-Duración-Periodo de retorno**

El análisis de avenidas de diseño se realizó con los datos proporcionados por CONAGUA. Con la ayuda del programa gas3.bas se ha hecho este análisis.

Los datos de CONAGUA fueron transformados de volúmenes a gastos; el programa gas3.bas requiere de bloques de años continuos para poder realizar el análisis de los datos. En el registro se descartaron los años 1988, 1989 y 1991 dado que no cuentan con información suficiente, el año de 1990 fue completado gracias a la ecuación de correlación obtenida en este trabajo y que permite generar datos de CONAGUA a partir de insumos de la estación 12347 Santiago Undameo.

Después de depurar los datos, se obtuvieron tres bloques de años: 1941-1987, 1990 y 1992-2016.

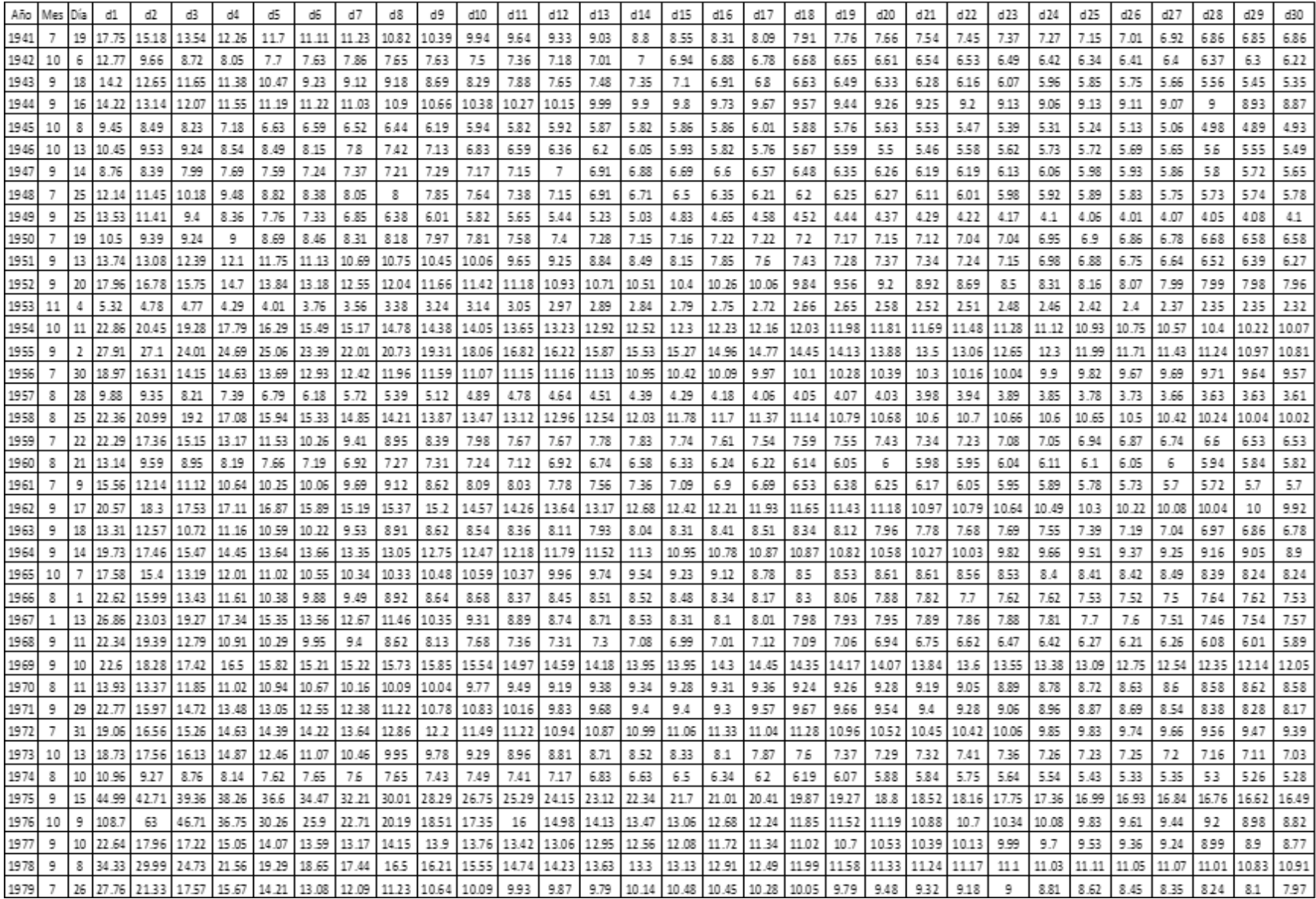

# *Tabla IV.XXVII. Gastos medios obtenidos con el programa gas3.bas*

| 1980 |                               | 25             | 20.15 | 16.47 | 14.43 | 11.92 | 11.79 | 1133  | 11.01 | 10.92 | 10.66          | 10.24 | 9.8   | 9.44  | 9.27  | 9.45  | 9.39  | 9.29  | 9.44  | 9.55  | 9.63  | 9.58  | 958   | 9.59  | 954   | 9.41  | 9.26  | 9.11  | 8.95  | 88    | 8.64  | 8.42  |
|------|-------------------------------|----------------|-------|-------|-------|-------|-------|-------|-------|-------|----------------|-------|-------|-------|-------|-------|-------|-------|-------|-------|-------|-------|-------|-------|-------|-------|-------|-------|-------|-------|-------|-------|
| 1981 | 8                             | 28             | 30.42 | 22.61 | 17.24 | 16.63 | 15.3  | 15.22 | 13.87 | 12.83 | 12.03          | 11.25 | 10.74 | 10.36 | 10.2  | 105   | 10.71 | 10.48 | 10.27 | 10.13 | 9.98  | 10.09 | 934   | 9.67  | 9.54  | 9.74  | 9.69  | 9.82  | 9.85  | 9.78  | 9.65  | 9.56  |
| 1982 | $\overline{7}$                | 27             | 13.4  | 12.42 | 11.83 | 11.41 | 10.77 | 978   | 9.47  | 8.96  | 8.77           | 8.46  | 8.13  | 7.78  | 75    | 726   | 7.05  | 6.92  | 6.7   | 6.53  | 6.34  | 6.19  | 6.05  | 5.96  | 5.92  | 5.81  | 5.69  | 5.62  | 5.52  | 5.44  | 535   | 5.28  |
| 1983 |                               | 24             | 29.53 | 24.91 | 23.14 | 21.46 | 19.92 | 18.99 | 18.24 | 17.29 | 17.62          | 17.82 | 17.8  | 17.47 | 1722  | 16.98 | 16.51 | 16.04 | 15.67 | 15.16 | 14.75 | 14.4  | 14    | 13.63 | 1354  | 1334  | 13.14 | 12.92 | 12.67 | 12.42 | 1716  | 1196  |
| 1984 | 9                             | 8              | 22.75 | 20.83 | 18.94 | 16.94 | 15.73 | 14.71 | 13.51 | 12.61 | 13.03          | 13.74 | 13.04 | 12.86 | 1255  | 12.22 | 1198  | 11.76 | 1156  | 11.53 | 11.48 | 11.45 | 11.28 | 11.05 | 10.76 | 10.5  | 10.75 | 10.13 | 10.07 | 10.08 | 10.04 | 10.12 |
| 1985 | 8                             | 26             | 15.28 | 13.6  | 12.12 | 10.27 | 9     | 845   | 8.04  | 7.65  | 7.39           | 7.31  | 7.09  | 6.81  | 6.52  | 628   | 6.15  | 6.02  | 5.88  | 5.72  | 5.59  | 5.49  | 5.41  | 5.32  | 5.21  | 5.35  | 5.52  | 5.66  | 5.62  | 5.56  | 557   | 5.51  |
| 1986 | 9                             | 23             | 16.7  | 14.45 | 14.25 | 11.92 | 10.2  | 10.46 | 9.67  | 8.87  | 8.38           | 7.82  | 7.31  | 7.74  | 79    | 7.75  | 7.56  | 731   | 7.12  | 6.92  | 6.9   | 6.85  | 6.69  | 6.51  | 6.42  | 6.3   | 6.23  | 6.17  | 6.06  | 5.97  | 595   | 5.88  |
| 1987 |                               | 26             | 29.37 | 12.43 | 8.64  | 8.13  | 7.53  | 796   | 7.58  | 7.27  | 7.27           | 7.06  | 7.36  | 7.19  | 7.03  | 6.78  | 6.53  | 6.29  | 6.06  | 5.83  | 5.62  | 5.41  | 522   | 5.04  | 4.89  | 4.76  | 4.63  | 4.54  | 4.46  | 4.39  | 4,42  | 4.44  |
| 1990 | 12                            | 31             | 24.74 | 13.22 | 11.65 | 10.55 | 9.84  | 913   | 8.56  | 7.96  | 7.63           | 7.65  | 7.74  | 7.81  | 7.73  | 7.77  | 7.62  | 7.47  | 7.25  | 7.08  | 7.1   | 7.12  | 7.05  | J.    | 6.9   | 6.72  | 6.58  | 6.44  | 6.41  | 6.39  | 633   | 6.21  |
| 1992 | 9                             | 20             | 64.53 | 34.96 | 24.65 | 20.1  | 20.19 | 19.27 | 18.04 | 18.24 | 16.38          | 16.05 | 15.42 | 14.52 | 1398  | 13.46 | 13.27 | 12.86 | 12.38 | 11.75 | 11.13 | 10.52 | 10.06 | 9.57  | 9.16  | 9.13  | 8.9   | 10.63 | 8.55  | 8.36  | 831   | 8.35  |
| 1993 | я                             | 15             | 84.78 | 55.54 | 42.06 | 35.87 | 31.13 | 283   | 25.92 | 24.14 | 16.67          | 20.67 | 18.8  | 17.73 | 15.57 | 14.75 | 13.13 | 1198  | 11.66 | 11.53 | 11.67 | 11.66 | 11.66 | 1117  | 1124  | 10.89 | 10.76 | 10.57 | 10.46 | 10.22 | 995   | 9.69  |
| 1994 | 5                             | 10             | 88.91 | 42.14 | 26.55 | 18.65 | 14.02 | 10.97 | 8.62  | 7.67  | 7.19           | 6.62  | 6.15  | 5.82  | 5.42  | 5.08  | 4.89  | 4.65  | 4.49  | 4.33  | 4.21  | 4.08  | 396   | 3.84  | 3.9   | 4.08  | 3.99  | 3.96  | 3.85  | 3.76  | 3.63  | 3.55  |
| 1995 | 10                            | 31             | 66.02 | 36.86 | 27.42 | 22.26 | 20.49 | 20.54 | 19.11 | 18.67 | 18.04          | 17.81 | 17.15 | 17.02 | 16.57 | 16.52 | 16.48 | 16.59 | 16.39 | 16.17 | 16.03 | 16.01 | 15.88 | 15.73 | 15.5  | 15.33 | 15.06 | 14.79 | 14.53 | 14.29 | 14.07 | 14.03 |
| 1996 | 8                             | 24             | 56.18 | 32.93 | 27.68 | 22.53 | 18.92 | 16.5  | 14.57 | 13.4  | 13.82          | 13.15 | 12.22 | 11.33 | 1074  | 1035  | 9.75  | 9.16  | 8.8   | 8.92  | 8.73  | 8.79  | 856   | 8.35  | 8.14  | 8.02  | 7.86  | 7.68  | 7.61  | 7.45  | 739   | 7.25  |
| 1997 | 10                            | 3              | 14.64 | 9.35  | 8.33  | 7.76  | 7.31  | 7.03  | 6.45  | 6.27  | 5.88           | 5.69  | 5.56  | 5.6   | 5.64  | 5.68  | 5.71  | 5.58  | 5.61  | 5.4   | 5.18  | 5.19  | 515   | 5.1   | 5.01  | 4.86  | 4.78  | 4.64  | 4.59  | 4.52  | 444   | 434   |
| 1998 | ۰                             | z,             | 16.76 | 15.02 | 14.56 | 141   | 13.63 | 17.81 | 1785  | 1233  | 1744           | 17.57 | 12.23 | 12.02 | 11.76 | 1152  | 11.4  | 1097  | 10.92 | 10.91 | 11.05 | 11 17 | 1174  | 1112  | 1094  | 10.95 | 10.69 | 10.64 | 10.52 | 10.37 | 103   | 10.19 |
| 1999 | 8                             | 20             | 21.46 | 17.97 | 16.51 | 15.17 | 12.95 | 12.33 | 12.11 | 11.71 | 1128           | 10.82 | 10.78 | 10.81 | 10.64 | 1057  | 10.61 | 10.62 | 10.38 | 10.26 | 10.38 | 10.48 | 10.6  | 10.69 | 10.71 | 10.48 | 10 A  | 10.18 | 10.04 | 9.88  | 9.69  | 9.51  |
| 2000 | 6                             | 21             | 15.22 | 12.41 | 10.56 | 9.17  | 8.29  | 756   | 7.08  | 6.68  | 6.27           | 6.03  | 5.81  | 5.57  | 5.47  | 5.44  | 5.37  | 5.24  | 5.17  | 5.06  | 5     | 4.89  | 4.78  | 4.82  | 4.91  | 4.92  | 4.92  | 4.93  | 4.94  | 4.93  | 4.89  | 4.85  |
| 2001 | 9                             | 25             | 19.74 | 17.47 | 15.9  | 14.27 | 13.63 | 12.92 | 1221  | 11.41 | 10.6           | 9.94  | 9.99  | 8.91  | 8.59  | 821   | 7.89  | 7.6   | 7.77  | 7.35  | 7.85  | 7.81  | 7.72  | 7.55  | 7.55  | 7.53  | 7.36  | 7.23  | 7.16  | 6.99  | 7.05  | 7.12  |
| 2002 |                               | 21             | 57.31 | 30.47 | 229   | 18.34 | 15.73 | 13.72 | 12.37 | 11.49 | 10.46          | 9.7   | 9.08  | 8.58  | 8.25  | 731   | 7.54  | 733   | 7.09  | 6.92  | 6.81  | 6.58  | 6.42  | 6.29  | 6.18  | 6.01  | 5.86  | 5.71  | 5.6   | 5.57  | 5.45  | 5.36  |
| 2003 | 10                            | 24             | 34.16 | 19.6  | 17.19 | 15.41 | 14.03 | 12.86 | 12.13 | 11.6  | 11.41          | 11.49 | 11.36 | 11.13 | 1087  | 10.62 | 1035  | 10.14 | 9.98  | 9.99  | 9.96  | 9.94  | 9.87  | 9.72  | 9.6   | 9.51  | 9.39  | 9.27  | 9.39  | 9.39  | 935   | 9.25  |
| 2004 | ۰                             | 12             | 23.26 | 1939  | 17.66 | 15.88 | 14.48 | 13.63 | 12.61 | 11.71 | 11.2           | 10.57 | 10.04 | 9.79  | 9.66  | 9.47  | 9.23  | 8.95  | 8.71  | 8.58  | 8.65  | 8.67  | 8.68  | 8.6   | 8.65  | 8.65  | 8.51  | 8.37  | 8.74  | 8.15  | 8.04  | 8.03  |
| 2005 | ۰                             | 19             | 19.85 | 19.82 | 18.45 | 17.73 | 14.88 | 14.99 | 13.76 | 12.75 | 11.81          | 11.07 | 10.4  | 9.94  | 9.51  | 9.07  | 8.73  | 8.46  | 8.82  | 8.79  | 9.07  | 8.91  | 911   | 8.99  | 8.85  | 8.72  | 8.54  | 8.38  | 8.26  | 8.34  | 835   | 8.28  |
| 2006 | 9                             | 4              | 14.48 | 13.23 | 12.32 | 10.95 | 10.35 | 10.17 | 9.7   | 9.32  | 9.18           | 8.85  | 8.65  | 8.44  | 8.27  | 813   | 7.98  | 7.75  | 7.54  | 7.35  | 7.18  | 7.07  | 692   | 6.88  | 6.82  | 6.76  | 6.73  | 6.73  | 6.78  | 6.73  | 6.74  | 6.72  |
| 2007 | ۰                             | 15             | 20.99 | 18.08 | 15.71 | 14.84 | 13.66 | 13.2  | 1252  | 1193  | 1132           | 10.9  | 10.46 | 10.21 | 9.85  | 952   | 9.18  | 8.86  | 8.52  | 8.23  | 7.99  | 7.75  | 752   | 7.34  | 7.2   | 7.02  | 6.88  | 6.76  | 6.62  | 6.49  | 639   | 6.36  |
| 2008 | 8                             | $\overline{ }$ | 13.79 | 11.67 | 9.85  | 8.88  | 8     | 722   | 6.53  | 6.06  | 5.66           | 5.42  | 5.22  | 5.07  | 4.91  | 4.73  | 4.66  | 4.67  | 4.63  | 4.57  | 45    | 4.44  | 439   | 4.34  | 43    | 4.23  | 4.2   | 4.16  | 4.12  | 4.13  | 4.2   | 4.22  |
| 2009 | 9                             | 9              | 11.62 | 8.55  | 7.58  | 7.92  | 7.68  | 734   | 7.24  | 7.17  | $\overline{z}$ | 6.63  | 6.32  | 6.06  | 5.91  | 5.71  | 5.55  | 5.38  | 5.22  | 5.1   | 4.98  | 4.91  | 4.81  | 4.7   | 4.59  | 4.49  | 4.39  | 4.32  | 4.26  | 4.77  | 418   | 4.13  |
| 2010 | 2                             | 4              | 37.06 | 36.76 | 27.37 | 21.83 | 18.31 | 17.89 | 16.65 | 15.96 | 15.85          | 15.18 | 14.67 | 14    | 1336  | 12.93 | 1252  | 1238  | 12.4  | 125   | 12.39 | 12.17 | 12.06 | 12.2  | 12.22 | 1234  | 12.4  | 122   | 12.04 | 12.07 | 122   | 12.26 |
| 2011 |                               | 15             | 36.47 | 27.64 | 20.72 | 20.43 | 19.98 | 17.86 | 16.74 | 15.44 | 14.75          | 14.18 | 13.63 | 13.06 | 12.76 | 123   | 11.89 | 11.41 | 11.1  | 10.78 | 10.42 | 10.16 | 983   | 9.58  | 9.34  | 9.08  | 8.83  | 8.64  | 8.47  | 8.28  | 8.09  | 7.94  |
| 2012 | я                             | 15             | 26.27 | 24.51 | 21.78 | 18.76 | 16.67 | 15.16 | 14.02 | 13.05 | 12.45          | 11.91 | 11.36 | 11.05 | 1078  | 11.02 | 11.01 | 10.84 | 10.65 | 10.46 | 10.29 | 9.99  | 979   | 9.67  | 9.42  | 9.27  | 9.18  | 8.98  | 8.77  | 8.51  | 83    | 8.09  |
| 2013 | ۰                             | 25             | 36.32 | 32.81 | 30.67 | 28.7  | 26.23 | 23.94 | 22.23 | 20.52 | 19.57          | 18.39 | 17.79 | 185   | 1834  | 17.92 | 17.52 | 16.72 | 15.89 | 15.1  | 14.46 | 13.89 | 13.46 | 13.2  | 13.02 | 12.74 | 17.47 | 12.08 | 11.76 | 11.43 | 118   | 10.98 |
| 2014 | 10                            | 5              | 16.33 | 16.17 | 14.99 | 143   | 13.97 | 13.68 | 13.36 | 12.6  | 11.65          | 10.89 | 10.61 | 10.54 | 1029  | 938   | 9.36  | 8.94  | 8.53  | 3.16  | 7.88  | 7.61  | 732   | 7.08  | 6.86  | 6.69  | 6.56  | 6.48  | 6.34  | 6.19  | 6.05  | 5.91  |
| 2015 | 3                             | 16             | 25.95 | 1894  | 15.73 | 12.43 | 10.62 | 919   | 8.38  | 7.6   | 6.99           | 6.43  | 5.99  | 5.61  | 5.27  | 5.01  | 4.73  | 458   | 4.42  | 4.73  | 4.11  | 3.97  | 3.83  | 3.68  | 356   | 345   | 335   | 3.77  | 3.17  | 3.06  | 3.03  | 3.01  |
| 2016 | 10                            | 4              | 11.71 | 93    | 8.18  | 7.4   | 6.65  | 618   | 5.99  | 5.87  | 5.63           | 5.43  | 5.24  | 5.09  | 4.94  | 4.82  | 4.83  | 4.81  | 4.72  | 4.61  | 4.57  | 4.49  | 4,43  | 438   | 434   | 431   | 4.25  | 4.19  | 4.12  | 4.05  | 4.01  | 3.95  |
|      | Media                         |                | 25.18 | 19.15 | 16.33 | 14.68 | 13.49 | 12.69 | 1199  | 11.44 | 10.93          | 10.60 | 10.23 | 9.94  | 9.68  | 9.47  | 9.27  | 9.08  | 8.92  | 8.77  | 8.64  | 8.51  | 839   | 8.26  | 8.15  | 8.05  | 7.94  | 7.86  | 7.74  | 7.65  | 757   | 7.50  |
|      | Desviación                    |                | 18.89 |       | 7.90  |       | 5.93  | 5.42  | 4.96  |       |                | 4.17  | 3.94  | 3.79  | 3.64  |       |       | 3.37  |       | 3.21  | 3.14  | 3.08  | 3.04  | 2.98  | 2.93  |       | 2.83  | 2.80  | 2.74  | 2.71  | 2.67  |       |
|      | estándar<br>Coeficiente de    |                |       | 10.65 |       | 6.66  |       |       |       | 4.63  | 4.23           |       |       |       |       | 353   | 3.45  |       | 3.28  |       |       |       |       |       |       | 2.87  |       |       |       |       |       | 2.65  |
|      | a sime tric<br>Coeficiente de |                | 2.53  | 1.93  | 1.70  | 1.62  | 1.61  | 154   | 1.49  | 139   | 1.22           | 1.17  | 1.09  | 1.06  | 1.00  | 096   | 0.94  | 0.90  | 0.86  | 0.79  | 0.74  | 0.70  | 0.68  | 0.67  | 0.66  | 0.65  | 0.63  | 0.61  | 0.63  | 0.64  | 0.64  | 0.66  |
|      | cuntosis                      |                | 7.02  | 4.61  | 3.73  | 3.46  | 3.53  | 3.46  | 3.43  | 3.01  | 2.78           | 2.13  | 1.88  | 1.74  | 1.64  | 157   | 1.47  | 131   | 1.18  | 1.02  | 0.86  | 0.78  | 076   | 0.74  | 0.69  | 0.65  | 0.57  | 0.56  | 0.70  | 0.77  | 0.83  | 0.87  |
|      | CV                            |                | 0.75  | 0.56  | 0.48  | 0.45  | 0.44  | 0.43  | 0.41  | 0.40  | 0.39           | 0.39  | 0.39  | 0.38  | 0.38  | 037   | 0.37  | 0.37  | 0.37  | 0.37  | 0.36  | 0.36  | 036   | 0.36  | 0.36  | 0.36  | 0.36  | 0.36  | 0.35  | 0.35  | 035   | 0.35  |

*Tabla IV.XXVIII. Gastos medios obtenidos con el programa gas3.bas, continuación*

|         | d1                                                                     | d2                                                                    | d3  |    | d5  | d6 | d7 | d8 | d9                                                    | d10                                                                   | d11   | d12   | d13                                                         | d14  | d15                   | d16  | d17  | d18  | $d19$ $d20$ |      | d21                                                                                                    | d22  | d23    | d24  | d25                                                                   | d26 | dd27   | d28      | d29         | d30                                                                   |
|---------|------------------------------------------------------------------------|-----------------------------------------------------------------------|-----|----|-----|----|----|----|-------------------------------------------------------|-----------------------------------------------------------------------|-------|-------|-------------------------------------------------------------|------|-----------------------|------|------|------|-------------|------|----------------------------------------------------------------------------------------------------|------|--------|------|-----------------------------------------------------------------------|-----|--------|----------|-------------|-----------------------------------------------------------------------|
|         | 19.1                                                                   | 15.91                                                                 |     |    |     |    |    |    | 14.08   12.98   11.95   11.28   11.18   10.68   10.24 | 9.91                                                                  | 9.58  | 9.32  | 9.09                                                        | 8.89 | 8.71                  | 8.53 | 8.39 | 8.25 | 8.13        | 8.01 | 7.9                                                                                                    | 7.78 | 7.68 I | 7.58 | 7.48                                                                  | 7.4 | 7.3    | $7.21$ 1 | 7.14        | 7.07                                                                  |
|         | 30.17                                                                  | 24.74 21.11 18.92 17.25 16.27 15.56 14.77 13.97                       |     |    |     |    |    |    |                                                       | 13.6                                                                  | 13.07 | 12.67 | 12.34                                                       |      | 12.08   11.84   11.59 |      |      |      |             |      | 11.4   11.23   11.07   10.92   10.77                                                                                                    |      |        |      | 10.61   10.47   10.32   10.18   10.09                                 |     | 9.94 I |          | $9.82$ 9.71 | 9.62                                                                  |
|         | 50.62                                                                  | 35.09                                                                 | -28 |    |     |    |    |    | 24.3 22.14 20.64 18.46 17.48 16.44                    | 16.05                                                                 | 15.37 | 14.88 | 14.5                                                        |      |                       |      |      |      |             |      | 14.2   13.91   13.62   13.39   13.21   13.01   12.84   12.68   12.49   12.31   12.13   11.97   11.87   11.69   11.55   11.41   11.31          |      |        |      |                                                                       |     |        |          |             |                                                                       |
|         | 72.66                                                                  |                                                                       |     |    |     |    |    |    |                                                       | 44.28 34.41 29.55 26.88 24.8 21.25 20.07 18.82 18.39                  | 17.58 | 17.01 |                                                             |      |                       |      |      |      |             |      | 16.56   16.22   15.9   15.57   15.31   15.1   14.88   14.69   14.5                                                                            |      |        |      | 14.29   14.08   13.87   13.69   13.57   13.36   13.21   13.04   12.93 |     |        |          |             |                                                                       |
|         | 96.85                                                                  |                                                                       |     |    |     |    |    |    |                                                       | 54.79   42.05   36.01   32.67   29.92   24.85   23.44   21.89   21.42 | 20.44 |       |                                                             |      |                       |      |      |      |             |      | 19.76   19.24   18.85   18.47   18.09   17.78   17.55   17.29   17.08   16.87                                                                 |      |        |      | 16.62   16.37   16.12   15.91   15.78   15.53   15.35   15.16   15.02 |     |        |          |             |                                                                       |
| 100     | 113.9                                                                  | 62.25   47.54   40.69   36.87   33.64   27.55   25.96   24.19   23.69 |     |    |     |    |    |    |                                                       |                                                                       | 22.59 |       | 21.83   21.24   20.81   20.4   19.98   19.64   19.38   19.1 |      |                       |      |      |      |             |      | 18.87 18.64                                                                                                    |      |        |      |                                                                       |     |        |          |             | 18.36   18.09   17.81   17.58   17.43   17.16   16.96   16.74   16.59 |
|         | 130.56 69.55 52.92 45.31                                               |                                                                       |     |    | -41 |    |    |    |                                                       | 37.32 30.25 28.47 26.48 25.96                                         | 24.73 |       |                                                             |      |                       |      |      |      |             |      | 23.88 23.24 22.77 22.32 21.86 21.49 21.21 20.91 20.65 20.41                                                                                   | 20.1 |        |      | 19.8   19.49   19.24   19.08   18.78   18.56   18.32   18.15          |     |        |          |             |                                                                       |
|         |                                                                        |                                                                       |     |    |     |    |    |    |                                                       | 500 152.25 79.07 59.95 51.34 46.39 42.13 33.8 31.78 29.51 28.95       | 27.54 |       |                                                             |      |                       |      |      |      |             |      | 26.59 25.88 25.36 24.85 24.84 23.93 23.63 23.29 23.01 22.74 22.39 22.06 21.71 21.43 21.26 20.92 20.68 20.4 20.22                              |      |        |      |                                                                       |     |        |          |             |                                                                       |
|         | 168.66   86.26   65.25   55.88   50.44   45.73   36.48   34.28   31.79 |                                                                       |     |    |     |    |    |    |                                                       | 31.2                                                                  | 29.68 |       |                                                             |      |                       |      |      |      |             |      | 26.77 26.27 27.37 27.31 26.77 26.22 25.77 25.45 25.08 24.78 24.5 24.13 23.76 23.39 23.08 22.9 22.53 22.28 21.98 21.78                         |      |        |      |                                                                       |     |        |          |             |                                                                       |
| 2000    | 185.01                                                                 | 93.34   70.49   60.46   54.53   49.38   39.16   36.78   34.08   33.46 |     |    |     |    |    |    |                                                       |                                                                       | 31.81 |       |                                                             |      |                       |      |      |      |             |      | 30.69 29.86 29.26 28.68 28.09 27.62 27.27 26.88 26.56 26.26 25.86 25.47 25.06 24.74 24.54 24.15 23.87 23.55 23.33                             |      |        |      |                                                                       |     |        |          |             |                                                                       |
|         | 5000 206.63                                                            | 102.85   77.53   66.58   59.87   54.21   42.71   40.09   37.1         |     |    |     |    |    |    |                                                       | 36.44                                                                 | 34.62 | 33.4  |                                                             |      |                       |      |      |      |             |      | 32.49   31.84   31.21   30.57   30.05   29.68   29.26   28.91   28.58   28.15   27.72   27.28   26.92   26.71   26.28   25.98   25.63   25.39 |      |        |      |                                                                       |     |        |          |             |                                                                       |
|         | 10000 222.73                                                           | 109.93   82.76   70.8   63.9   57.57   45.39   42.59   39.38          |     |    |     |    |    |    |                                                       | 38.7                                                                  | 36.75 |       |                                                             |      |                       |      |      |      |             |      | 35.45 34.48 33.79 33.12 32.45 31.89 31.5 31.05 30.69 30.34 29.88 29.43 28.95 28.58 28.36 27.89 27.58 27.2                                     |      |        |      |                                                                       |     |        |          |             | 26.95                                                                 |
| Función | DG                                                                     | DG                                                                    | DG  | DG | DG  | DG | DG | DG |                                                       |                                                                       |       |       |                                                             |      |                       |      |      |      |             |      |                                                                                                    |      |        |      |                                                                       |     |        |          |             |                                                                       |

*Tabla IV.XXIX. Periodos de retorno, serie de datos gastos diarios, gas3.bas, Ax*

Con los datos agrupados en tablas de Excel, es posible utilizar el programa Ax para generar los periodos de retorno de los días que se requieran, en este trabajo se utilizan 30 días para generar las curvas Q-d-Tr (gasto-duración-periodo de retorno). Entre los ajustes realizados, se obtuvieron Gumbel por Momentos, Gumbel Máxima Verosimilitud y Doble Gumbel. Las curvas utilizan las duraciones en el eje de las abscisas y los gastos extrapolados para los 30 días analizados (Figura IV.XXII).

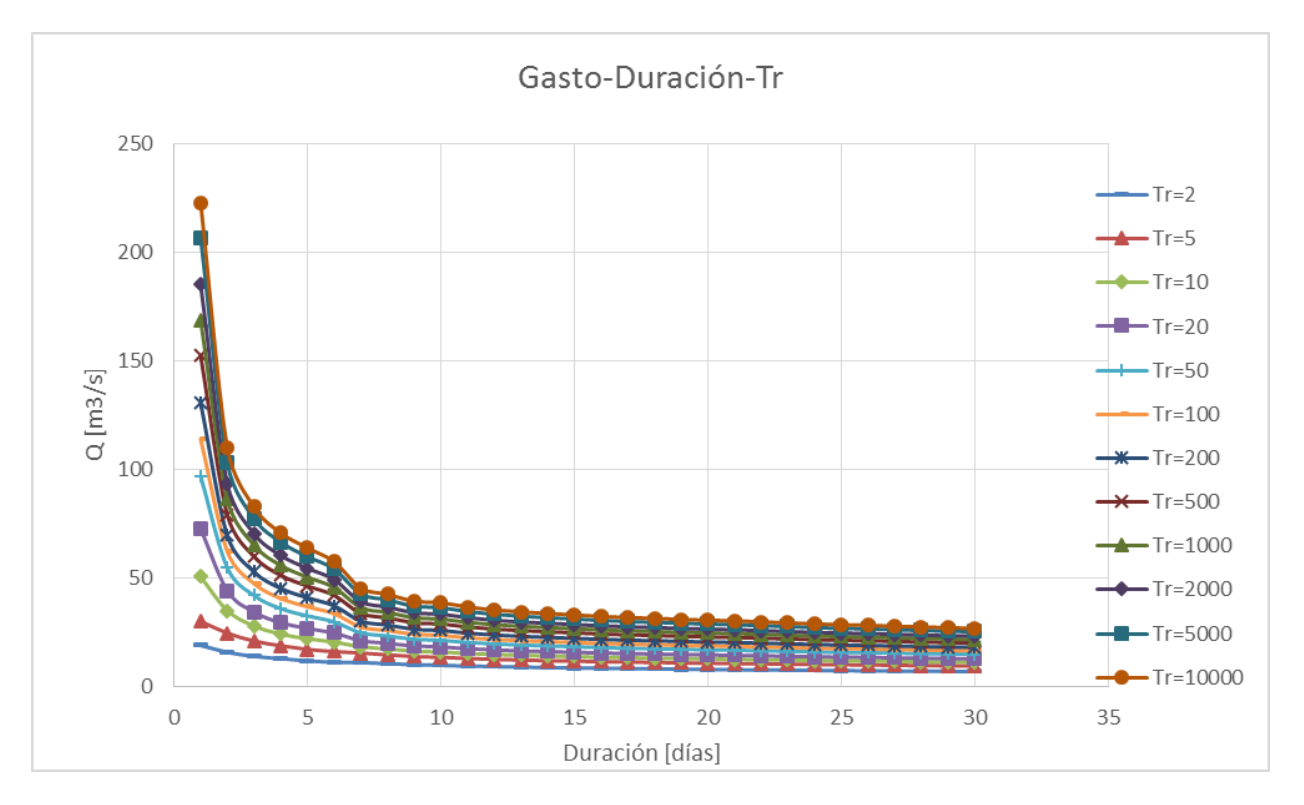

*Figura IV.XIX. Curvas Gasto-Duración-Periodo de retorno, para los 30 días analizados*

Con ayuda de los gastos calculados para los periodos de retorno se obtienen los gastos individuales; los resultados para un Tr de 10000 años están registrados en la Tabla IV.XXX.

| t [días] | QmedMáx<br>[m3/s] | Qind [m3/s] | t [días] | QmedMáx<br>[m3/s] | Qind [m3/s] | t [días] | QmedMáx<br>[m3/s] | Qind [m3/s] |
|----------|-------------------|-------------|----------|-------------------|-------------|----------|-------------------|-------------|
|          | 222.73            | 222.73      | 11       | 36.75             | 17.25       | 21       | 30.34             | 23.34       |
|          | 109.93            | $-2.87$     | 12       | 35.45             | 21.15       | 22       | 29.88             | 20.22       |
|          | 82.76             | 28.42       | 13       | 34.48             | 22.84       | 23       | 29.43             | 19.53       |
|          | 70.8              | 34.92       | 14       | 33.79             | 24.82       | 24       | 28.95             | 17.91       |
|          | 63.9              | 36.3        | 15       | 33.12             | 23.74       | 25       | 28.58             | 19.7        |
| 61       | 57.57             | 25.92       | 16       | 32.45             | 22.4        | 26       | 28.36             | 22.86       |
|          | 45.39             | $-27.69$    | 17       | 31.89             | 22.93       | 27       | 27.89             | 15.67       |
| 8        | 42.59             | 22.99       | 18       | 31.5              | 24.87       | 28       | 27.58             | 19.21       |
| 9        | 39.38             | 13.7        | 19       | 31.05             | 22.95       | 29       | 27.2              | 16.56       |
| 10       | 38.7              | 32.58       | 20       | 30.69             | 23.85       | 30       | 26.95             | 19.7        |

*Tabla IV.XXX. Gastos individuales obtenidos de los gastos medios máximos diarios calculados con gas3.bas, Tr=10000 años*

La Tabla IV.XXXI muestra el procedimiento de corrección de los gastos medios máximos calculados por el gas3.bas para obtener gastos individuales positivos.

| T.             | QmedMáx | Qind     |                  |          | Alternativa  |                 | 2° modificación |                 |                | 2° orden   |
|----------------|---------|----------|------------------|----------|--------------|-----------------|-----------------|-----------------|----------------|------------|
|                |         |          |                  |          | QmedMáx      | <b>Qind Mod</b> | QmedMáx         | <b>Qind Mod</b> |                | Qind Mod 2 |
| [días]         | [m3/s]  | [m3/s]   | Día              | Orden    | Mod $[m3/s]$ | [m3/s]          | Mod [m3/s]      | [m3/s]          | Día            | [m3/s]     |
| 1              | 222.73  | 222.73   | 29               | 16.56    | 222.73       | 222.73          | 222.73          | 222.73          | 29             | 16.56      |
| $\overline{2}$ | 109.93  | $-2.87$  | 27               | 15.67    | 112.00       | 1.27            | 112             | 1.27            | 27             | 15.67      |
| 3              | 82.76   | 28.42    | 25               | 19.7     | 82.76        | 24.28           | 82.76           | 24.28           | 25             | 19.7       |
| 4              | 70.8    | 34.92    | 23               | 19.53    | 70.8         | 34.92           | 70.8            | 34.92           | 23             | 19.53      |
| 5              | 63.9    | 36.3     | 21               | 23.34    | 63.9         | 36.3            | 63.9            | 36.3            | 21             | 23.34      |
| 6              | 57.57   | 25.92    | 19               | 22.95    | 57.57        | 25.92           | 57.57           | 25.92           | 19             | 22.95      |
| $\overline{7}$ | 45.39   | $-27.69$ | 17               | 31.89    | 49.50        | 1.08            | 49.50           | 1.08            | 17             | 31.89      |
| 8              | 42.59   | 22.99    | 15               | 33.12    | 42.59        | $-5.78$         | 43.48           | 1.34            | 15             | 33.12      |
| 9              | 39.38   | 13.7     | 13               | 22.84    | 39.38        | 13.7            | 39.38           | 6.58            | 13             | 22.84      |
| 10             | 38.7    | 32.58    | 11               | 17.25    | 38.7         | 32.58           | 38.7            | 32.58           | 11             | 17.25      |
| 11             | 36.75   | 17.25    | $\overline{9}$   | 13.7     | 36.75        | 17.25           | 36.75           | 17.25           | 9              | 6.58       |
| 12             | 35.45   | 21.15    | 7                | $-27.69$ | 35.45        | 21.15           | 35.45           | 21.15           | 7              | 1.08       |
| 13             | 34.48   | 22.84    | 5                | 36.3     | 34.48        | 22.84           | 34.48           | 22.84           | 5              | 36.3       |
| 14             | 33.79   | 24.82    | 3                | 28.42    | 33.79        | 24.82           | 33.79           | 24.82           | 3              | 24.28      |
| 15             | 33.12   | 23.74    | $\mathbf{1}$     | 222.73   | 33.12        | 23.74           | 33.12           | 23.74           | $\mathbf{1}$   | 222.73     |
| 16             | 32.45   | 22.4     | 2                | $-2.87$  | 32.45        | 22.4            | 32.45           | 22.4            | $\overline{2}$ | 1.27       |
| 17             | 31.89   | 22.93    | $\overline{4}$   | 34.92    | 31.89        | 22.93           | 31.89           | 22.93           | 4              | 34.92      |
| 18             | 31.5    | 24.87    | $6 \overline{6}$ | 25.92    | 31.5         | 24.87           | 31.5            | 24.87           | 6              | 25.92      |
| 19             | 31.05   | 22.95    | 8 <sup>1</sup>   | 22.99    | 31.05        | 22.95           | 31.05           | 22.95           | 8              | 1.34       |
| 20             | 30.69   | 23.85    | 10               | 32.58    | 30.69        | 23.85           | 30.69           | 23.85           | 10             | 32.58      |
| 21             | 30.34   | 23.34    | 12               | 21.15    | 30.34        | 23.34           | 30.34           | 23.34           | 12             | 21.15      |
| 22             | 29.88   | 20.22    | 14               | 24.82    | 29.88        | 20.22           | 29.88           | 20.22           | 14             | 24.82      |
| 23             | 29.43   | 19.53    | 16               | 22.4     | 29.43        | 19.53           | 29.43           | 19.53           | 16             | 22.4       |
| 24             | 28.95   | 17.91    | 18               | 24.87    | 28.95        | 17.91           | 28.95           | 17.91           | 18             | 24.87      |
| 25             | 28.58   | 19.7     | 20               | 23.85    | 28.58        | 19.7            | 28.58           | 19.7            | 20             | 23.85      |
| 26             | 28.36   | 22.86    | 22               | 20.22    | 28.36        | 22.86           | 28.36           | 22.86           | 22             | 20.22      |
| 27             | 27.89   | 15.67    | 24               | 17.91    | 27.89        | 15.67           | 27.89           | 15.67           | 24             | 17.91      |
| 28             | 27.58   | 19.21    | 26               | 22.86    | 27.58        | 19.21           | 27.58           | 19.21           | 26             | 22.86      |
| 29             | 27.2    | 16.56    | 28               | 19.21    | 27.2         | 16.56           | 27.2            | 16.56           | 28             | 19.21      |
| 30             | 26.95   | 19.7     | 30               | 19.7     | 26.95        | 19.7            | 26.95           | 19.7            | 30             | 19.7       |

*Tabla IV.XXXI Avenida de diseño Tr=10000 años*

Debido a que los gastos individuales dependen del gasto del día anterior, al cambiar uno de los gastos el resto cambia, para la avenida de diseño del periodo de retorno de 10000 años, se realizaron dos modificaciones. Primero los gastos individuales para el día dos y el día 7, que aparecen en rojo en la columna 3; el gasto individual 7 modificado hizo variar el gasto individual 8, por lo que se modificó la columna, de esta manera se obtuvieron los resultados de la Tabla IV.XXXII.

#### *Tabla IV.XXXII. Gastos individuales modificados, orden alternado para formar el hidrograma de diseño*

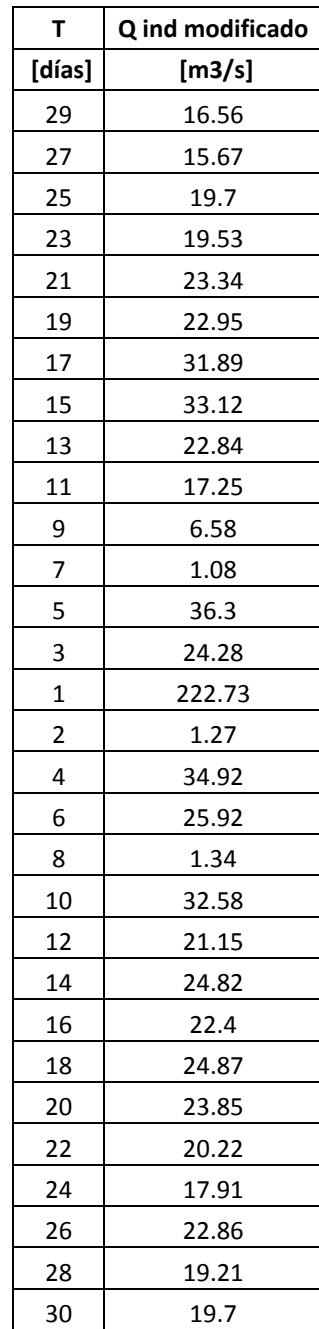

De la misma forma se realizó el análisis para las demás avenidas y se muestran las avenidas de diseño calculadas, así como la Tabla IV.XXXII, con el resumen de los gastos individuales para cada estación.

| Tr      | 10000  | 5000                                                                                                    | 2000   | 1000   | 500    | 200    | 100   | 50    | 20    | 10    | 5     | 2     |
|---------|--------|----------------------------------------------------------------------------------------------------|--------|--------|--------|--------|-------|-------|-------|-------|-------|-------|
| T [Día] |        | Qind [m3/s]  Qind [m3/s]  Qind [m3/s]  Qind [m3/s]  Qind [m3/s]  Qind [m3/s]  Qind [m3/s]  Qind [m3/s]  Qind [m3/s]  Qind [m3/s]  Qind [m3/s]  Qind [m3/s]  Qind [m3/s]  Qind [m3/s]  Qind [m3/s]  Qind [m3/s]  Qind [m3/s] |        |        |        |        |       |       |       |       |       |       |
| 29      | 16.56  | 15.83                                                                                                    | 14.59  | 13.58  | 12.56  | 11.6   | 10.58 | 9.84  | 8.28  | 7.49  | 6.63  | 5.18  |
| 27      | 15.67  | 15.1                                                                                                    | 14.01  | 12.91  | 12.08  | 10.98  | 10.14 | 9.03  | 7.9   | 7.01  | 6.04  | 4.7   |
| 25      | 19.7   | 18.28                                                                                                    | 17.06  | 15.64  | 14.71  | 13.24  | 12.06 | 10.87 | 9.37  | 8.13  | 6.82  | 5.08  |
| 23      | 19.53  | 18.26                                                                                                    | 16.89  | 15.62  | 14.8   | 13.2   | 12.15 | 10.87 | 9.46  | 8.35  | 7.39  | 5.48  |
| 21      | 23.34  | 21.98                                                                                                    | 20.26  | 18.9   | 17.34  | 15.61  | 14.04 | 12.67 | 10.7  | 9.48  | 7.77  | 5.7   |
| 19      | 22.95  | 21.7                                                                                                    | 19.86  | 18.42  | 17.17  | 15.51  | 14.06 | 12.61 | 10.92 | 9.41  | 8.19  | 5.97  |
| 17      | 31.89  | 30.05                                                                                                    | 27.62  | 25.77  | 23.93  | 21.49  | 19.64 | 17.78 | 15.31 | 13.39 | 11.4  | 8.39  |
| 15      | 33.12  | 31.21                                                                                                    | 28.68  | 26.77  | 24.85  | 22.32  | 20.4  | 18.47 | 15.9  | 13.91 | 11.84 | 8.71  |
| 13      | 22.84  | 21.57                                                                                                    | 19.9   | 18.63  | 17.36  | 15.56  | 14.16 | 13    | 11.16 | 9.94  | 8.38  | 6.33  |
| 11      | 17.25  | 16.42                                                                                                    | 15.31  | 14.48  | 13.44  | 12.43  | 11.59 | 10.64 | 9.48  | 8.57  | 7.77  | 6.28  |
|         | 6.58   | 6.7                                                                                                    | 9.12   | 9.31   | 11.35  | 10.56  | 10.03 | 9.49  | 8.82  | 8.12  | 7.57  | 6.72  |
|         | 1.08   | 1.64                                                                                                    | 0      | 1.42   | 1.32   | 0.78   | 3.54  | 2.48  | 1.98  | 5.38  | 11.3  | 10.58 |
|         | 36.3   | 33.03                                                                                                    | 30.81  | 28.68  | 26.59  | 23.76  | 21.59 | 19.31 | 16.2  | 13.5  | 10.57 | 7.83  |
|         | 24.28  | 24.59                                                                                                    | 24.79  | 23.23  | 21.71  | 19.66  | 18.12 | 16.57 | 14.67 | 13.82 | 13.85 | 10.42 |
|         | 222.73 | 206.63                                                                                                    | 185.01 | 168.66 | 152.25 | 130.56 | 113.9 | 96.85 | 72.66 | 50.62 | 30.17 | 19.1  |
|         | 1.27   | 1.37                                                                                                    | 1.67   | 3.86   | 5.89   | 8.54   | 10.6  | 12.73 | 15.9  | 19.56 | 19.31 | 12.72 |
|         | 34.92  | 33.73                                                                                                    | 30.37  | 27.77  | 25.51  | 22.48  | 20.14 | 17.89 | 14.97 | 13.2  | 12.35 | 9.68  |
|         | 25.92  | 25.91                                                                                                    | 23.63  | 22.18  | 20.83  | 18.92  | 17.49 | 16.17 | 14.4  | 13.14 | 11.37 | 7.93  |
|         | 1.34   | 0.3                                                                                                    | 1.32   |        | 0.14   | 3.06   | 2.3   | 5.52  | 9.78  | 10.62 | 9.24  | 7.18  |
| 10      | 32.58  | 30.5                                                                                                    | 27.88  | 25.89  | 23.91  | 21.28  | 19.19 | 17.19 | 14.52 | 12.54 | 10.27 | 6.94  |
| 12      | 21.15  | 19.98                                                                                                    | 18.37  | 17.2   | 16.14  | 14.53  | 13.47 | 12.28 | 10.74 | 9.49  | 8.27  | 6.46  |
| 14      | 24.82  | 23.39                                                                                                    | 21.46  | 20.03  | 18.6   | 16.66  | 15.22 | 13.78 | 11.8  | 10.3  | 8.7   | 6.29  |
| 16      | 22.4   | 20.97                                                                                                    | 19.24  | 17.97  | 16.69  | 14.96  | 13.68 | 12.39 | 10.62 | 9.27  | 7.84  | 5.83  |
| 18      | 24.87  | 23.39                                                                                                    | 21.32  | 20.01  | 18.53  | 16.45  | 14.96 | 13.64 | 11.53 | 10.15 | 8.34  | 5.87  |
| 20      | 23.85  | 22.26                                                                                                    | 20.48  | 19.08  | 17.69  | 15.71  | 14.5  | 13.09 | 11.08 | 9.61  | 8.07  | 5.73  |
| 22      | 20.22  | 19.12                                                                                                    | 17.46  | 16.36  | 15.04  | 13.59  | 12.48 | 11.37 | 9.88  | 8.5   | 7.25  | 5.26  |
| 24      | 17.91  | 17.16                                                                                                    | 15.63  | 14.88  | 13.66  | 12.36  | 11.37 | 10.37 | 9.04  | 7.99  | 6.87  | 5.28  |
| 26      | 22.86  | 21.46                                                                                                    | 19.54  | 18.4   | 17.01  | 15.08  | 13.68 | 12.53 | 10.57 | 9.37  | 7.84  | 5.4   |
| 28      | 19.21  | 17.88                                                                                                    | 16.31  | 15.53  | 14.2   | 12.62  | 11.56 | 10.49 | 9.16  | 7.77  | 6.58  | 4.78  |
| 30      | 19.7   | 18.43                                                                                                    | 16.95  | 15.98  | 15     | 13.22  | 12.24 | 10.96 | 9.74  | 8.41  | 7.01  | 5.04  |

*Tabla IV.XXXIII Resumen avenidas de diseño, gastos individuales para periodos de retorno analizados*

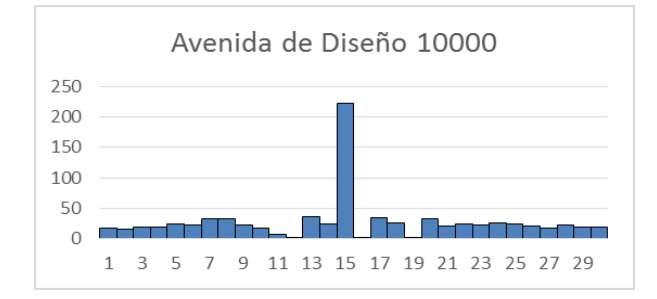

*Figura IV.XX. Avenida de diseño, Tr=10000 años*

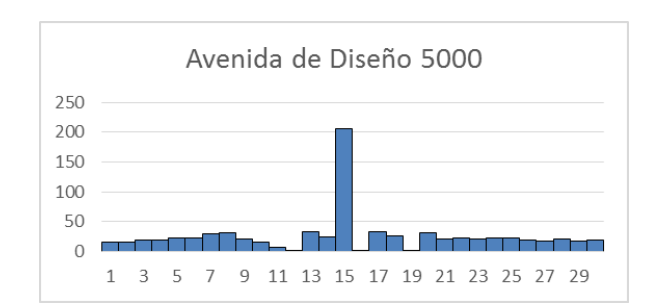

*Figura IV.XXI. Avenida de diseño, Tr=5000 años*
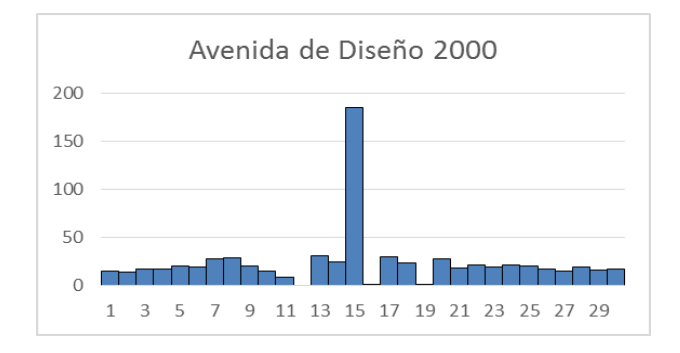

## *Figura IV.XXII. Avenida de diseño, Tr=2000 años*

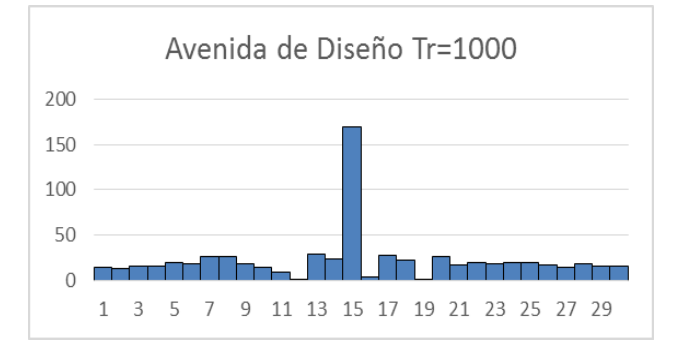

*Figura IV.XXIII. Avenida de diseño, Tr=1000 años*

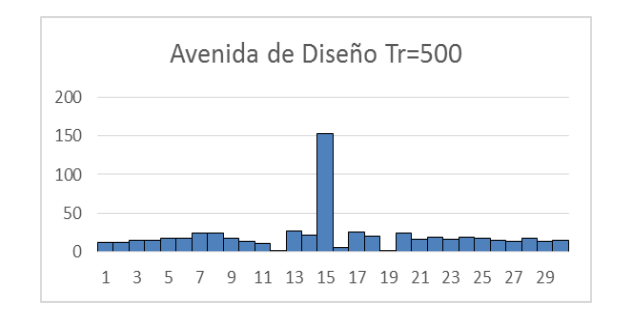

## *Figura IV.XXIV. Avenida de diseño, Tr=500 años*

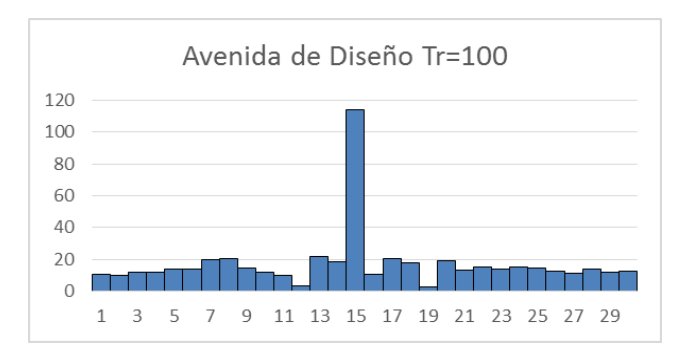

*Figura IV.XXV. Avenida de diseño, Tr=100 años*

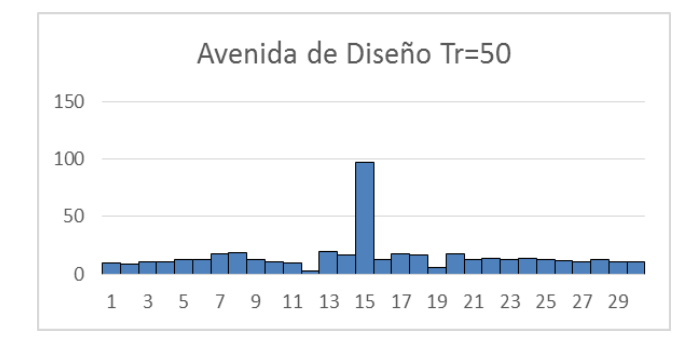

*Figura IV.XXVI Avenida de diseño, Tr=50 años*

Las gráficas anteriores muestran el comportamiento de los escurrimientos a los largo de los 30 días de análisis y permiten establecer el periodo de duración de lo que es la avenida de diseño para los distintos periodos de retorno.

## **V. Conclusiones**

Se actualizaron las estaciones climatológicas 16001 y 16139, así como la depuración de las estaciones 16022,16114, 16120, 16133 y 16087; además se obtuvieron los periodos de retorno de las precipitaciones de cada estación.

La serie modulada con los datos actualizados no difiere de manera significativa con el estudio realizado por el Instituto de Ingeniería sobre regionalización en la zona, con excepción de la estación 16001 cuyo registro obtenido de la plataforma CLICOM contiene algunas precipitaciones anuales máximas con cierta incertidumbre, pero que han sido utilizadas porque existe la tendencia, de acuerdo con los registros de otras estaciones y de la misma, de que estos datos son correctos.

Con la serie modulada se regionalizaron las estaciones 16001 y 16139.

Se obtuvieron las lluvias de mayor intensidad calculadas en las estaciones 16139, 16001 y 16133 son los casos más extremos con 406.52, 369.52 y 355.25 mm de precipitación, respectivamente para el periodo de retorno de 10000 años.

Con la información de la estación hidrométrica 12347 y los datos de volúmenes de la CONAGUA ha sido posible generar una serie de datos independiente y homogénea a la que se le puede aplicar la teoría probabilista.

Se obtuvo una ecuación lineal gracias a la correlación de los escurrimientos registrados en la estación 12347 y los volúmenes convertidos en gastos registrados por CONAGUA. Esta ecuación permite completar datos faltantes para duraciones de días, meses y años dado que los registro utilizados en el análisis fueron los datos de escurrimiento y volúmenes diarios.

Las curvas Q-d-Tr permiten conocer la duración de los escurrimientos y su comportamiento para los diferentes periodos de retorno.

Las avenidas de diseño obtenidas permiten establecer medias de seguridad de manera que pueda prevenirse algún daño sobre la cortina de la presa de Cointzio además de alertar a la población sobre posibles desbordamientos inevitables que la presa pudiera tener.

El análisis de escurrimientos nos ha provisto de los hidrogramas de diseño en los que para un periodo de retorno de 10000 años para 30 días, el principal escurrimiento calculado es de 222.73 $\frac{m^3}{s}$  para la duración de 1 día.

El hidrograma para el periodo de retorno de 100 años, se puede apreciar que el gasto de 113.9  $\frac{m^3}{s}$  comienza a darse desde días antes, lo que señala en realidad la duración de la avenida, desde el día 13 al día 18, es decir, que 6 días duró el fenómeno.

## VI. Referencias

- A. Herron , C. (2013). *Agua y Cambio Climático en México 2007-2012: Análisis y Recomendaciones a Futuro.* México.
- Acevedo, R. G. (2011). *Simulación numérica del transporte de contaminantes, en el Río Grande de Morelia.* México, D.F.: Escuela Superior de Ingeniería y Arquitectura, IPN.
- Anguiano, Á. (1968). *Morelia en 1873, Su Historia, Su Topografía y Su Estadística.* Morelia, Michoacán: Octaviano Ortiz a cargo de J. R. Bravo.
- Arganis Juárez, M., Herrera Alanís, J. L., & Domínguez Mora, R. (2013). Determinación de eventos de diseño de funciones bivariadas. *Ingeniare. Revista Chilena de Ingeniería*, 293-300.
- Arroyo Robles, G., Brown, J., Cummings, C., Duudokh, D., Gill, D., Güiza, F., . . . Honey-Rosés, J. (2016). Solidaridad|Solidarity. Morelia, Michoacán, México: UNAM, UBC.
- Ávila García , P. (2014). Urbanización, Poder Local y Conflictos Ambientales en Morelia. En A. Vieyra, & A. Larrazábal, *Urbanización, Sociedad y Ambiente, Experiencias en Ciudades Medias* (págs. 122-150). Morelia, Michoacán: Centro de Investigaciones en Geografía Ambiental (CIGA), UNAM.
- Bravo Espinosa, M., Sáenz Reyes, J. T., Barrera Camacho, G., Medina, L., Mendoza, M., Prat, C., & García , F. (2011). Tecnologías agroecológicas para la restauración de suelos degradados en la subcuenca de Cointzio, Michoacán. Uruapan, Michoacán, México.
- CONAGUA. (2012). 50 años más de vida a la presa de Cointzio. *Las Vertientes de la CONAGUA*, 8.
- CONAGUA. (2019). *Sistema Nacional de Información del Agua Monitoreo de las Principales Presas de México.* México.
- CONAGUA, S. d. (2009). *Actualización de la Disponibilidad Media anual de Agua en el Acuífero Morelia-Quérendaro (1602), Estado de Michoacán.* México: CONAGUA.
- Cotler A., H., & Gutiérrez D., S. (2005). *Inventario y evaluación de presas de la Cuenca Lerma-Chapala.* México: Instituto Nacional de Ecología.
- Domínguez Mora, R., Arganis Juárez, M. A., Carrizosa Elizondo , E., Hincapié López, C., Esquivel Garduño, G., Herrera Alanís, J. L., . . . Ramírez Colín, L. (2017). *Estudio para regionalizar los gastos generados por avenidas máximas, como base para la elaboración de mapas de peligro por inuncaciones fluviales en todas las cuencas de la República Mexicana: Regionalización de gastos.* México: Instituto de Ingeniería, UNAM.
- Domínguez Mora, R., Arganis Juárez, M. L., & Hernández R., A. A. (Noviembre 2010). *Validación de un Método para Estimar Caudales de Diseño para Vertedores de Presas con Gran Capacidad de Regulación.* Punta del Este, Uruguay: XXIV Congreso Latinoamericano de Hidráulica.
- Escalante Sandoval , C. A., & Reyes Chávez, L. (2002). *Técnicas Estadísticas en Hidrología.* México: UNAM, Facultad de Ingeniería.
- Garduño Monroy, V. H., Giordano, N., Ávila Olivera, J. A., Hernández Madrigal, V. M., Sámano Nateras, A., & Díaz Salmerón , J. E. (2014). Estudio Hidrogeológico del Sistema Acuífero de Morelia, Michoacán, para una Correcta Planificación del Territorio. En A. Vieyra, & A. Larrazábal, *Urbanización, Sociedad y Medio Ambiente, Experiencias en Ciudades Medias* (págs. 197-222). Morelia, Michoacán, México: Centro de Investigaciones en Geografía Ambiental (CIGA), UNAM.
- Gómez Quintana, F. L. (2015). *Cartografía Geomorfológica del Estado de Tlaxcala.* Toluca: Universidad Autónoma del Estado de México.
- ICOLD, B. (11 de ENERO de 2019). *CIGB ICOLD*. Obtenido de CIGB ICOLD: https://www.icold-cigb.org/

INEGI. (s.f.). Atlas agropecuario: Michoacán. Michoacán, México.

- INIFAP, I. (Abril de 2006). Estadísticas Climatológicas del Estado de Michoacán. Uruapan, Michoacán, México.
- Laguna, C. (2014). *Correlación y regresión lineal .* Instituto Aragones de Ciencias de la Salud .
- López Granados, E. M., Mendoza, M. E., & Acosta, A. (Julio-Septiembre de 2002). Cambio de cobertura vegetal y uso de la tierra. El caso de la cuenca endorreica del lago de Cuitzeo, Michoacán. *Gaceta Ecológica, número 64*, págs. 19-34.
- Michoacán, S. d. (2007). *Ordenamiento Ecológico Territorial de la Cuena del Lago de Cuitzeo.* Morelia, Michoacán: Gobierno del Estado de Michoacán de Ocampo.
- Ramírez Orozco, A. I., & A. Aldama, Á. (2000). *Análisis de frecuencias conjunto para la estimación de avenidas de diseño.* México: IMTA.
- Ramos Ramírez, A. G., Medina Orozco, L. E., Prat, C., & Goméz Tagle R., A. F. (2011). Evaluación de la degradación de suelos en la cuenca de Cointzio, Michoacán, México.
- Rivas Carpio, J. D. (2013). *Estudios Básicos para Determinar la Prefactibilidad de un Equipámento hidroeléctrico, en Presas cuyo Próposito es Distinto al de Generación Eléctrica.* México, D.F.: Facultad de Ingeniería, UNAM.
- Sánchez Sepúlveda, H. U., & Urquijo Torres, P. (2014). La expansión urbana en el suroriente de Morelia. Una Revisión Histórico-Ambiental, 1885-2010. En A. Vieyra, & A. Larrazábal, *Urbanización, Sociedad y Ambiente, Experiencias en Ciudades Medias* (págs. 13-45). Morelia Michoacán, México: Centro de Investigaciones en Geografía Ambiental (CIGA), UNAM.
- Santana Soto, A. O. (2016). *Regionalización para la obtenciaón de lluevias de diseño en el Estado de Nuevo León.* Ciudad de México, México: UNAM, Facultad de Ingeniería.
- Valencia García, E. (2013). *Consideraciones Prácticas para el Diseño de Presas de Concreto Compactado con Rodillo.* México, D.F.: Facultad de Ingeniería (FI), UNAM.